$6238$ 

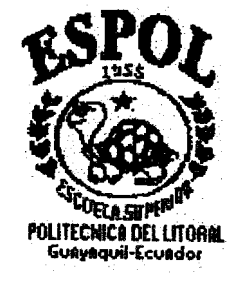

# **ESCUELA SUPERIOR POLITECNICA DEL LITORAL**

Facultad de Ingeniería Marítima y Ciencias del Mar

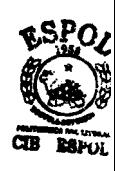

# **ESTUDIO PRELIMINAR PARA ESTABLECER UN SISTEMA DE**

# **TRANSPORTACIÓN FLUVIAL EN LA SUBCUENCA DEL RIO**

**DAULE**

**TESIS DE GRADO**

Previa obtención del Título de

**INGENIERO NAVAL**

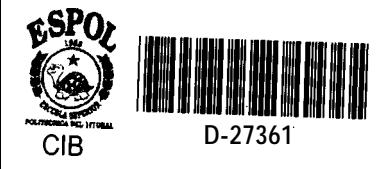

Presentado por:

Pedro Y. Elizalde Lavayen

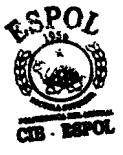

Guayaquil - Ecuador

2002

### AGRADECIMIENTO

Al Ph. D. José Marín López, por su valiosa colaboración.

A todo el profesorado de la FIMCM, por sus invalorables enseñanzas.

A mis compañeros de clase, que me brindaron su amistad y su desinteresada colaboración durante toda mi vida estudiantil.

# DECLARACIÓN EXPRESA

La responsabilidad por los hechos, ideas y doctrinas expuestos en esta tesis, corresponden exclusivamente a su autor, y el patrimonio intelectual de la Tesis de Grado corresponderá a la "ESCUELA SUPERIOR POLITÉCNICA DEL LITORAL".

(Reglamento de Exámenes y Titulos Profesionales de la ESPOL)

Pedro Y. Elizalde Lavayen

PhD. José Marín López<br>Director de Tesis

Ing. Both Ar Vaca Romo Presidente del Tribunal

Ting/Wilmo Jara Calderón

Ing. Cristopal/Mariscal Díaz Miempro Principal

### DEDICATORIA

A mi madre, que en paz descanse, a la cual le debo todo. A mi hija, mi motivo para superarme. A mi esposa, mi apoyo en todo momento.

A mis tíos que siempre me aconsejaron y alentaron a seguir adelante.

#### **RESUMEN**

<span id="page-5-0"></span>El presente estudio se divide principalmente en tres secciones que determinan la factibilidad técnica y económica para utilizar el río Daule para la navegación fluvial. En primer lugar, se realizó una investigación bibliográfica en las dependencias públicas con actividades relacionadas a la Agricultura, Hidrologia, Geografía y Estadísticas Poblacionales, de la cuenca del Guayas. Esto permitió determinar que en la margen derecha del río Daule desde Colimes hasta Daule existen limitaciones en las vías de comunicación terrestre especialmente en **época** invernal, y que el río Daule puede ser utilizado como hidrovía durante todo el **año**, debido a la presencia de la presa Daule-Peripa. Se estimó también, a partir de la referencia (8), que en el año 2002 la subcuenca del río Daule, **producirá 126.284** Tm de arroz, lo que representaría el 10.45% de la producción nacional de arroz, habiéndola seleccionado como área a servir con esta alternativa de transportación. Luego de seleccionada la zona y el producto a servir, se dimensionaron dos grupos de embarcaciones que tuvieran la capacidad de transportar el 25% de esa producción, esto es 137 Tm diarias.

Seguidamente se aplicó la espiral de **diseño**, en los niveles conceptual y preliminar, para dimensionar las flotas de embarcaciones que satisfagan los requerimientos de capacidad de carga. Para este tipo de transportación se debe mantener un calado mínimo de las embarcaciones, por lo cual se decidió que las formas de las embarcaciones serían parecidas a las de una barcaza, incluyendo una banda ("strip") para evitar que se moje la carga, y, además el material de construcción seria fibra de

vidrio. Las dimensiones de los grupos de barcazas diseñadas son: 5 barcazas de 10.73x4.00x0.76 m., y, 9 barcazas de 8.82x3.75x0.62 m., habiéndose seguido las reglas de Bureau Veritas para el dimensionamiento estructural. Los dos disefios surgen como opciones para viajar todo el recorrido, ó hacerlo en dos subflotas que cubran toda la zona, con mayor numero de embarcaciones. Se diseñaron los sistemas de propulsión para los dos diseños, de acuerdo a las velocidades requeridas, incluyendo túneles para las hélices, dado que los diámetros requeridos son mayores que los calados de trabajo.

Finalmente se realizó un **análisis** económico, que determinó que los fletes mínimos requeridos para estos grupos son de \$0.16 /milla/ $Tm y$  \$0.25 /milla/ $Tm$  para lograr una tasa interna de retorno del 20%, y considerando un tiempo de amortización de 20 años

# **INDICE GENERAL**

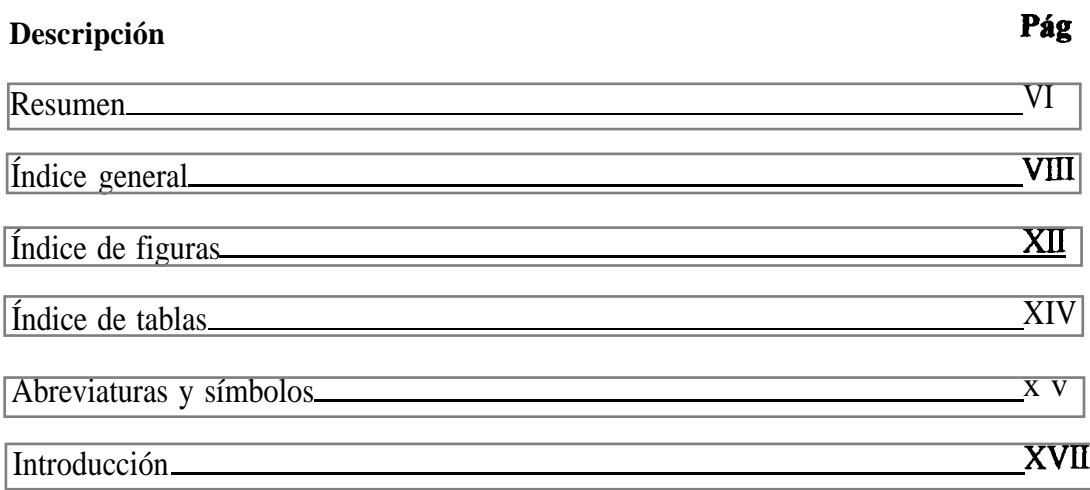

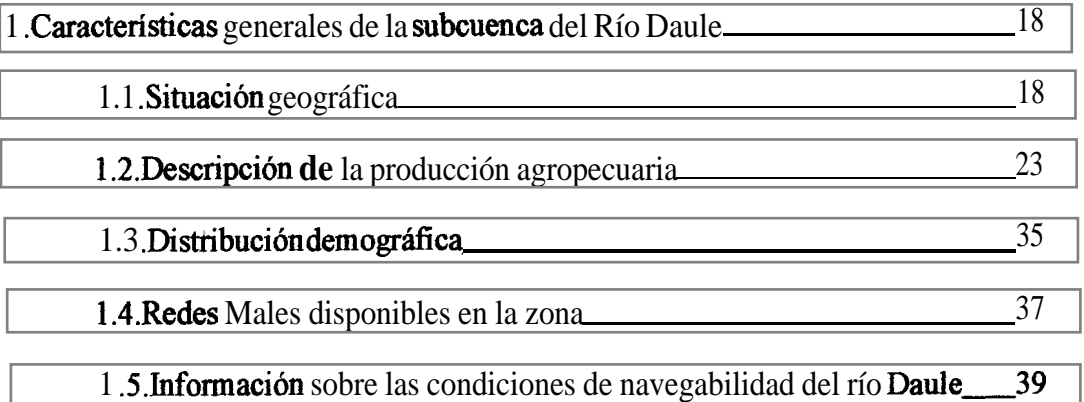

[2.Establecimiento del programa de oferta y demanda de transporte](#page-41-0) 42

[2.1 .Visita de observación y entrevistas con los pobladores de las riberas\\_42](#page-41-0)

del río Daule

2.2. Selección del área a beneficiar 48

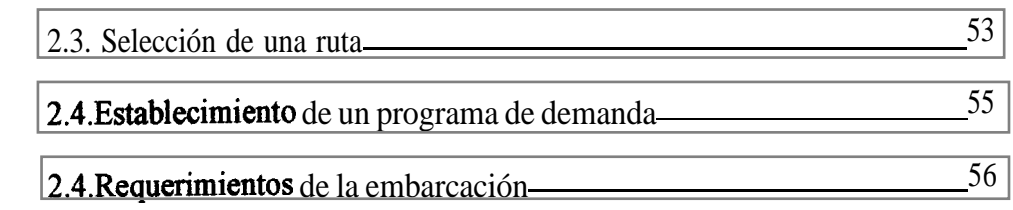

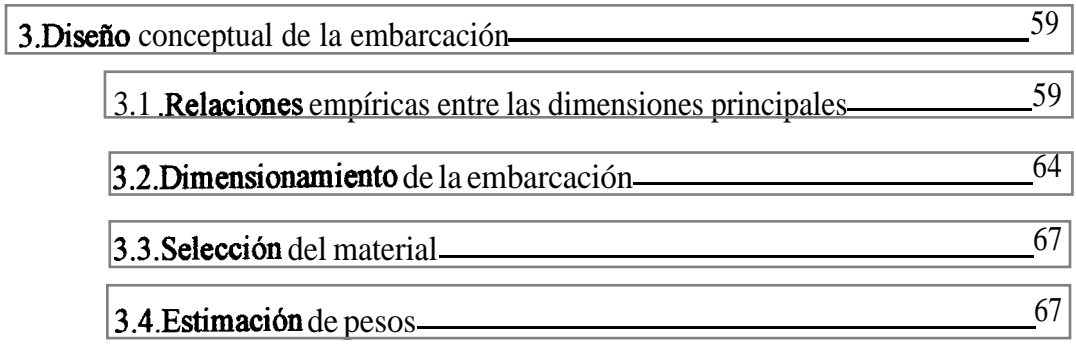

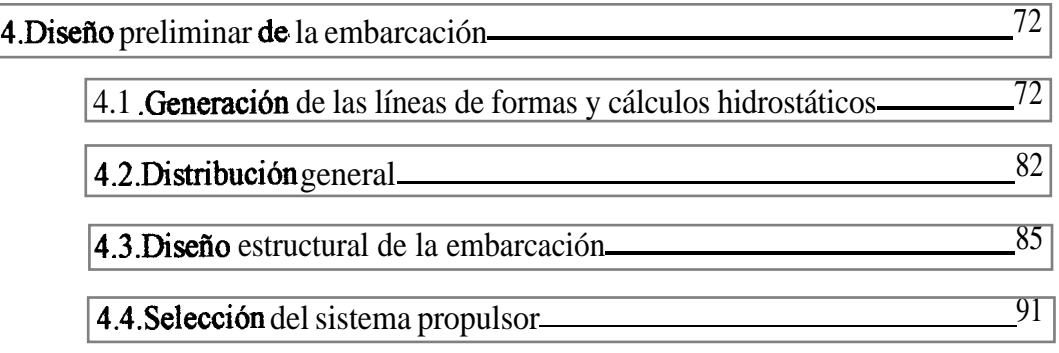

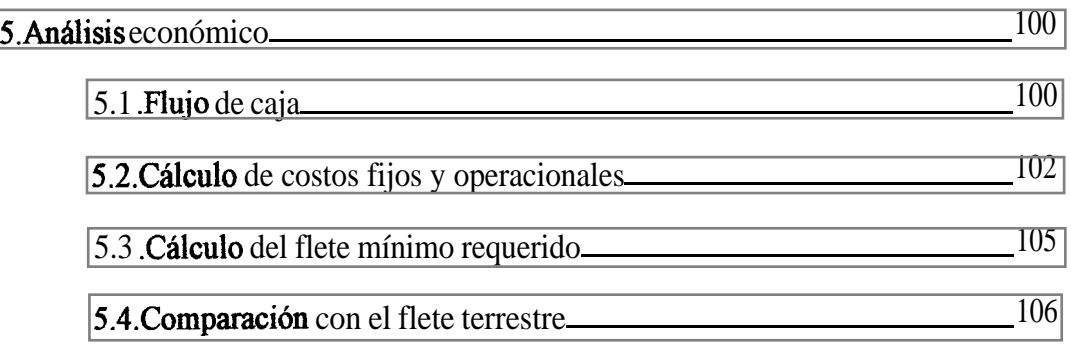

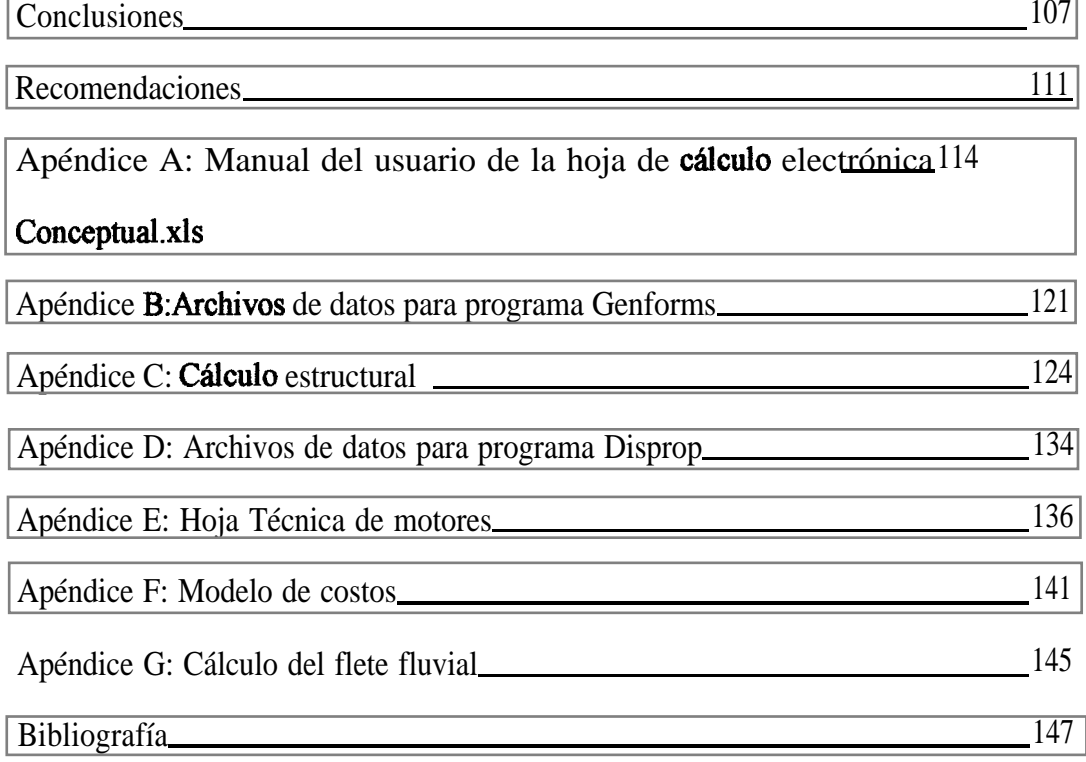

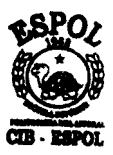

# **INDICE DE FIGURAS**

<span id="page-10-0"></span>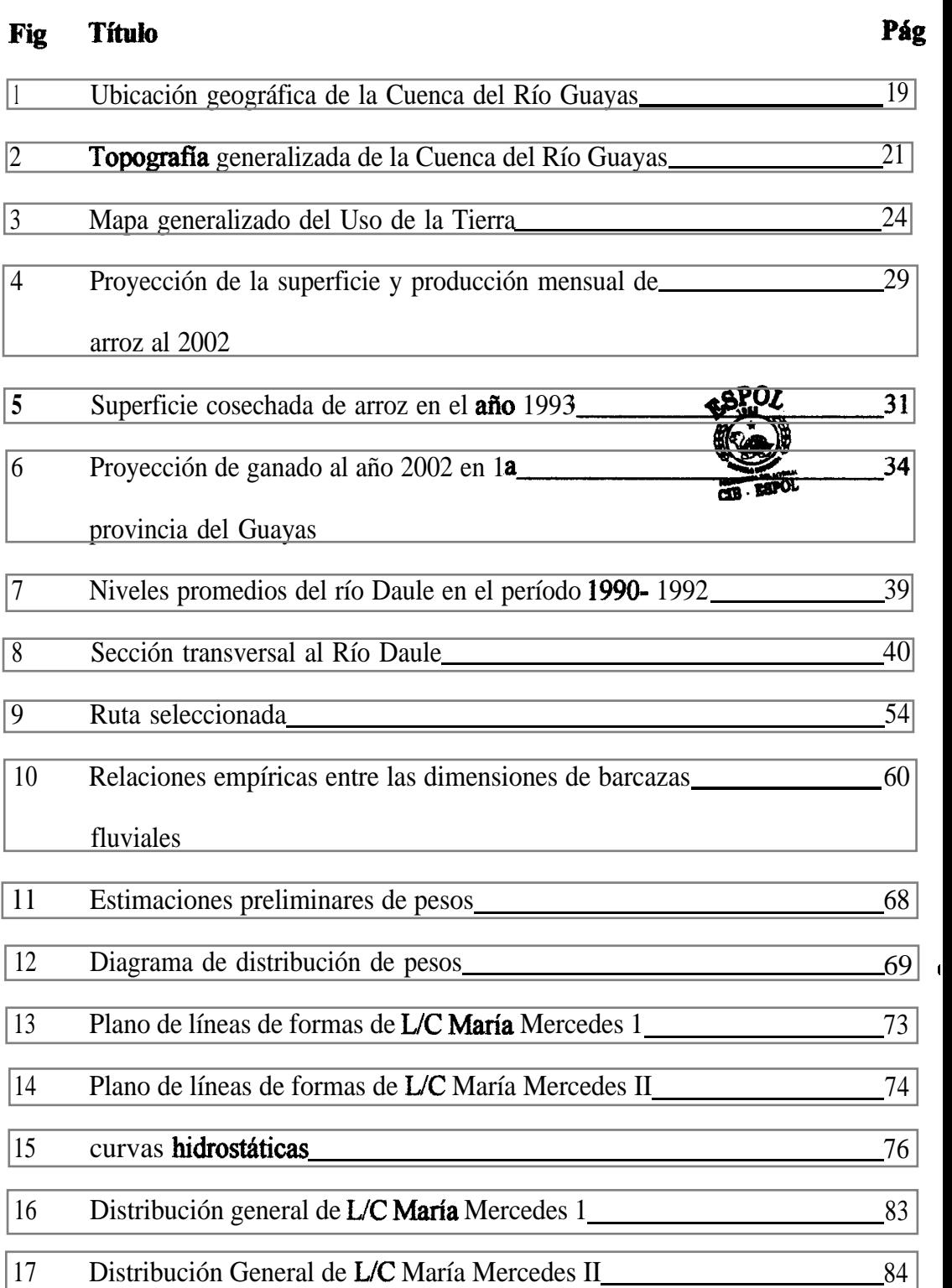

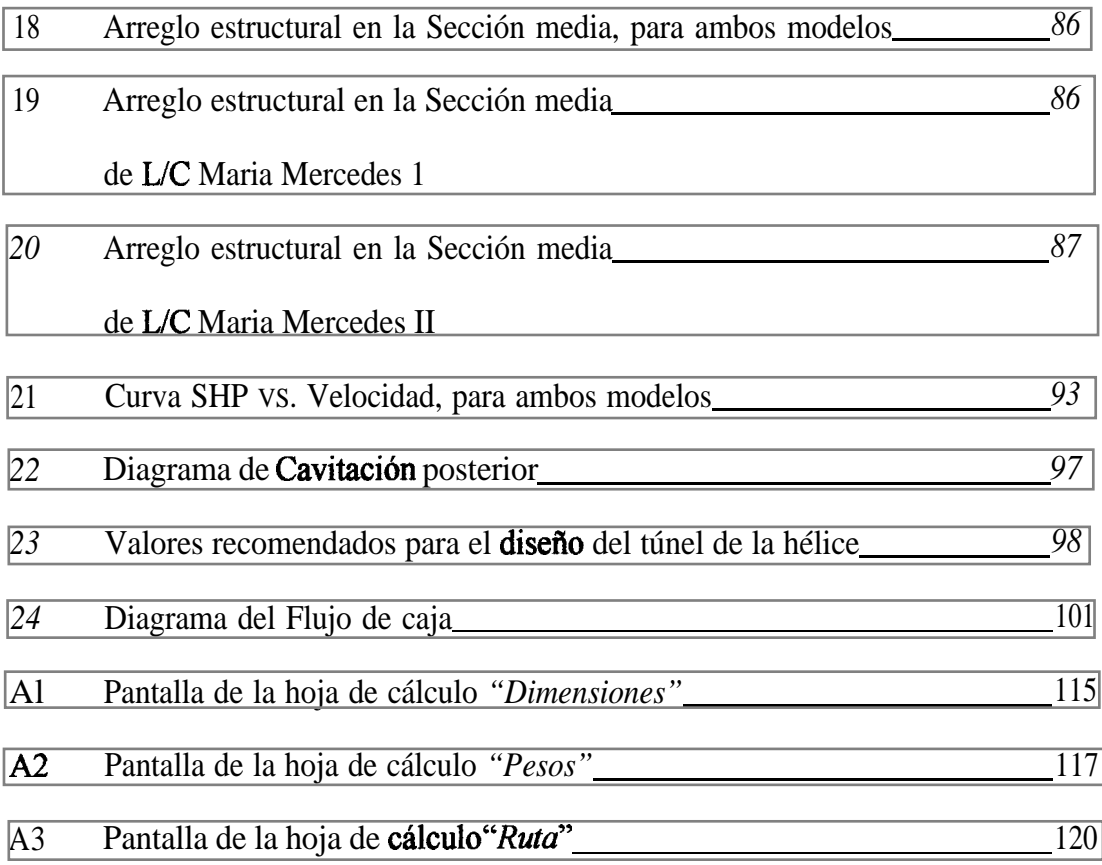

# **INDICE DE TABLAS**

<span id="page-12-0"></span>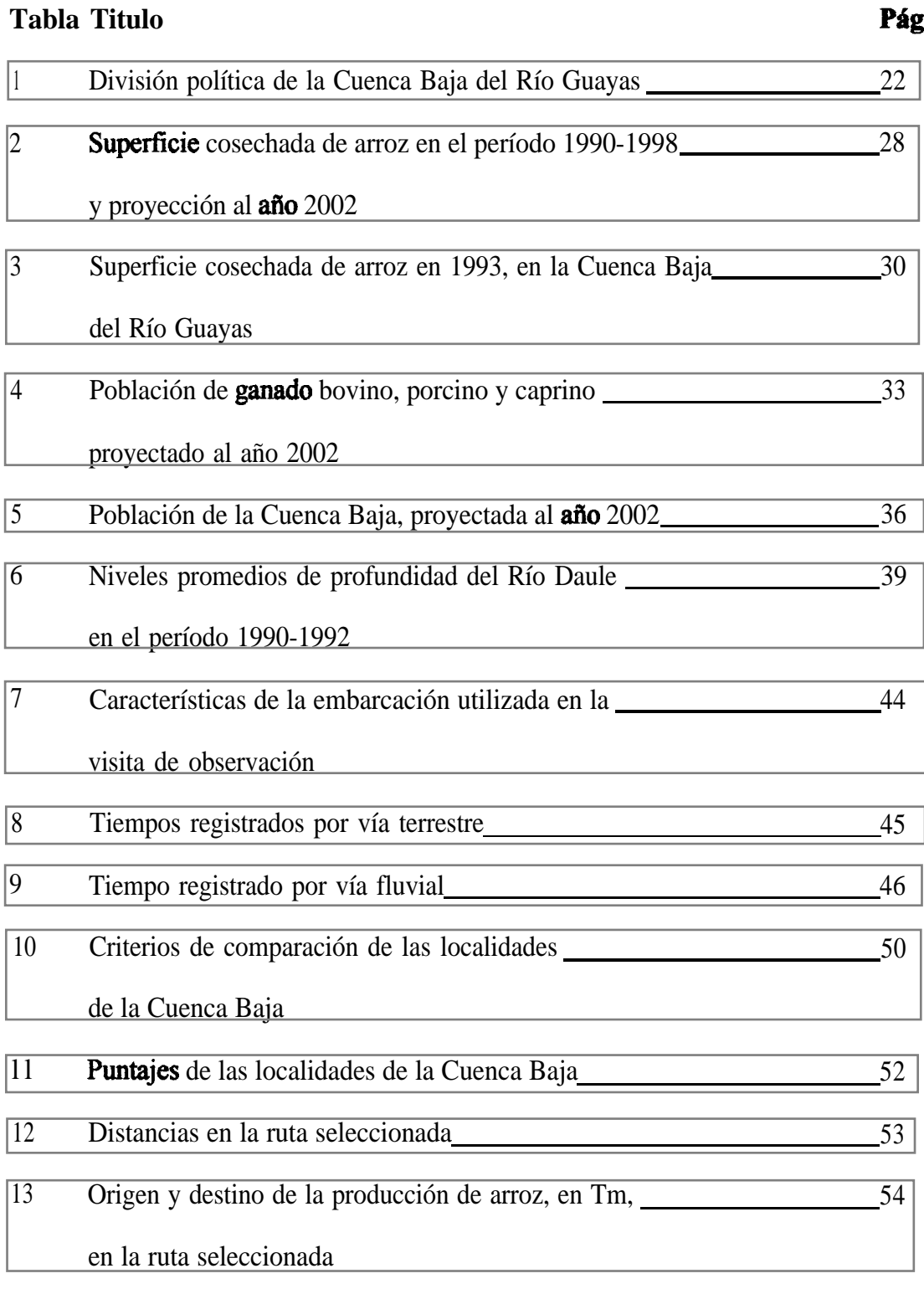

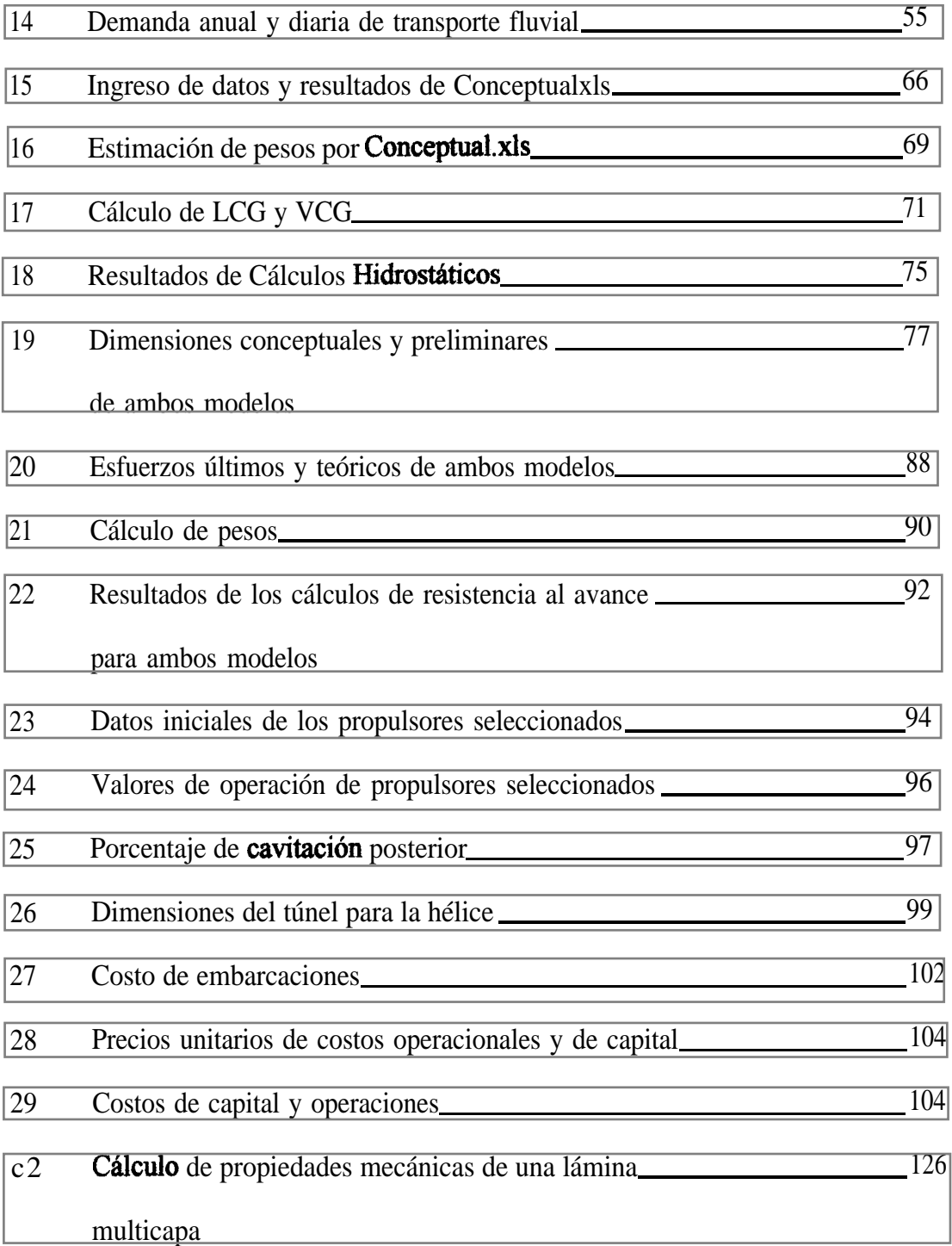

## **ABREVIATURAS Y SÍMBOLOS**

- <span id="page-14-0"></span>P Cargas de diseño
- $\rho$  Densidad
- $\triangle$  Desplazamiento en Toneladas métricas
- $\sigma$  Esfuerzo
- $\sigma_{\rm br}$  Esfuerzo crítico
- & Área desarrollada de las palas de la hélice
- $A_M$  Área de la sección media
- AW Area del plano de agua
- $\mathbf{L}$ Eslora total
- R. Manga máxima
- T Calado
- D<sub>1</sub> Puntal
- BHP Potencia al freno
- SHP Potencia al eje
- BML Distancia entre el metacentro y el centro de **boyantez** longitudinal
- BMT Distancia entre el metacentro y el centro de **boyantez** transversal
- $C<sub>b</sub>$ Coeficiente bloque
- $C_{\text{PI}}$ Coeficiente prismático longitudinal
- $C_{PV}$ Coeficiente prismático transversal
- **CWL** Coeficiente del plano de agua
- $C_{\text{SM}}$ Coeficiente de la sección media
- VCG Posición vertical del Centro de gravedad
- LCG Posición longitudinal del Centro de gravedad
- $C_{\text{IT}}$ Coeficiente de Inercia del plano de agua
- GM Altura metacéntrica
- KML Altura del metacentro longitudinal
- $KM_T$  Altura del metacentro transversal
- .VEL Velocidad
- LAD Eslora en Línea de agua de diseño
- LCB Posición longitudinal del Centro de **boyantez**

### **INTRODUCCIÓN**

Durante la temporada de invierno es frecuente observar en los medios de comunicación, que tramos de carreteras y puentes de la región Costa son destruídos, debido al desbordamiento de los ríos. Esto trae como consecuencia que extensas Areas queden aisladas y sus pobladores no puedan transportar su producción agrícola a las localidades de almacenamiento ó comercialización, causandoles perdidas económicas.

En esta tesis se desarrollara el estudio preliminar para determinar la factibilidad técnica y económica, para utilizar los ríos de la cuenca del Guayas como hidrovías de comunicación entre las zonas de producción agrícola y los cantones que incluyen facilidades para almacenar y procesar dichos productos. Esto incluye primero la selección de la zona a servir, y una estimación de la cantidad de productos agrícolas a transportar. Se deberá diseñar preliminarmente la embarcación que satisfaga los requerimientos y finalmente es necesario determinar el costo por transportar la carga para poder compararla con las alternativas actualmente disponibles.

## CAPfTULO 1

### <span id="page-17-0"></span>CARACTERÍSTICAS GENE-S DE LA CUENCA BAJA DEL GUAYAS

En este capítulo se describen las caracteristicas generales de la Cuenca Baja del Río Guayas, para posteriormente establecer los programas de oferta y demanda del sistema de transporte fluvial.

### 1.1. SITUACIÓN GEOGRÁFICA.

En la figura No. 1, tomada de la referencia (4), se muestra la ubicación de la Cuenca del Río Guayas dentro del Ecuador. Está limitada aI este por la cordillera de los Andes, al norte por una división baja que la separa de la cuenca del río Toachi, al oeste por una pequeña cadena de montañas y al sur por una línea aproximada a lo largo del curso del rio Naranjal. Se inscribe en las coordenadas  $0" 15', 2" 15'$  latitud sur, y, 78"  $40'$ , 80 $^{\circ}$  30' longitud oeste. Tiene alrededor de 260 Km medidos de norte a sur, y alrededor de 130 Km de este a oeste, con una extensión total de aproximadamente  $34.000 \text{ km}^2$ .

<span id="page-18-0"></span>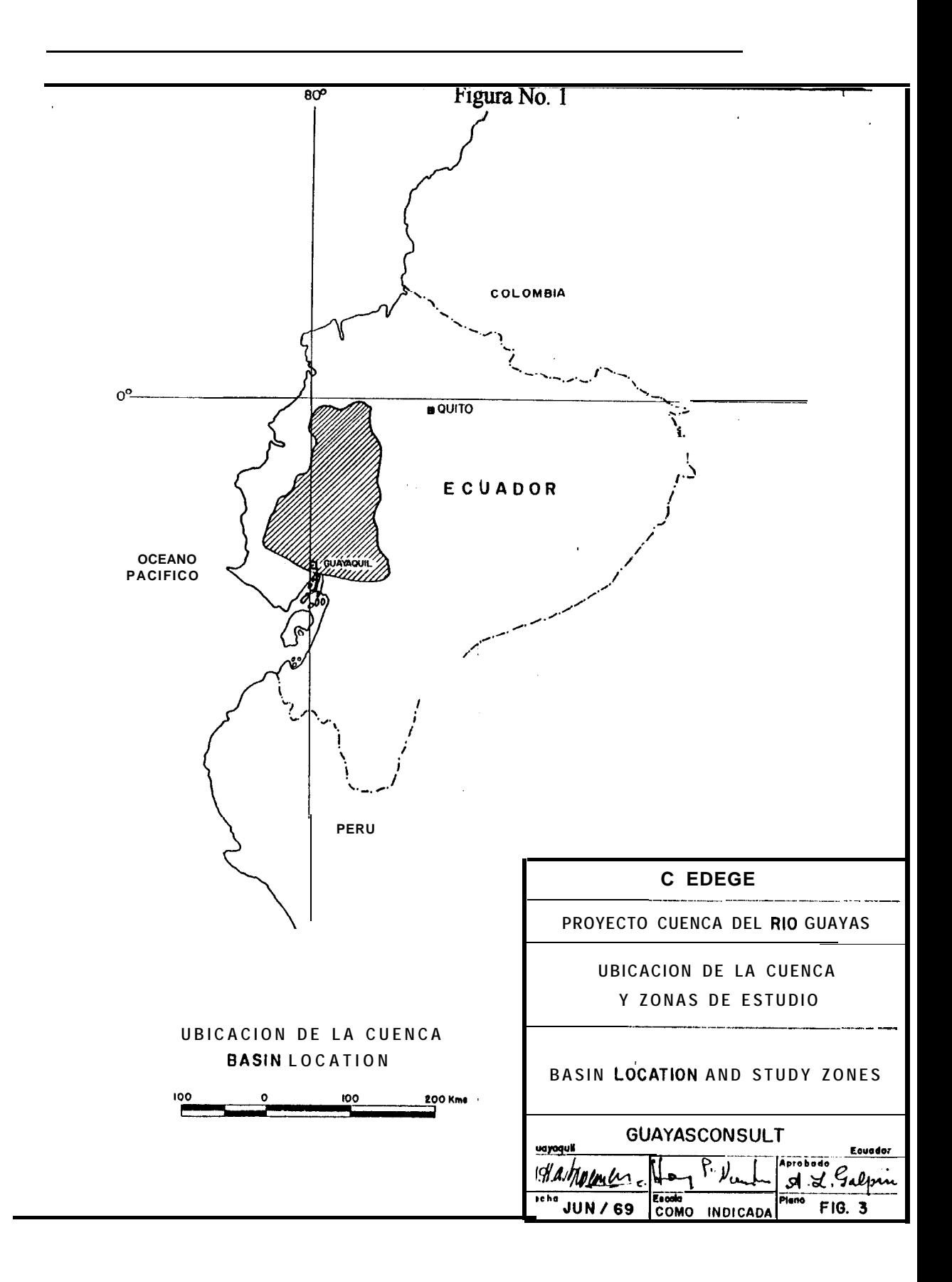

Respecto de la información **topográfica**, la figura No. 2, tomada de la referencia (4), muestra que la zona meridional de la cuenca consiste de una planicie aluvial, en general bastante plana, y pobremente drenada en muchas áreas, cortada por antiguos lechos de ríos, la cual constituye la cuenca baja; la planicie se eleva gradualmente hacia el norte. La región septentrional de la cuenca va de ondulada a montañosa; esta área que debió haber sido plana antiguamente, aparece tan disectada por la erosión, que actualmente existe muy poca tierra plana, excepto una franja entre Santo Domingo de los Colorados y Quevedo. La topografia es progresivamente mas accidentada al aproximarse a las **montañas** que corren a lo largo de la cuenca.

De la referencia (2), se conoce que la Cuenca Baja la constituyen territorios de las provincias de Los Ríos, Guayas y Cañar, los cantones que forman parte de ella se detallan en la tabla 1. Dado que los límites naturales no coinciden con los políticos, la tabla No. 1 describe aproximadamente las parroquias y cantones por provincia que constituyen la Cuenca Baja del Río Guayas.

<span id="page-20-0"></span>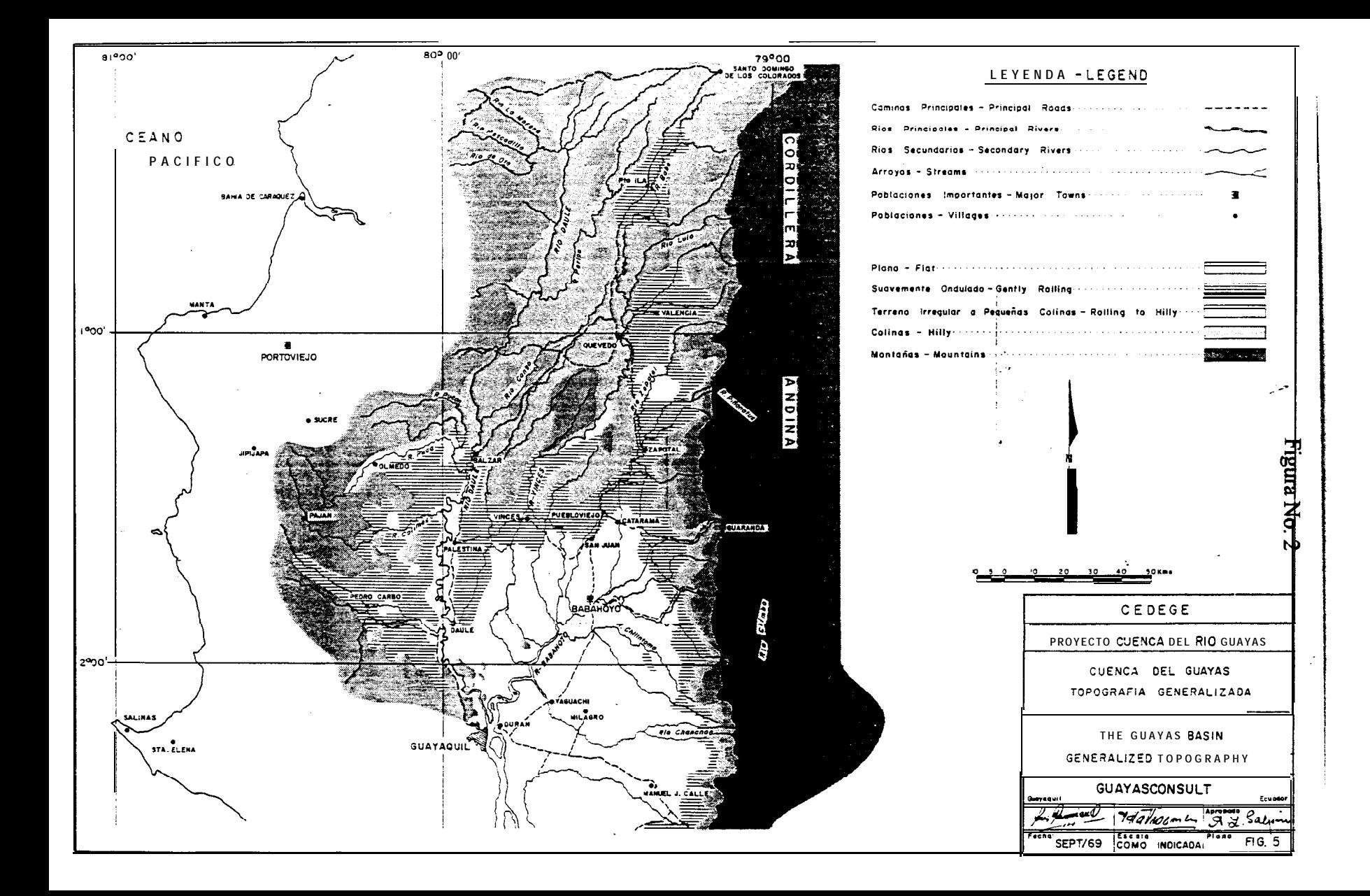

### Tabla No. 1

## División política de la Cuenca Baja del Río Guayas

<span id="page-21-0"></span>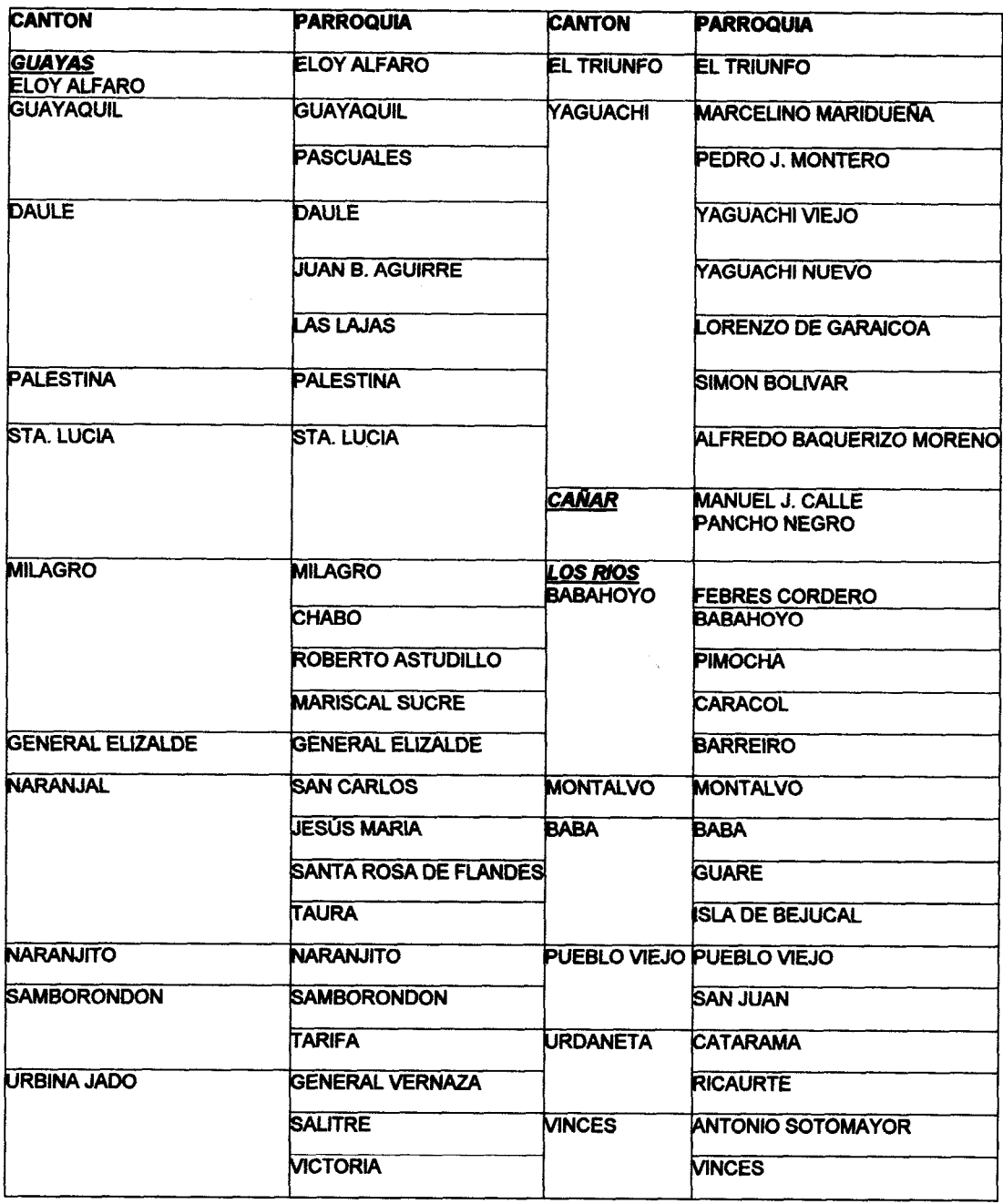

#### <span id="page-22-0"></span>1.2.DESCRIPCIóN DE LA PRODUCCIÓN AGROPECUARIA

Respecto del uso del suelo en la Cuenca del Río Guayas, véase la figura No. 3 tomada de la referencia (4), se reconocen ocho categorias generales que son:

Categoría 1: Ésta es una zona de cultivo de arroz y pasto, que cubre la mayor parte de las áreas regables; el pasto es generalmente silvestre. A lo largo de las orillas de los ríos actuales, o de cauces antiguos, se encuentran **áreas** limitadas con sembrlos de cacao, y pequeñas áreas de banano.

**Categoría 2: Ésta** cubre tres **áreas** con pasto silvestre, que se encuentran: entre Pedro Carbo y Guayaquil, área occidental en su mayor parte cubierta por matorrales; la segunda al oeste del Valle del Daule, en la zona de topografía ondulada a **montañosa**; y, la tercera en el triangulo entre Palestina, Vinces y Balzar, un amplia área no habitada con suelos de baja capacidad de retención de agua.

Categoría 3: Ésta área contiene una mezcla de pastos, cultivos anuales (incluyendo arroz de colinas) y cultivos perennes. Existen dos areas principales que son:

Al oeste de Daule, las **faldas** y la parte oriental de la cordillera de la costa, y la zona de transición al norte de la planicie aluvial. Esta área contiene cultivos anuales, incluyendo algodón y ajonjolí; melones y sandías se cultivan en **pequeña** 

<span id="page-23-0"></span>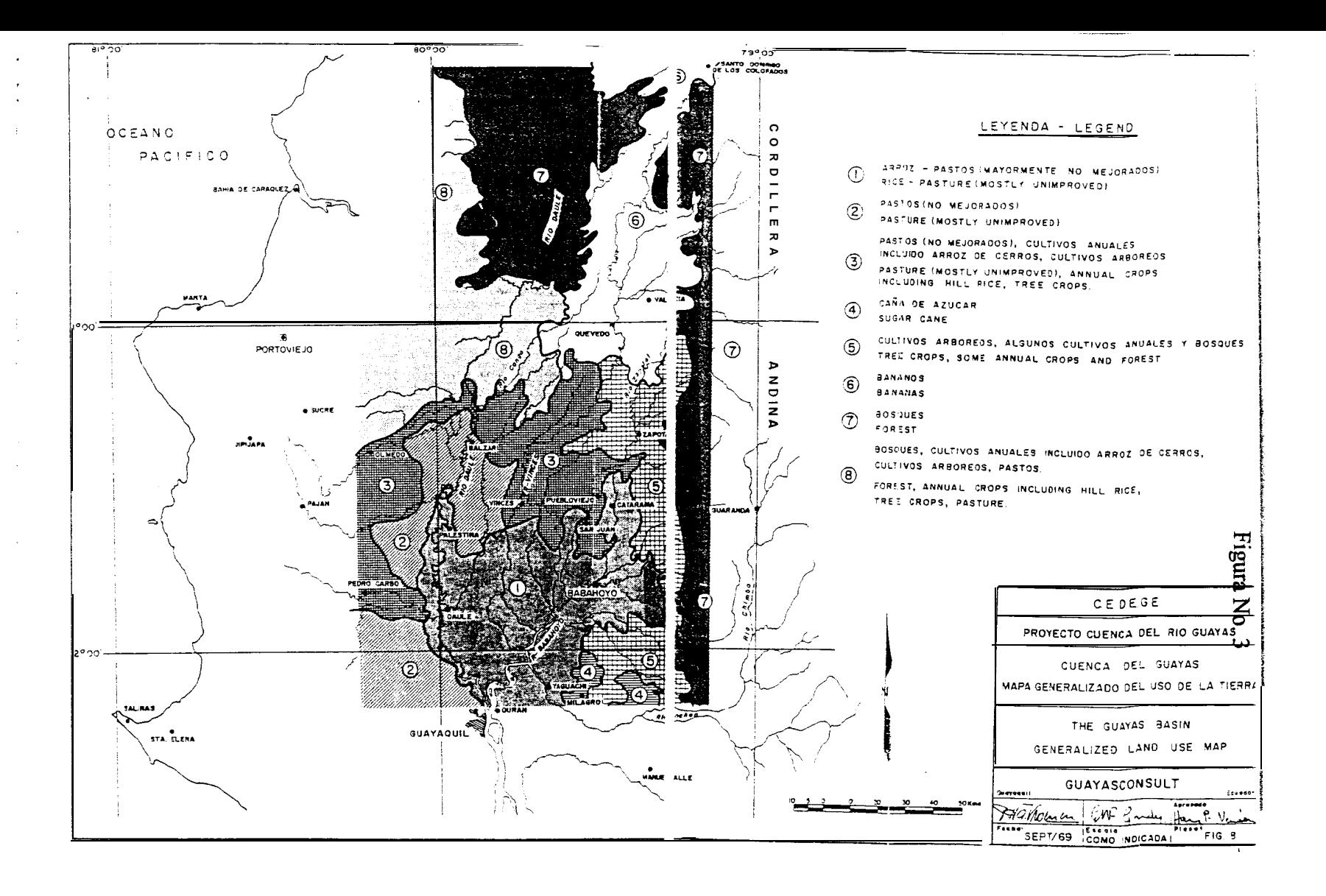

escala. Hacia el norte, hay una proporción mayor de cultivos perennes, especialmente café.

Al este del Daule, existen considerables áreas con cacao, especialmente cerca de Vinces. La parte septentrional de esta sección contiene extensas franjas de pasto no mejorado, con lotes aislados de cultivos anuales y bosques.

La categoría 3 cubre diferentes series de suelos en su mayor parte de baja potencialidad. La calidad del suelo mejora hacia el oeste.

**Categoría 4: Ésta** es un área de cultivo de **caña** de azúcar en las vecindades de Milagro. En los alrededores del pueblo, el cultivo de caña es continuo; hacia el este existen algunos cultivos perennes.

**Categoría** 5: Ésta es un área sembrada principalmente con cultivos perennes, localizada en la zona ligeramente ondulada entre la llanura aluvial y las estribaciones andinas. Las plantaciones de cacao predominan en la parte sur, y hacia el norte las de café. Algunos terrenos de la base de las estribaciones andinas se encuentran sembradas con cítricos. En la franja oriental de la cordillera existen lotes aislados con cultivos anuales y pastos, y pequeñas áreas boscosas.

Categoría 6: Esta cubre la región bananera casi homogénea de Quevedo - Santo Domingo. Hacia el sur se encuentra algo de cacao y también áreas cultivadas con pastos y otros cultivos de menor importancia (por ejemplo, **piña)**.

**Categoria** 7: Ésta cubre las áreas de bosques, los que tienen lugar en dos secciones separadas que son:

El área oriental de bosques en las estribaciones andinas que bordea la cuenca del rio Guayas; estos bosques que en su mayor parte son de calidad no comercial han sido talados en algunos sectores con el propósito de hacer un tipo de agricultura de subsistencia.

En el área occidental de bosques que cubre las tierras onduladas ubicadas entre la franja de banano, el río Daule y la región accidentada al oeste del Daule, solamente el 85% del área esta actualmente cubierta con bosques, el resto esta sembrada con cultivos anuales y perennes.

**Categoría** 8: Ésta es esencialmente la continuación del área de bosques pero los colonos han construido mayor cantidad de caminos de penetración. La tendencia de la colonización ha sido el seguir los caminos principales. El patrón del uso de la tierra indica algunos lotes con bosques, pastos y cultivos anuales.

Los cantones descritos en el ftem 1.1, corresponden a las categorías de uso de suelo 1, 2 y 3, en ellos se encuentran principalmente cultivos de arroz y pasto para ganado, por tanto a continuación se brinda información de éstos.

#### *Cdtivos de arroz*

De la referencia (8) se conoce que la producción de arroz a nivel nacional se encuentra concentrada en un 95% en las provincias de Guayas y Los Ríos. De igual fuente se toman los datos de superficie cosechada y producción de arroz mensual a nivel nacional, y a partir de éstos se desarrolló una proyección al 2002. Para este pronóstico, se utilizo regresión lineal:

$$
a+bx \qquad \qquad \boxed{1}
$$

donde las constantes a y b se calculan con las siguientes fórmulas, obtenidas de la referencia (22).

$$
a = \overline{Y} - b\overline{X}
$$
\n
$$
b = \frac{n\sum x_n y_n - (\sum x_n)(\sum y_n)}{n\sum x_n^2 - (\sum x_n)^2}
$$
\n[3]

donde:

 $\bar{X}$ : Promedio de los valores de los **años**: 1990 al 1998.

 $\overline{Y}$ : Promedio de los valores de superficie o producción mensual para los años 1990 al 1998.

**Xn:** Valores de los años.

**yn:** Valores de la superficie (en hectáreas) o producción mensual (en Tm). Los resultados se muestran en la tabla No.2 y figura No.4.

#### Tabla No. 2

<span id="page-27-0"></span>Superficie cosechada de arroz mensualmente a nivel nacional y proyección al año

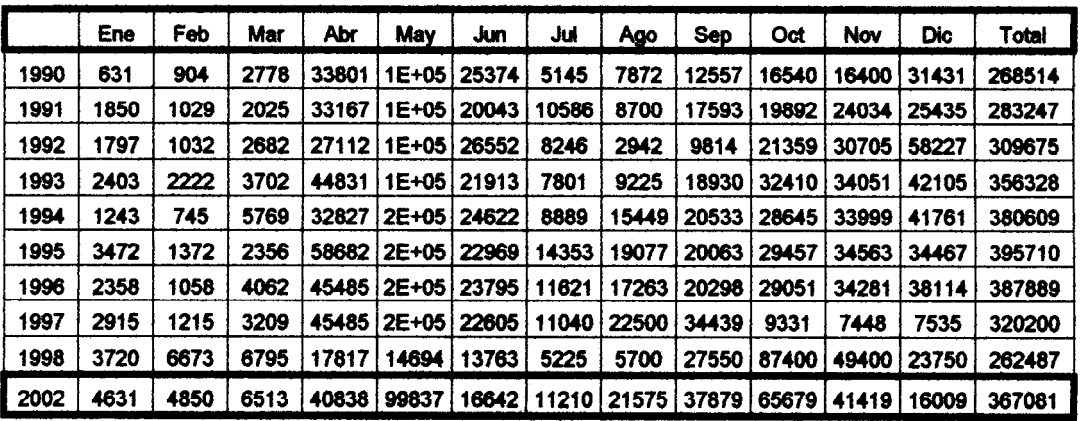

#### 2002, en hectáreas

Continuación Tabla No. 2

Producción mensual de arroz a nivel nacional y proyección al **año** 2002, en Tm

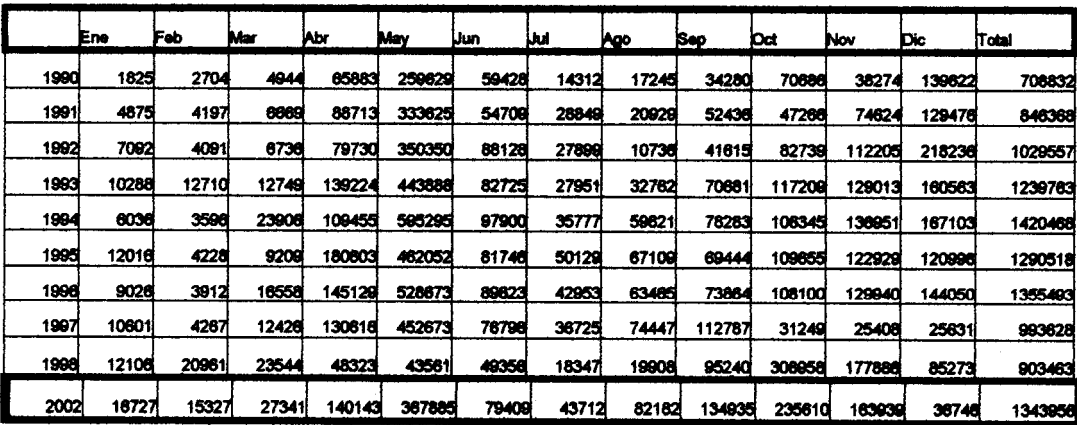

Figura No. 4

<span id="page-28-0"></span>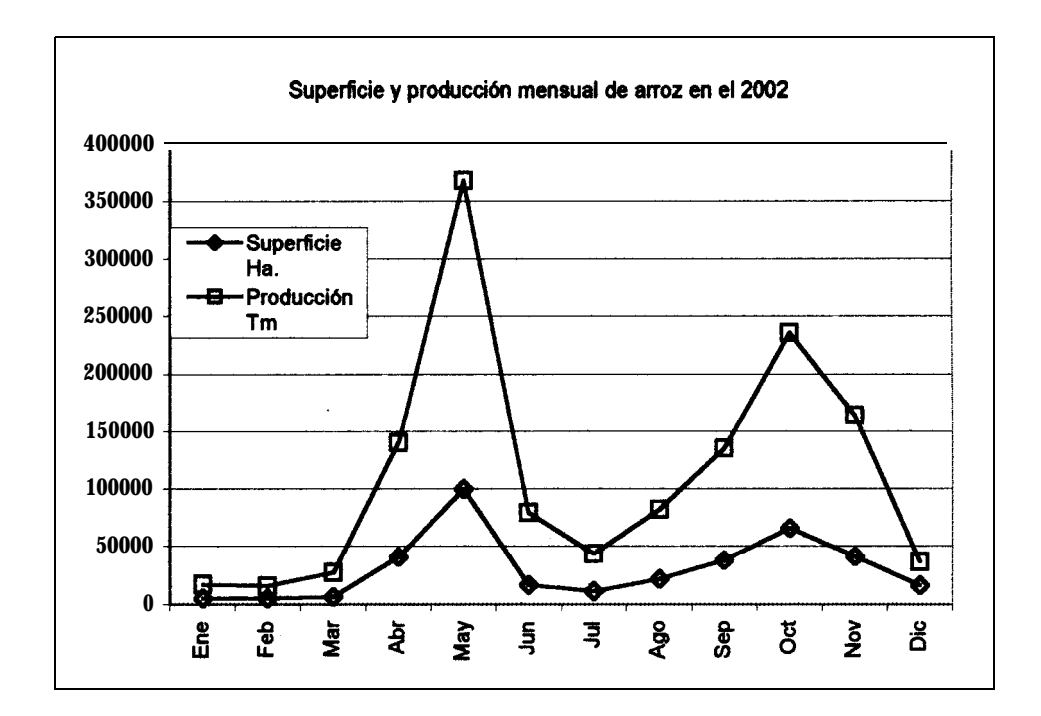

El cultivo de arroz se lo realiza semestralmente, esto se muestra en la figura No 4 en la que se observa que en los meses de enero a marzo y junio a agosto existe una baja en cosecha, mientras que en los meses de marzo a junio y agosto a diciembre existen picos de cosecha.

En la referencia (9) se presentan las superficies cosechadas en el **año** 1993, divididas en subzonas, las cuales se muestran en la tabla 3 y figura No.5.

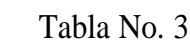

<span id="page-29-0"></span>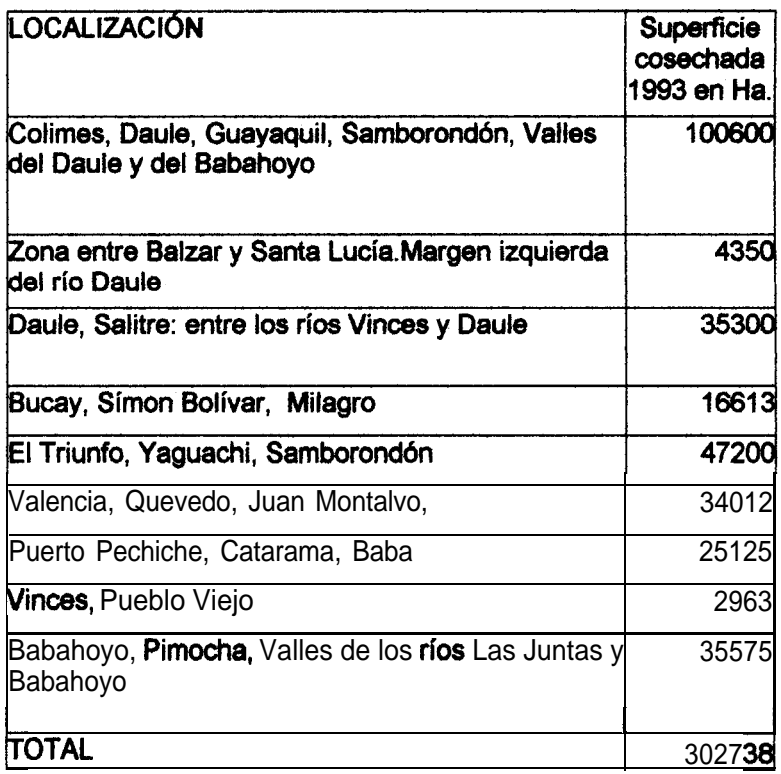

Figura No. 5

<span id="page-30-0"></span>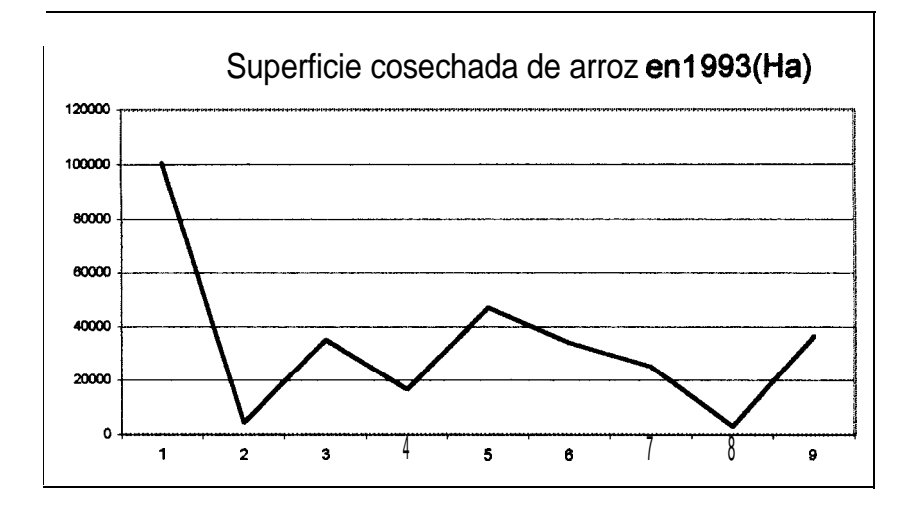

- $\overline{1}$ **ColImes, Oaule, Guayaquil, Samborondón, Valles del Daule y del Babahoyo**
- $\overline{2}$ **Zona entre Bah y Santa Lucía, margen izquierda del río Daule**
- $\overline{\mathbf{3}}$ **Oaule, Salitre: entre los ríos Vwices y Daule**
- **Bucay, Slmon Bdfvar, Milagro**  $\ddot{\phantom{1}}$
- 5 **El Triunfo, Yaguachi, Samborondón**
- 6 **Valencia, Quevedo, Juan Montalvo,**
- $\overline{7}$ **Puerto Pechiche, Catarama, Baba**
- 8 **Vinces, Pueblo Viejo**
- 9 **Babahoyo, Pimocha, Valles de los rios Las Juntas y Babahoyo**

De la tabla No. 3 y figura No. 5, se determina que la sub - zona 1 concentra el 3 1.35% de la producción nacional.

#### **Producción Pecuaria**

A partir de las poblaciones bovina, porcina y caprina de los **años** 1954, 1974 y 1987, tomadas de la referencia (l), se pronosticó la población para el 2002, para lo cual se utilizó nuevamente la ecuación (1); para este caso:

 $\overline{X}$ : Promedio de la población pecuaria en los años: 1954, 1974, 1987.

 $\overline{Y}$ : Promedio de los valores de la población pecuaria para los años: 1954, 1974,1987.

 $x_{n}$ : Valores de los **años** 

**Y**<sub>n:</sub> Valores de la población

Los resultados se muestran en la tabla No. 4 y grafícados en la figura No. 6.

De la tabla No. 4 y figura No.6, se determina que la población mas representativa es la de ganado bovino, la que se concentra en un 19 y 18% en Naranjal y Balzar, respectivamente; a pesar de que esta última no forma parte de la cuenca baja se la considerará por cuanto además posee acceso al río Daule.

#### Tabla No. 4

<span id="page-32-0"></span>Población de ganado bovino, porcino y caprino proyectado al año 2002

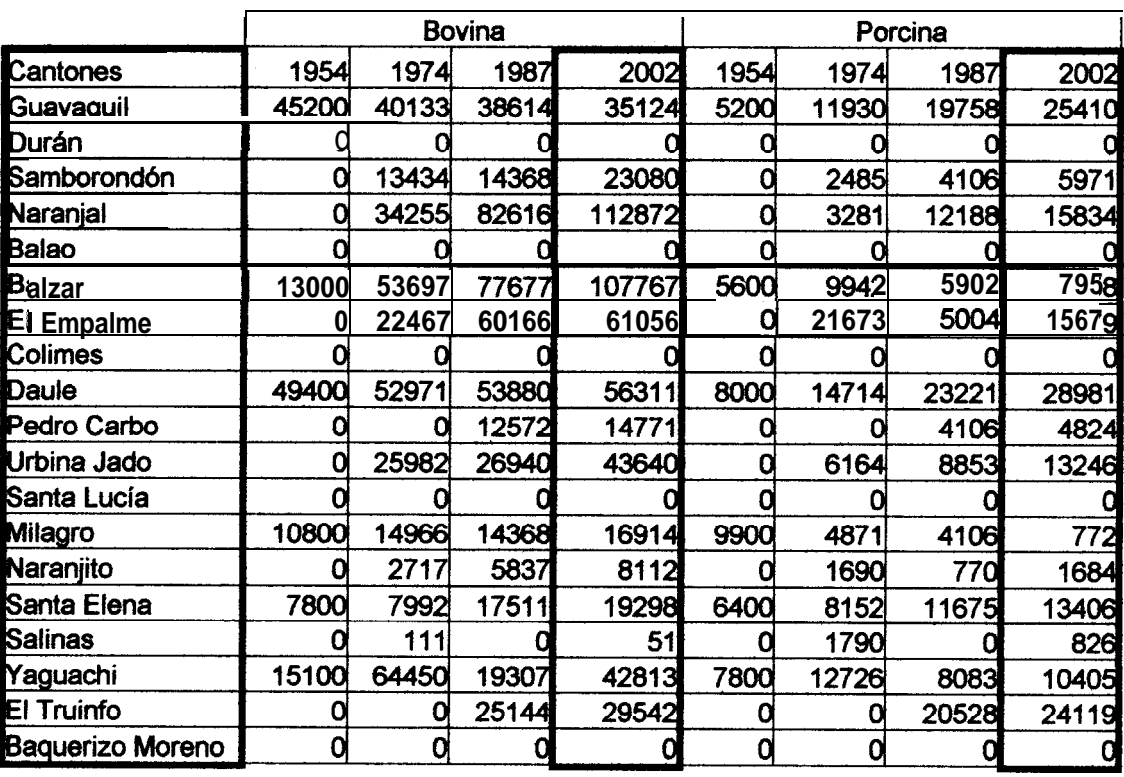

<span id="page-33-0"></span>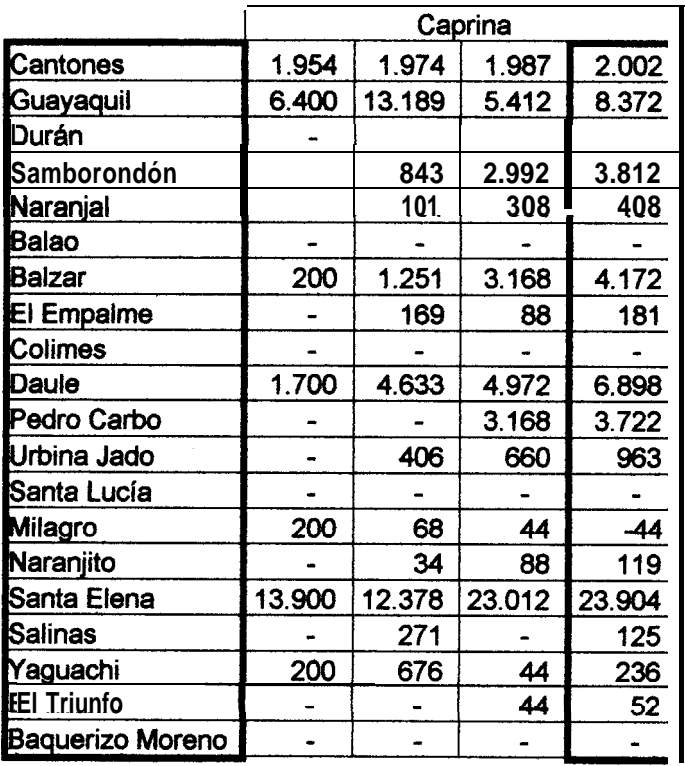

### Continuación de tabla No. 4

Figura No.6

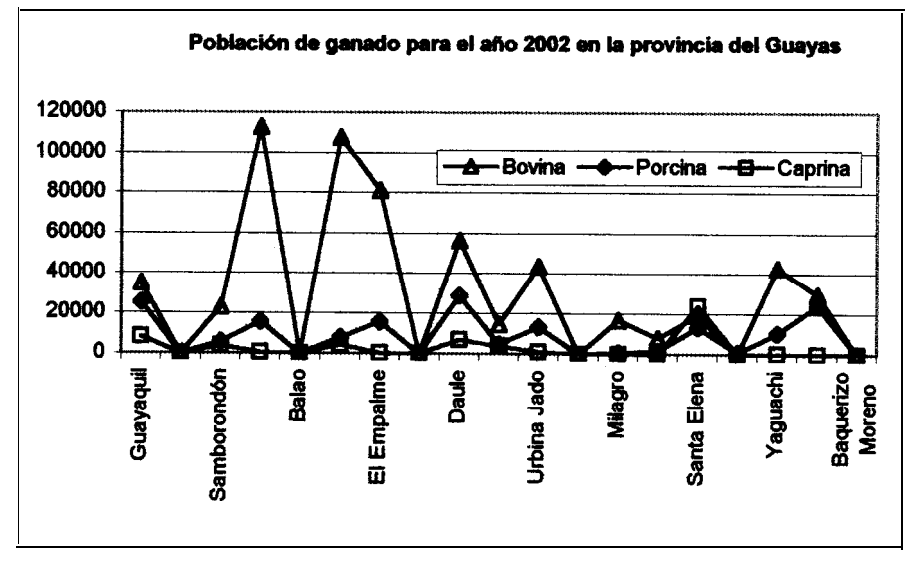

#### <span id="page-34-0"></span>1.3.DISTRIBUCIóN DEMOGRÁFICA.

Respecto de la información demográfica, se conoce de la referencia (7) la población urbana y rural por cantones de las provincias del Guayas y Los Rios del  $\alpha$ ño 1990, y, de la referencia (1) la tasa de crecimiento anual de la población por cantones (1950 - 1995). Conociendo los cantones que forman parte de la cuenca baja, su población en el **año** 1990 se la proyecto al **año** 2002, con ayuda de la tasa de crecimiento. Se utilizó la siguiente formula de extrapolación tomada de la referencia (13):

$$
P_F = P_P * (1 + T)^{(F - P)}
$$

donde:

 $Px =$ Población en el **año** X

T = Tasa de crecimiento de la población humana en el periodo 1962 - 1974

 $F = A$ ño futuro = 2002

 $P = Año$  presente = 1990 ó 1989

Los resultados se muestran en la tabla No. 5.

<span id="page-35-0"></span>

|                            |              | 1990    |              | 1962-1974                              | 2002         |         |              |                                         | 2002                 |
|----------------------------|--------------|---------|--------------|----------------------------------------|--------------|---------|--------------|-----------------------------------------|----------------------|
| <b>CANTON</b>              | <b>RURAL</b> | LIRBANA | <b>TOTAL</b> | TASA ANUAL<br>DÊ<br><b>CRECIMMENTO</b> | <b>RURAL</b> | URBANA  | <b>TOTAL</b> | <b>BUPERFICIE</b><br>tkm <sup>2</sup> ) | hiAB/Km <sup>2</sup> |
| <b>ALFARO</b>              | 2837         | 82359   | 85198        | 3,7                                    | 4387         | 127367  | 131754       | 250.0                                   | 527.0                |
| <b>IGUAYAQUIL</b>          | 34618        | 1535393 | 1570011      | 3,7                                    | 53536        | 2374450 | 2427995      | 5384,0                                  | 451,0                |
| DAULE                      | 39944        | 25590   | 85534        | 1,5                                    | 47758        | 30596   | 78354        | 284.0                                   | 275,9                |
| PALESTINA                  | 5883         | 5308    | 11191        | 1,5                                    | 7034         | 6346    | 13360        | 151.0                                   | 88.6                 |
| <b>ISTA. LUCIA</b>         | 20812        | 6530    | 27342        | 1,5                                    | 24883        | 7807    | 32601        | 508.0                                   | 64,4                 |
| <b>IMILAGRO</b>            | 22760        | 93837   | 116397       | 3,4                                    | 33995        | 139860  | 173855       | 530,0                                   | 328,0                |
| <b>GENERAL ELIZALDE</b>    | 1890         | 5078    | 6968         | 3,4                                    | 2823         | 7585    | 10400        |                                         |                      |
| <b>NARANJAL</b>            | 23468        | 15996   | 39466        | 2,7                                    | 32309        | 22025   | 54334        | 1947.0                                  | 27,9                 |
| <b>INARAN.HTO</b>          | 8487         | 17121   | 25608        | 2                                      | 10764        | 21714   | 32477        | 170.0                                   | 191,0                |
| <b>ISAMBORONDON</b>        | 16494        | 17471   | 33965        | 1,9                                    | 20674        | 21896   | 42572        | 442.0                                   | 96,3                 |
| <b>LIRBINA JADO</b>        | 36608        | 7206    | 43812        |                                        | 41249        | 8120    | 49368        | 391.0                                   | 126.3                |
| <b>ICANAR</b>              |              | 24117   | 24117        | 3,6                                    | o            | 36867   | 36867 W      |                                         |                      |
| MAGUACHI                   | 23078        | 16245   | 39323        | 0.7                                    | 25093        | 17663   | 42758        | 986.0                                   | 43,4                 |
| <b>IEL TRIUNFO</b>         | 7240         | 17311   | 24551        | 3.3                                    | 10689        | 25558   | 36247        | 2472,0                                  | 14,7                 |
| <b>MARCELINO MARIDUEÑA</b> | 4026         | 7052    | 11078        | 0,7                                    | 4378         | 7868    | 12045 M      |                                         |                      |
| <b>EABAHOYO</b>            | 48740        | 56731   | 105471       | 3,7                                    | 75376        | 87734   | 163109 EVI   |                                         |                      |
| MONTALVO                   | 11568        | 7455    | 19023        | 3,7                                    | 17890        | 11529   | 29419 M      |                                         |                      |
| <b>BABA</b>                | 29406        |         | 29406        | 1,7                                    | 35999        |         | 35999 M      |                                         |                      |
| PUEBLO VIEJO               | 22662        |         | 22662        | 1,7                                    | 27743        | α       | 27743 M      |                                         |                      |
| <b>URDANETA</b>            | 16719        | 6740    | 23459        | 1,8                                    | 20710        | 8340    | 29059 W      |                                         |                      |
| <b>MNCES</b>               | 36722        | 17512   | 54234        | 2.1                                    | 47123        | 22472   | 89595 W      |                                         |                      |
|                            |              |         |              | TOTALES =                              | 544411       | 2985616 | 3530027      |                                         |                      |

Tabla No. 5

N/I : No se posee información

De la tabla No. 5, se determina que Guayaquil concentra el 68.6% de la población, lo que la convierte en el más importante centro de consumo de los productos agrícolas de la Cuenca Baja.
### 1.4.REDES VIALES DISPONIBLES EN LA ZONA.

La Cuenca Baja dispone de un buen sistema de carreteras de primer orden, las cuales convergen todas a Guayaquil, y son:

- o Guayaquil Santo Domingo, vía Empalme.
- <sup>o</sup> Guayaquil Quevedo, vía Babahoyo.
- o Guayaquil Bucay, vía Naranjito.
- o Guayaquil Bucay, vía El Truinfo.
- o Guayaquil -Naranjal.

Complementando la red, están los caminos secundarios no pavimentados, inapropiados para el transporte en la estación lluviosa. La red de carreteras se muestra en la figura No. 7.

Respecto de la información hidrográfica, se conoce que el río Guayas forma un estuario que es influenciado por la marea, formado al norte de Guayaquil por la confluencia de los ríos Babahoyo y Daule, (3).

El río Babahoyo tiene tres tributarios principales denominados en su curso inferior ríos: Vinces, Catarama - Zapotal, y Yaguachi, los cuales tienen sus cuencas al norte, este y sureste de la cuenca del Guayas, respectivamente. El Vinces se origina cerca de Santo Domingo. Numerosos tributarios descienden

desde los Andes para unírsele por la margen izquierda; no existen tributarios importantes en la margen derecha del mismo. Igual sucede con el río **Catarama** – Zapotal, que se une a un tributario importante, el río San Pablo, en Babahoyo. El tributario del Babahoyo que se encuentra **más** al sur, es el Yaguachi que esta formado por la confluencia de los ríos Chimbo y Chanchán y se une al río Milagro en el cantón Milagro.

El río Daule, que drena la cuenca occidental, tiene tres tributarios importantes que desembocan en su margen izquierda: el Peripa, el Congo y el Pula (un ramal del río Vinces). Numerosos tributarios de menor magnitud se unen al Daule en su margen derecha; los tres mas importantes son: Puca, Colimes y Pedro Carbo.

A lo largo del curso inferior de los ríos Vinces, Daule y Babahoyo, el terreno es muy plano y estos están interconectados por muchos canales (esteros). La mayor parte de la planicie aluvial se inunda por desbordamiento de los ríos, o por exceso de precipitación en la estación lluviosa.

# 1.5. INFORMACIÓN SOBRE LAS CONDICIONES DE NAVEGABILIDAD DEL RÍO DAULE

De la referencia (18), se conocen los niveles medios diarios del rio Daule, en el periodo 1990-1992, en la estacibn río Daule frente a Balzar, los cuales se presentan en la tabla No. 6 y figura No. 7:

Tabla No. 6<br>Niveles medios de profundidad del río Daule en le período 1990-1992

|      | <b>ENE</b> | <b>FEB</b> |     |     |     | MAR ABR MAY JUN |     | <b>JULI AGO</b> | <b>SEP</b> |     | OCT NOV | <b>DIC</b> |  |
|------|------------|------------|-----|-----|-----|-----------------|-----|-----------------|------------|-----|---------|------------|--|
| 1990 | 246        | 237        | 212 | 184 | 180 | 182             | 180 | 175             | 173        | 182 | 181 i   | 203        |  |
| 1991 | 176        | 271        | 243 | 246 | 179 | 177             | 183 | 175             | 169        | 165 | 164     | 186        |  |
| 1990 | 227        | 407        |     | 970 | 917 | 554             | 417 | 289             | 262        | 216 | 272     | 260        |  |

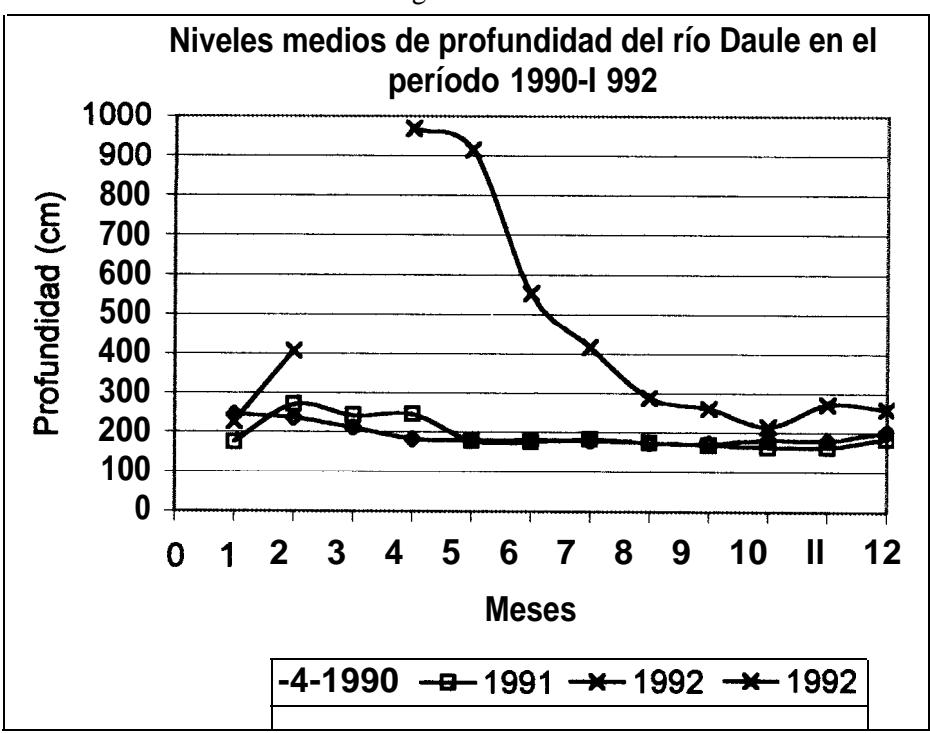

Figura No. 7

Se nota que los niveles de los  $a\bar{n}$ os 1990 y 1991 coinciden muy cercanamente, mientras que los de 1992 difieren notablemente de los primeros, probablemente debido a la presencia de un invierno inusualmente fuerte. El valor más bajo registrado entre los **años** 90 y 91, esto es, 164 centímetros, de manera que se puede tomar con amplio margen de seguridad un valor de 82 centimetros como límite para el calado de diseño.

De la referencia No. 25 que data del **año** 1977, antes de la **construcción** de la presa Daule - Peripa, se conocen las secciones transversales al Río Daule en el tramo Balzar-Petrillo. En la figura No. 8, se muestra la sección de mínima **área** de este tramo, la cual ocurre entre Palestina y Colimes.

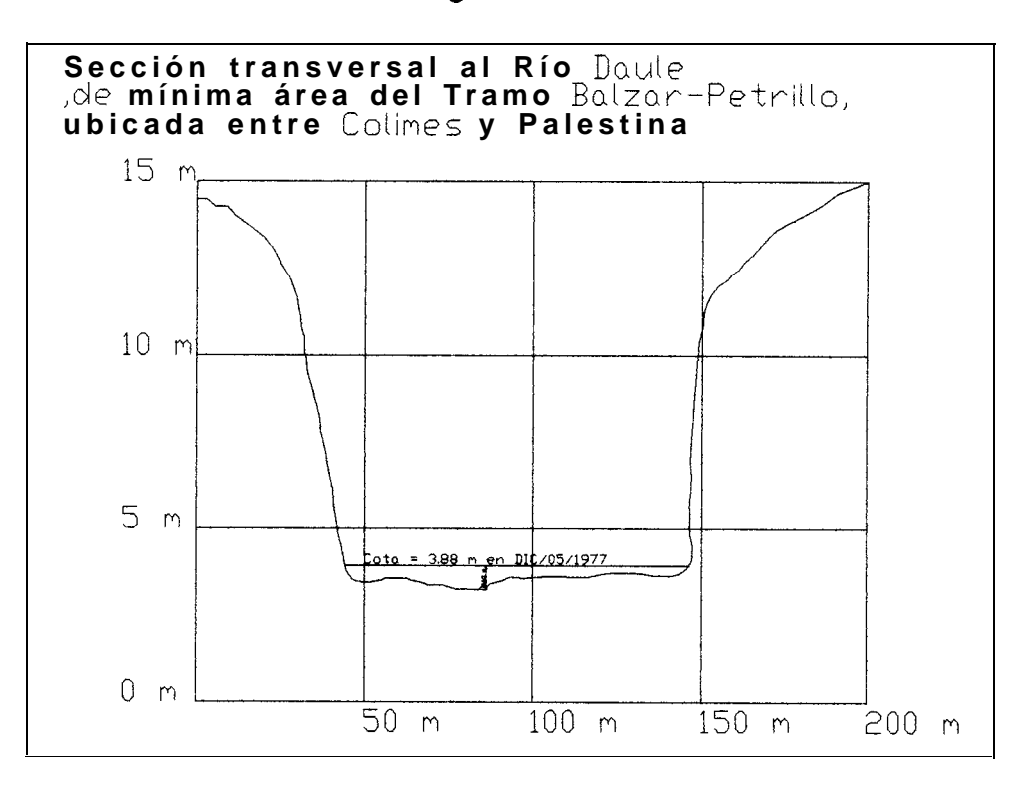

Figura No. 8

Finalmente y como resumen de la investigación bibliográfica desarrollada, se puede establecer que la cuenca baja del Guayas consiste de una superficie plana y propensa a inundaciones, que produce principalmente arroz y ganado bovino. Esta región en general cuenta con buenas redes de transporte terrestre desde las zonas productoras a las localidades de comercialización entre las cuales destaca Guayaquil, que en sí misma es un excelente mercado de consumo. Sin embargo existen ciertas áreas servidas únicamente por vías de segundo orden, esto es, no pavimentadas e intransitables durante el invierno, para las cuales las vías fluviales pueden complementar la red de transporte terrestre.

# **CAPÍTULO 2**

# ESTABLECIMIENTO DE UN PROGRAMA DE OFERTA Y DEMANDA DE TRANSPORTE:

Para dimensionar la flota de embarcaciones fluviales se deben establecer los programas de oferta y demanda. Se define como oferta a la capacidad de transporte, en toneladas métricas, de la flota de embarcaciones fluviales, y, demanda, al volumen de producción agrícola, en toneladas métricas y/o cabezas de ganado, de la subcuenca.

# 2.1. VISITA DE OBSERVACIÓN Y ENTREVISTAS CON LOS POBLADORES DE LAS RIBERAS DEL RÍO DADI E

El dia 21 de noviembre del 2001 cuando no empezaba todavía la epoca de lluvias, se realizó un viaje de observación al río Daule en la ruta Daule - Santa Lucía, en el que se determinó lo siguiente:

o No existieron problemas para la navegación en canoa, de caracteristicas descritas en la tabla No. 7, a pesar de que la presa no había abierto sus compuertas hacia tres semanas; como muestra de esto se observo en las riberas del río marcas de agua, en un nivel muy superior al de ese día.

- o A lo largo del recorrido no existen puentes que comuniquen ambas orillas; únicamente en el cantón Santa Lucía se dispone de un puente peatonal.
- 0 La transportación fluvial se la realiza en canoas construídas en madera e impulsadas con motor fuera de borda y otras con remos.
- o A la altura del cantón Santa Lucía se observaron dos gabarras primitivas que realizaban el cruce de vehículos livianos y medianos de orilla a orilla. Ver foto No. 1.

### Foto No. 1

Foto de una gabarra en Santa Lucía

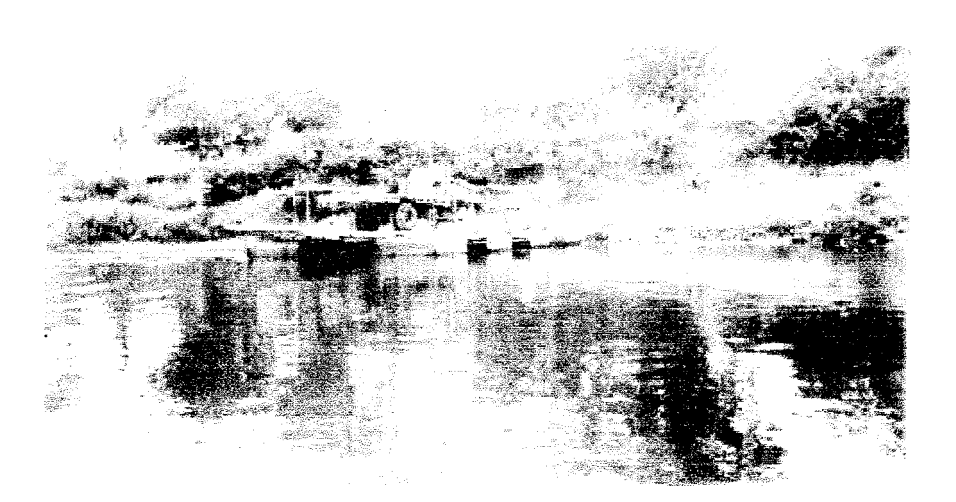

<sup>o</sup> La ruta Daule - Santa Lucía por vía terrestre toma OH23 frente a 2HO9 por vía fluvial, ver tablas No. 10 y ll.

- o Se observaron grandes plantaciones de arroz, y también de mangos en menor cantidad, e incluso se observó cómo en una canoa se transportaba mango a máxima carga.
- o Se observan numerosas bombas que succionan el agua del río Daule para el regadío de los arrozales.
- o En el cantón Daule el río Daule se comunica con el río Pula, y se nos informó que éste a su vez en invierno puede usarse para navegar hasta el río Vinces.
- <sup>o</sup> No existen afluentes importantes en la ruta Daule Santa Lucía.

o Se observaron que existen algunos sitios con playas que podrían tomarse como de visita turística futura.

Las características principales de la embarcación, utilizada en la visita, son las siguientes:

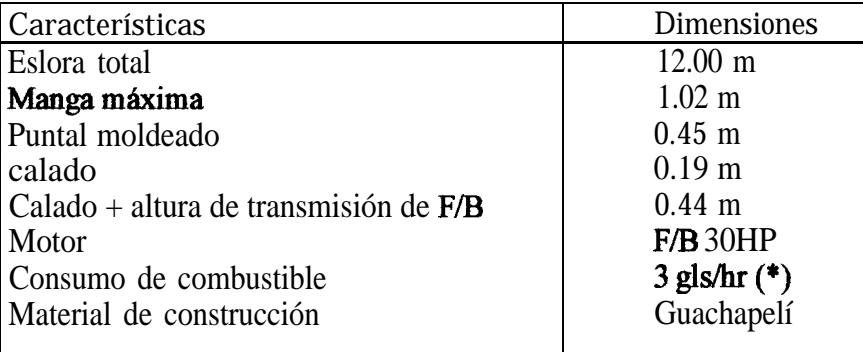

Tabla No. 7

(\*) El consumo promedio de combustible en gls/hr, de un motor fuera de

borda, es el 10% de su potencia en HP, (1).

En base a los parámetros de la tabla No. 9, se generaron las formas de la embarcación empleada en la observación, con el programa Plyboats (20), de donde se hicieron las siguientes estimaciones:

Desplazamiento ligero Desplazamiento cargado 1002.87 Kg 2663.70 Kg

Luego, se estimó que:

Capacidad de carga 1660.83 Kg ó 33 qq

Los tiempos registrados por vía terrestre se muestran en la tabla No. 8.

### Tabla No. 8

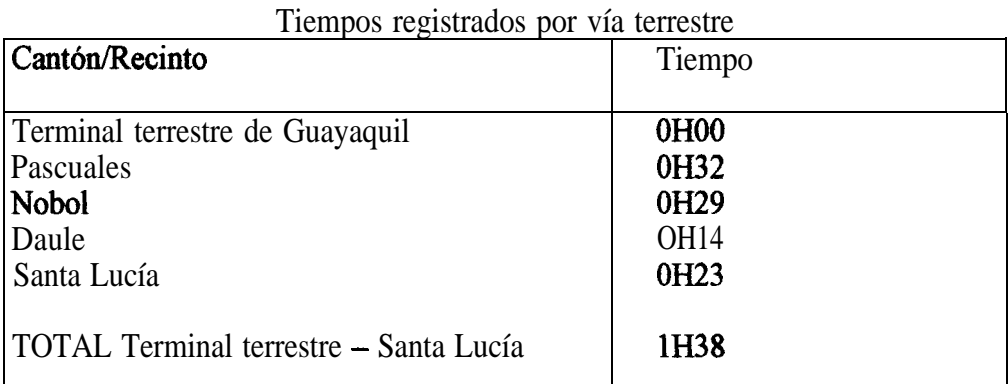

Por vía fluvial se registraron los siguientes tiempos:

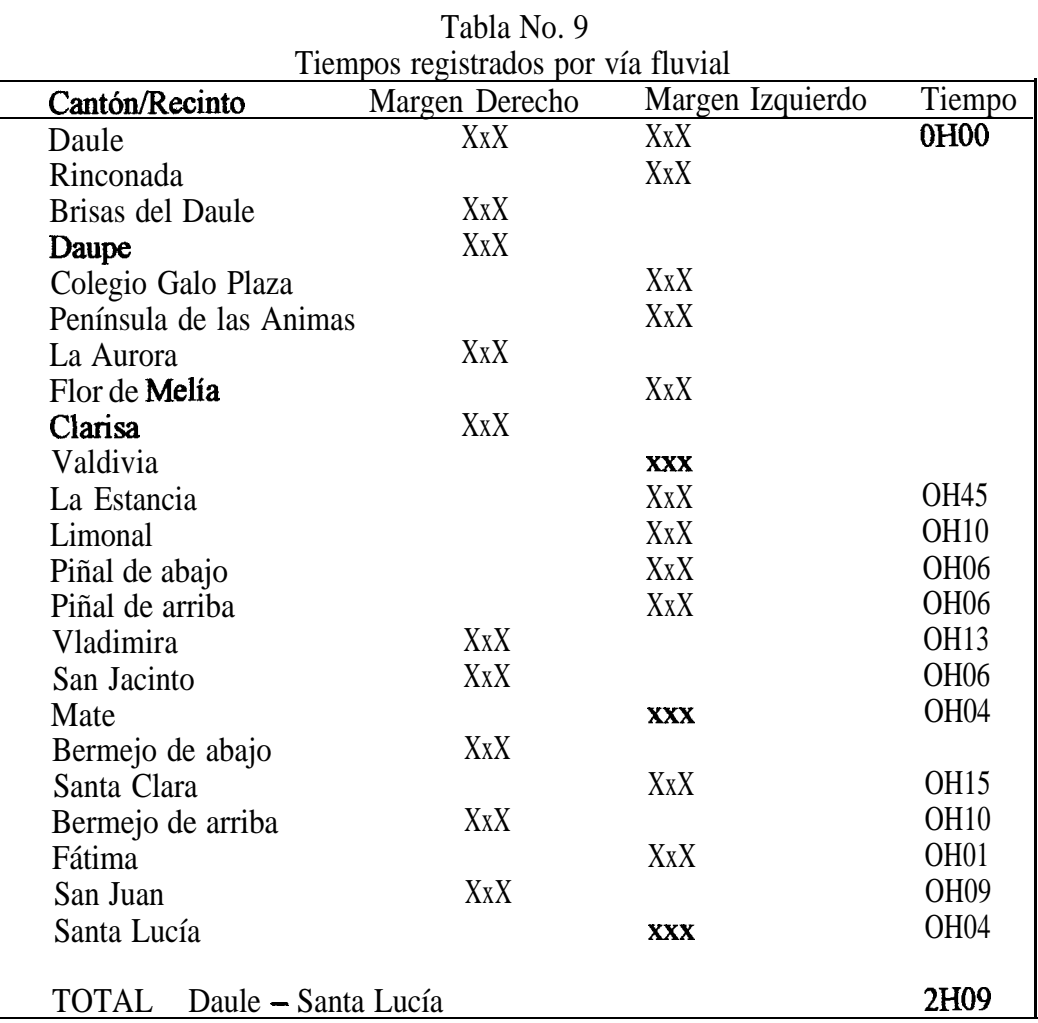

El día 29 de enero del 2002 se realizaron cuatro entrevistas a pobladores de los cantones Daule y Santa Lucia para auscultar sus impresiones sobre el tema. Las respuestas se resumen a continuación:

### **Primer entrevistadQ**

Actividad: Agricultor

Habitante: rural de Santa Lucía

Comentario: "En invierno recurrimos al transporte en caballo para sacar los sacos de arroz de las áreas alejadas, el cual nos cobra USD \$1 .OO por cada quintal transportado, hasta la carretera, luego un camión nos cobra USD \$0.60 por cada quintal para llevarlo hasta las piladoras".

### **Wundo entrevistadq**

- Actividad: Dueño de piladora
- Habitante: urbano de Santa Lucía

Comentario: "Durante el verano con camiones propios compramos los sacos de arroz en sitio, pero en invierno debido a que ciertas zonas son inaccesibles los agricultores deben traer sus sacas a la piladora".

### **Tercer entrevistado**

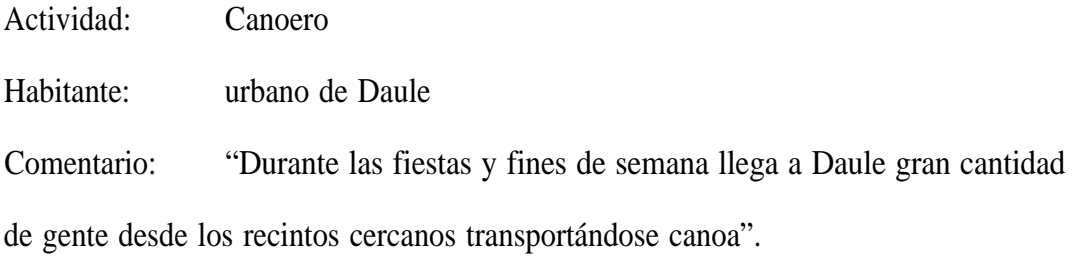

### **Cuarto entrevistado**

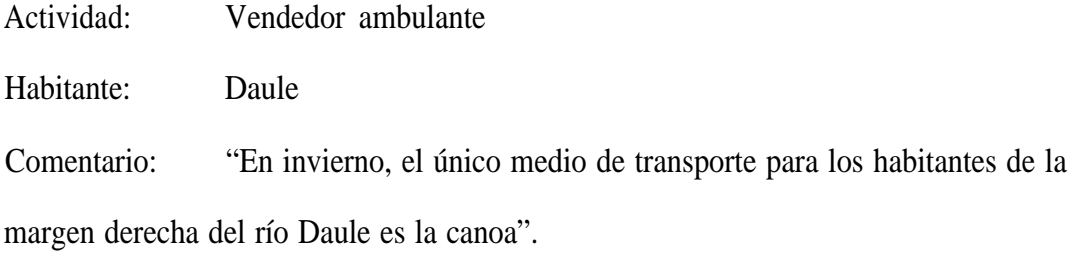

# 2.2. SELECCIÓN DEL ÁREA A BENEPICIAR

Para la selección del área a beneficiar, se han escogido algunos criterios de comparación basados en los siguientes factores:

- o Magnitud de la demanda de transporte.
- o Consideraciones técnicas de operación.
- o Redes viales disponibles.
- o Asentamientos humanos.

Cada uno de estos ítems se analiza individuahnente a continuación:

La magnitud de la demanda de transporte se medirá con la producción de arroz y la población bovina.

En cuanto a las consideraciones técnicas de operación, dado que no se dispone de estudios actuales de batimetría de los ríos de la cuenca baja, se considera que un río es navegable los 12 meses del **año** si su caudal es regulado por una presa, de lo contrario será navegable únicamente los tres meses de invierno.

Las redes viales disponibles se medirán de acuerdo a los kilometrajes de carreteras de primer orden e hidrovías, medidos en línea recta entre las localidades ubicadas en sus márgenes.

Los asentamientos humanos se **medirán** con la población rural, por cuanto es la que realiza las actividades agropecuarias.

Las características descritas en el capítulo No.1, se resumen de acuerdo a los criterios antes mencionados en la tabla No. 10

### Tabla No. 10

#### Criterios de **comparación** de las localidades de a Cuen a Baja

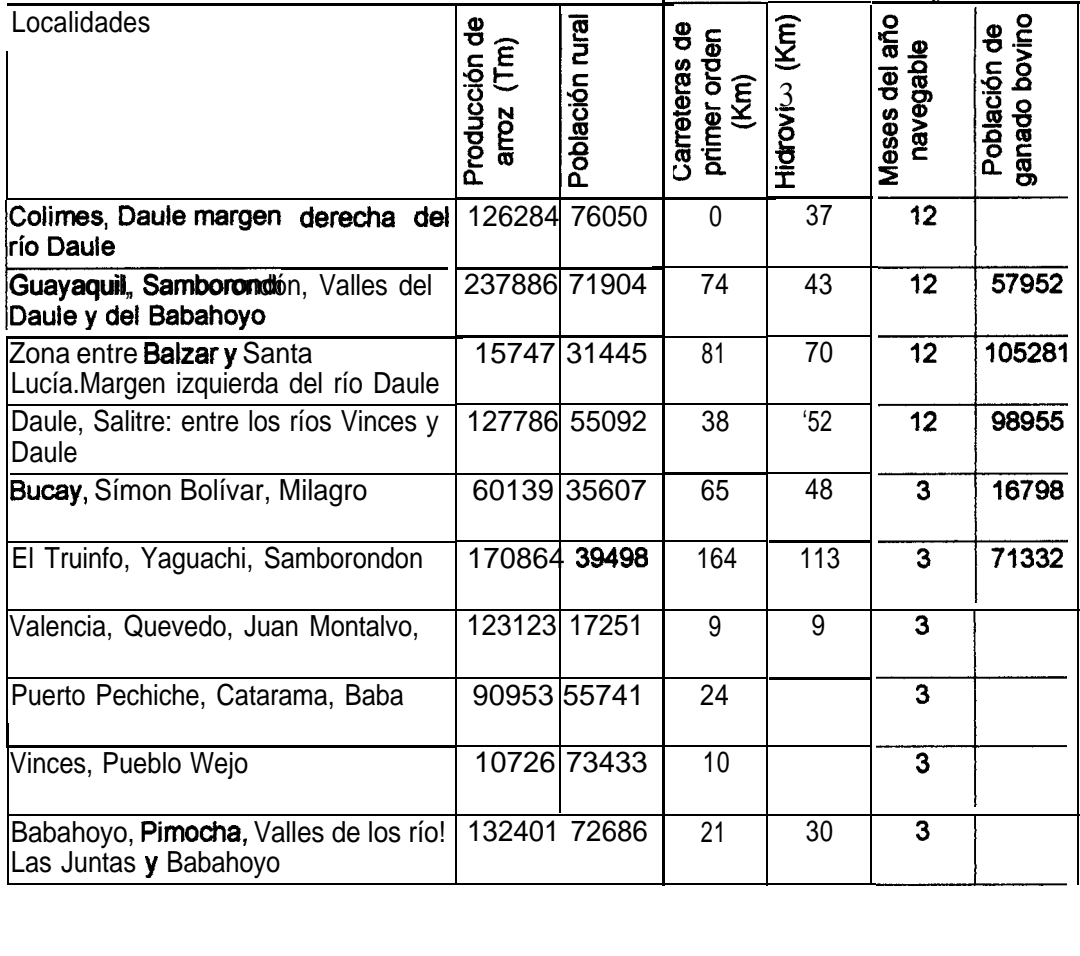

La tabla No. 12, se asignan valores de 0 a 10 de acuerdo a los siguientes criterios:

- Mayor producción de arroz en Tm.  $\circ$
- Mayor población rural.  $\circ$
- Menor kilometraje de carreteras de primer orden.  $\circ$
- Mayor kilometraje de hidrovías. $\circ$
- o Mayor número de meses navegables durante el año.
- o Mayor población de ganado bovino.

Los **puntajes** resultantes se presentan en la tabla No. 13. Existe una igualdad de calificación entre la primera y la segunda subzona, sin embargo se decide seleccionar la subzona comprendida por la margen derecha del río Daule desde Colimes hasta Daule por cuanto ésta no cuenta con carreteras de primer orden. La oferta se dirigirá exclusivamente al transporte de arroz, considerándose esto como un factor iniciador. A partir de la implantación del sistema, y de mostrar eficiencia en los costos de flete, deberá ser capaz de atraer el transporte de personal u otros tipos de carga.

# Tabla No. ll

# Puntajes de las localidades de la Cuenca Baja

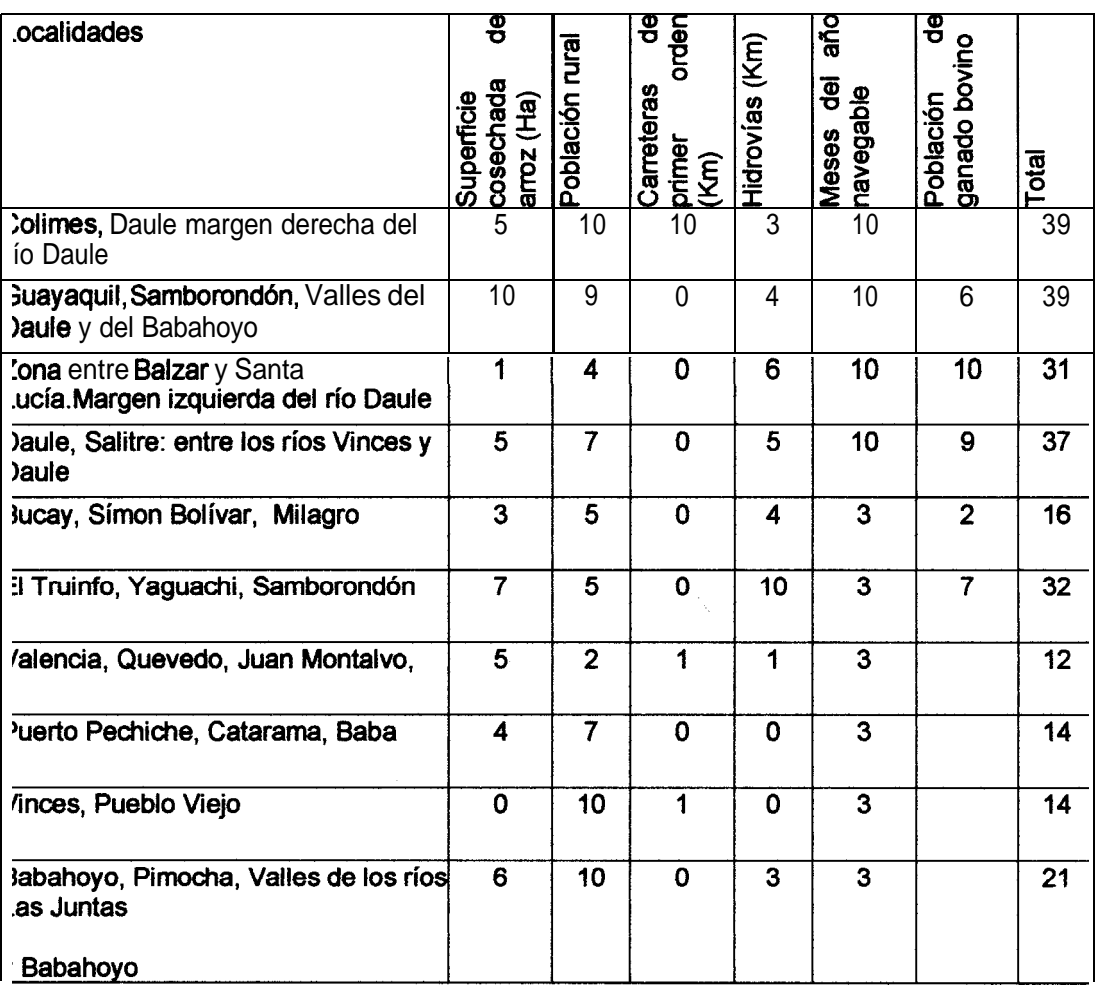

## 2.3. SELECCIÓN DE UNA RUTA

Para la selección de la ruta se **tendrán** en cuenta las siguientes consideraciones:

<sup>0</sup> La subzona seleccionada será subdividida y la producción de arroz será considerada concentrada en la localidad a la cual converjan sus vías de segundo orden y posea salida al río.

<sup>0</sup> Las cabeceras cantonales de la margen izquierda, que cuenten con vías de primer orden y salidas al río Daule, se considerarán destino de esa producción.

Bajo estas consideraciones, las localidades de origen escogidas son: Bárbara, Colimes, Huajamba y Monte Oscuro; y, las de destino: Palestina., Santa Lucía y Daule. La tabla No. 12 y la figura No. 9, muestran la producción y las distancias entre las diferentes localidades.

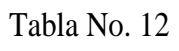

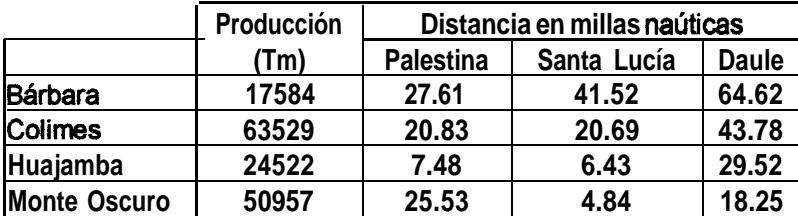

Fig. No. 9

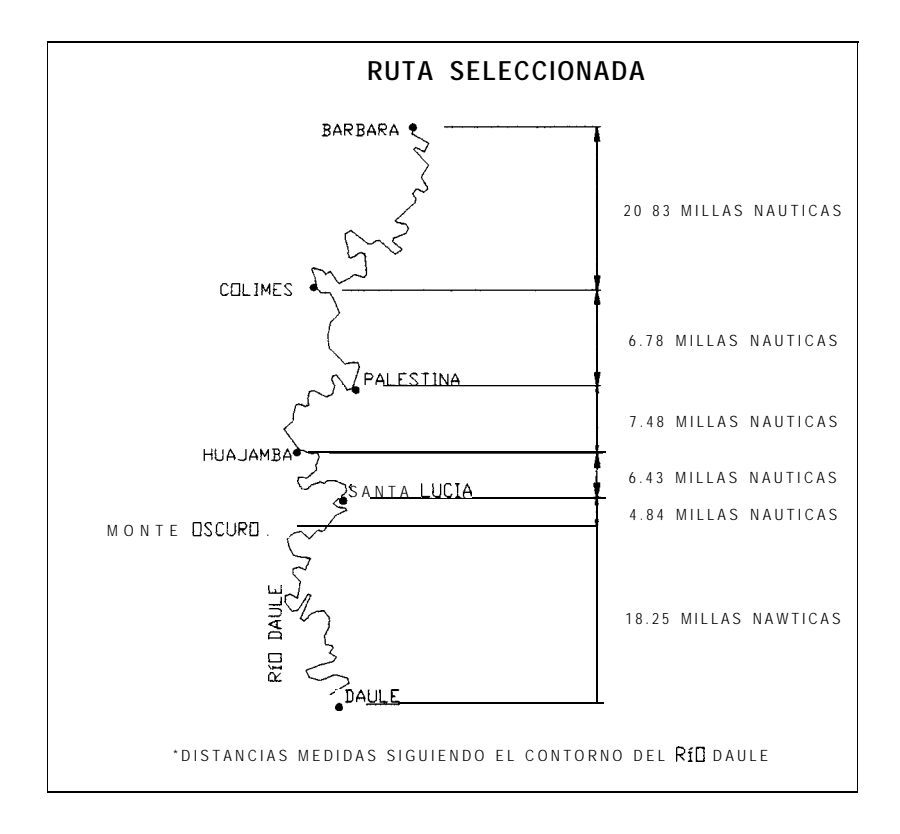

Si se asume, que la producción se la procesará en la localidad mas cercana, la tabla

No. 13 muestra el origen y destino de la producción de arroz, en Tm.

Tabla No. 13

Origen y destino de la producción de arroz en Tm

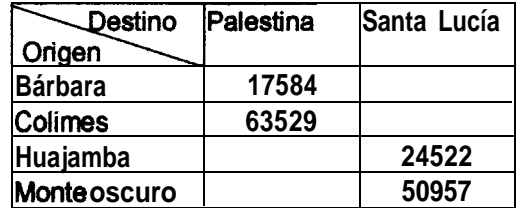

Con base en estos datos, véase tabla No. 15, la ruta seleccionada es: BÁRBARA - COLIMES - PALESTINA - HIJAJAMBA - SANTA LUCfA - MONTE OSCURO - SANTA LUCÍA. Además se considerará la subruta: BÁRBARA - COLIMES -PALESTINA. De la figura No. 9 se determina que la distancia recorrida en un viaje redondo es de 46.36 millas náuticas en primer caso y 27.61 millas náuticas en el segundo.

### 2.4. ESTABLECIMIENTO DE UN PROGRAMA DE DEMANDA:

De acuerdo a la definiciones de oferta y demanda dadas en el capítulo No. 2, cada embarcación de la flota será capaz de absorber una **fracción** de la demanda total proporcional a su capacidad de carga. Luego, para establecer el programa de demanda, se adopta un porcentaje igual al 25% de la demanda total establecida en la tabla No. 12, pudiéndose en le futuro realizar nuevos estudios conforme se actualice la información disponible. El resultado se presenta en la tabla No. 14.

### Tabla No. 14

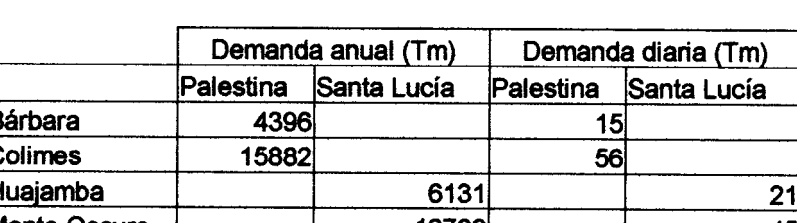

**fonte Oscuro** 

12739

Demanda anual y diaria de transporte fluvial

Para determinar la demanda diaria se asumen 286 dias laborables al año, correspondientes a 5.5 días laborables a la semana por 52 semanas que tiene un **año**. De la tabla No. 13, se determina que la demanda diaria de transporte fluvial será de 137 Tm, y la capacidad máxima requerida para la flota, ocurre en el tramo Bárbara -Palestina, es de 71 Tm.

### 2.5. REQUERIMIENTOS DE LAEMBARCACIÓN

La embarcación en un viaje redondo esto es, distribuye su tiempo de la siguiente manera:

$$
TVR = TOP + TCP + TNF + TNC \qquad [1]
$$

$$
TOP = NMV^*TOPM \qquad [2]
$$

$$
TCD = \frac{DD}{NEF * NVRD * RCD}
$$
 [3]

$$
TNF = \frac{DV}{VEL + VELCOR} \qquad [4]
$$

$$
TNC = \frac{DV}{VEL - VELCOR}
$$
 [5]

donde:

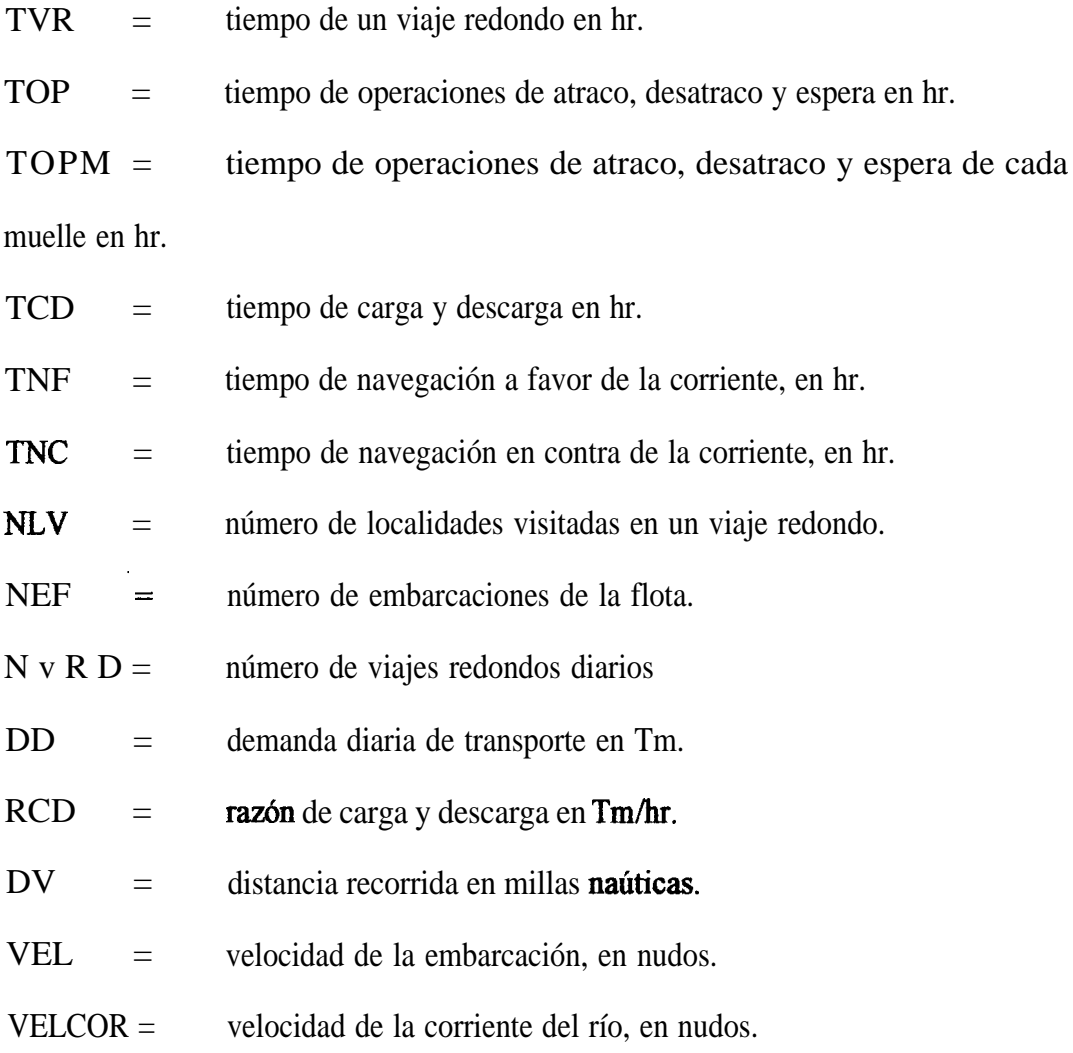

Si se reemplazan las ecuaciones (2), (3), (4) y (5) en la ecuación (1), y se despeja la velocidad se tiene que:

$$
VEL = \left(\frac{DV}{TVR - TNC - NLV * TOPM - \frac{DD}{NEF * RCD * NVRD}} + \frac{DV}{TNC}\right) \div 2 \text{ [6]}
$$

La capacidad de carga de cada embarcación es igual a:

$$
CAP = \frac{CAPMAX}{NEF * NVRD} \qquad [7]
$$

donde:

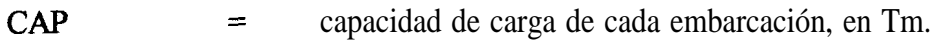

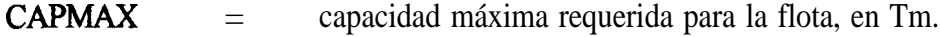

# **CAPÍTULO 3**

### DISEÑO CONCEPTUAL DE LA EMBARCACIÓN

En esta fase de disefio, se dimensionará a nivel conceptual la embarcación de tal forma que satisfaga los requerimientos descritos en el subcapítulo 2.5.

### 3.1. RELACIONES EMPÍRICAS ENTRE LAS DIMENSIONES PRINCIPALES:

Para reducir al máximo el calado de la embarcación, ésta debe tener formas llenas, esto es, similares **a** los de una barcaza: baja relación eslora – manga y elevados coeficientes de bloque y de sección media. Dado que no existen en el medio fórmulas para determinar las dimensiones principales de este tipo de buque, a partir de las referencias (16) y (17) se preparó una pequeña base de datos donde se incluyen diferentes modelos con esloras desde 30 a 60 m. El rango de los modelos disponibles es mayor a la embarcación que se pretende diseñar, por tanto se preparó la información de forma adimensional:

Figura No. 10

Relaciones empíricas de barcazas fluviales

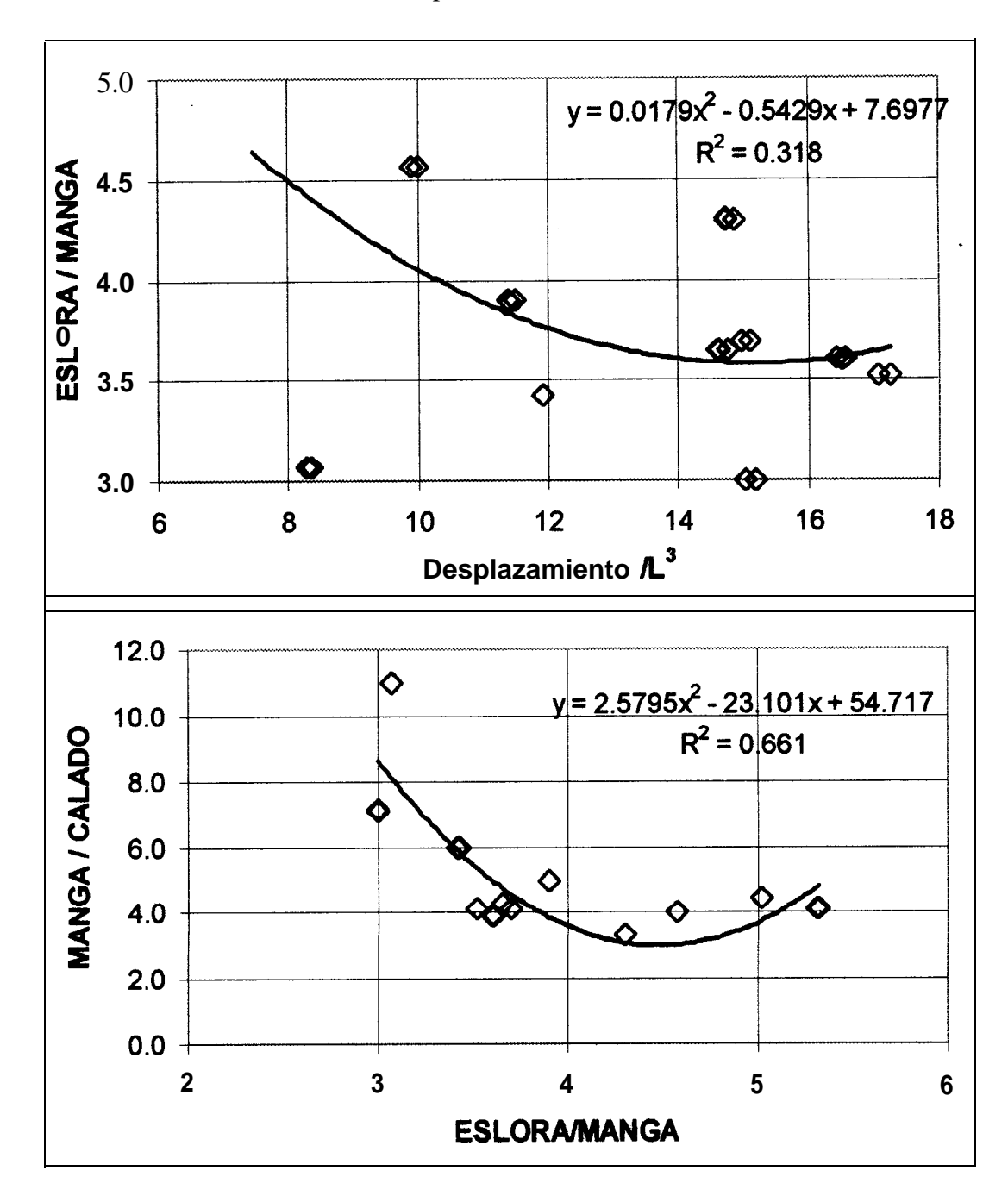

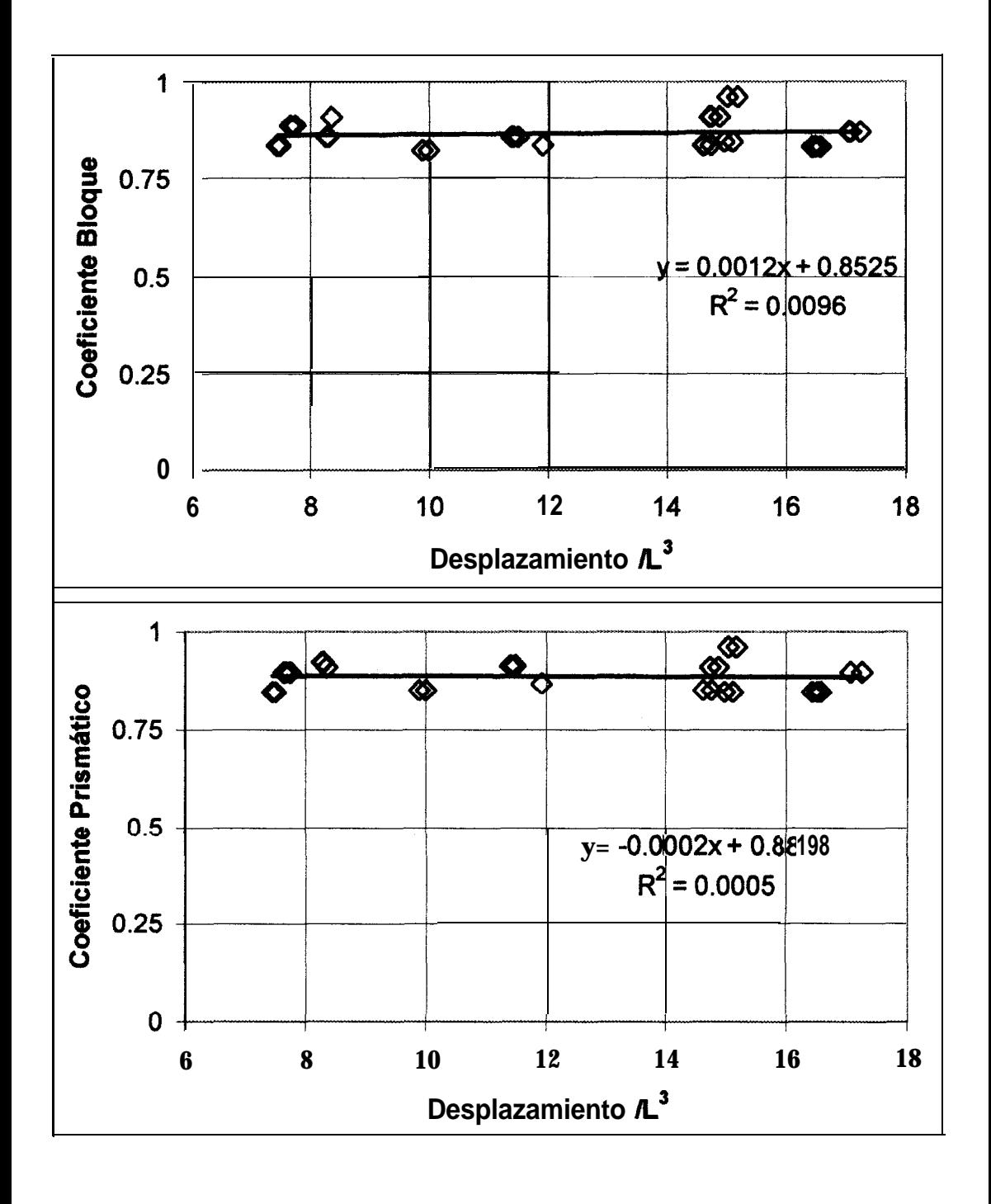

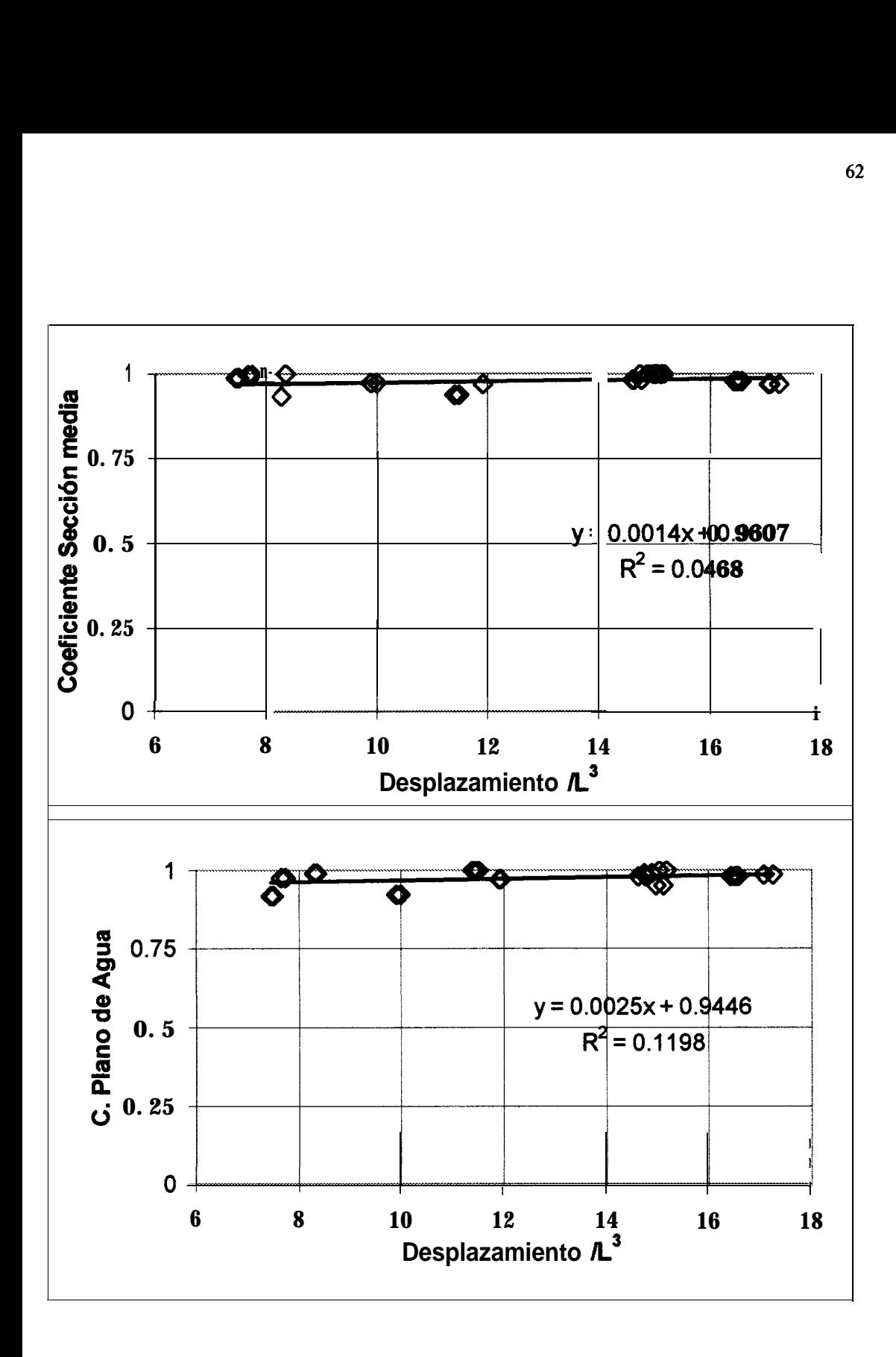

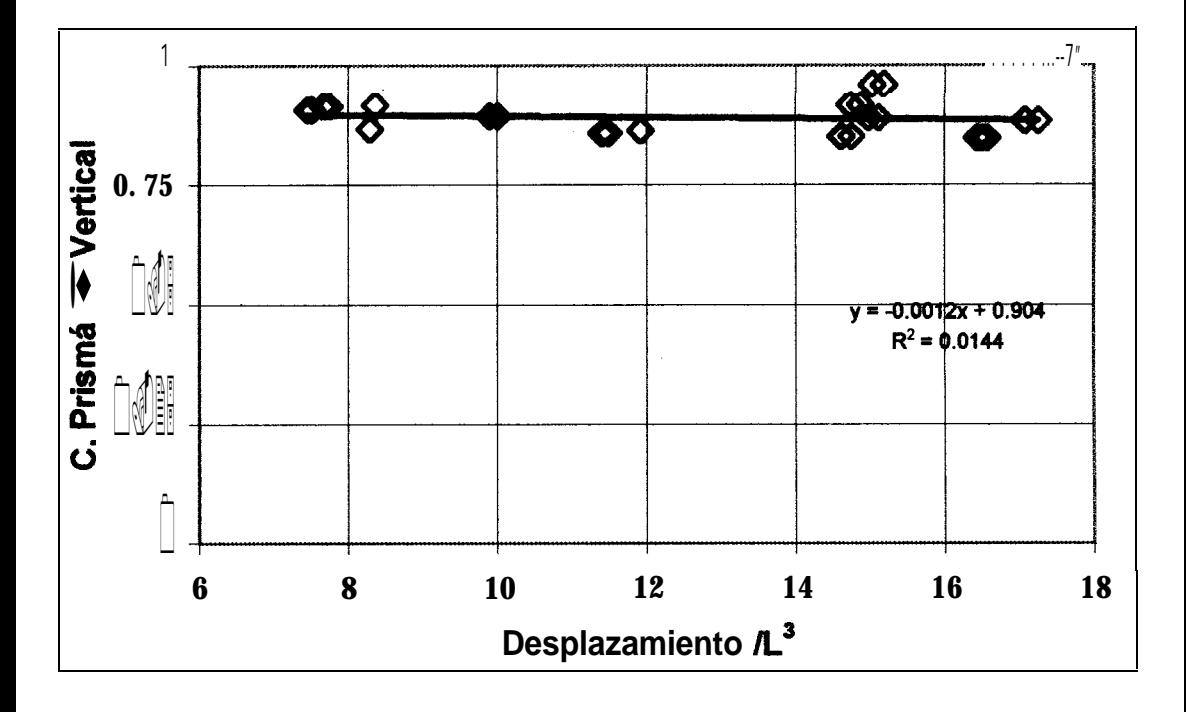

Las ecuaciones de regresión de estas curvas, junto con los requerimientos del subcapítulo 2.5 y el procedimiento descrito en la figura No. 10, se implementaron en la hoja eléctronica de cálculo CONCEPTUAL.XLS.

#### *3.2.* DIMENSIONAMIENTO DE LA FLOTA:

El dimensionamiento de la flota se lo realizara con la ayuda del libro CONCEPTUALXLS, véase el apéndice 01 para su uso detallado. Se analizarán una alternativa para cada ruta descrita en el subcapítulo 2.3.

Los datos de ingreso y resultados de CONCEPTUALXLS para el primer y segundo caso se presentan en la tabla No. 15. Los datos de ingreso se calculan de la siguiente manera:

- La distancia recorrida se determino en el subcapítulo 2.3.
- Tiempo de un viaje redondo será igual a:

$$
TVR = \frac{HLD}{NVRD} \qquad [\tilde{7}]
$$

- TVR = Tiempo de un viaje redondo, en horas.
- $HLD =$  Horas laborables diarias, igual **a** 8.
- $NVRD = Número de viajes redondos diarios.$
- <sup>l</sup> Tiempo de navegación en contra de la corriente, se deberá ingresar este valor iterativamente hasta satisfacer los requerimientos del subcapítulo 2.5.
- 0 Numero de embarcaciones, se **deberá** ingresar este valor iterativamente hasta satisfacer los requerimientos del subcapítulo 2.5.
- Numero de localidades visitadas en un viaje redondo, se determinó en el subcapitulo 2.3, igual a 7.
- Eslora, se **deberá** ingresar este valor iterativamente hasta satisfacer los requerimientos del subcapítulo 2.5.
- $\bullet$ Tiempo de operaciones en una localidad, es el tiempo de espera mas el de atraco y desatraco de la embarcación, se asume igual a 0.1 horas.
- Demanda diaria, se determinó en el subcapítulo 2.4.
- Capacidad **máxima** requerida para la flota, se determinó en el subcapítulo 2.4, igual a 71 Tm.
- $\bullet$ Razón de carga y descarga del arroz, se asume igual a 50 Tm/hr.
- $\bullet$ Numero de viajes redondos diarios, se deberá ingresar este valor iterativamente hasta satisfacer los requerimientos del subcapítulo 2.5.

# Tabla No. 15

## Datos y resultados de Conceptual.xls

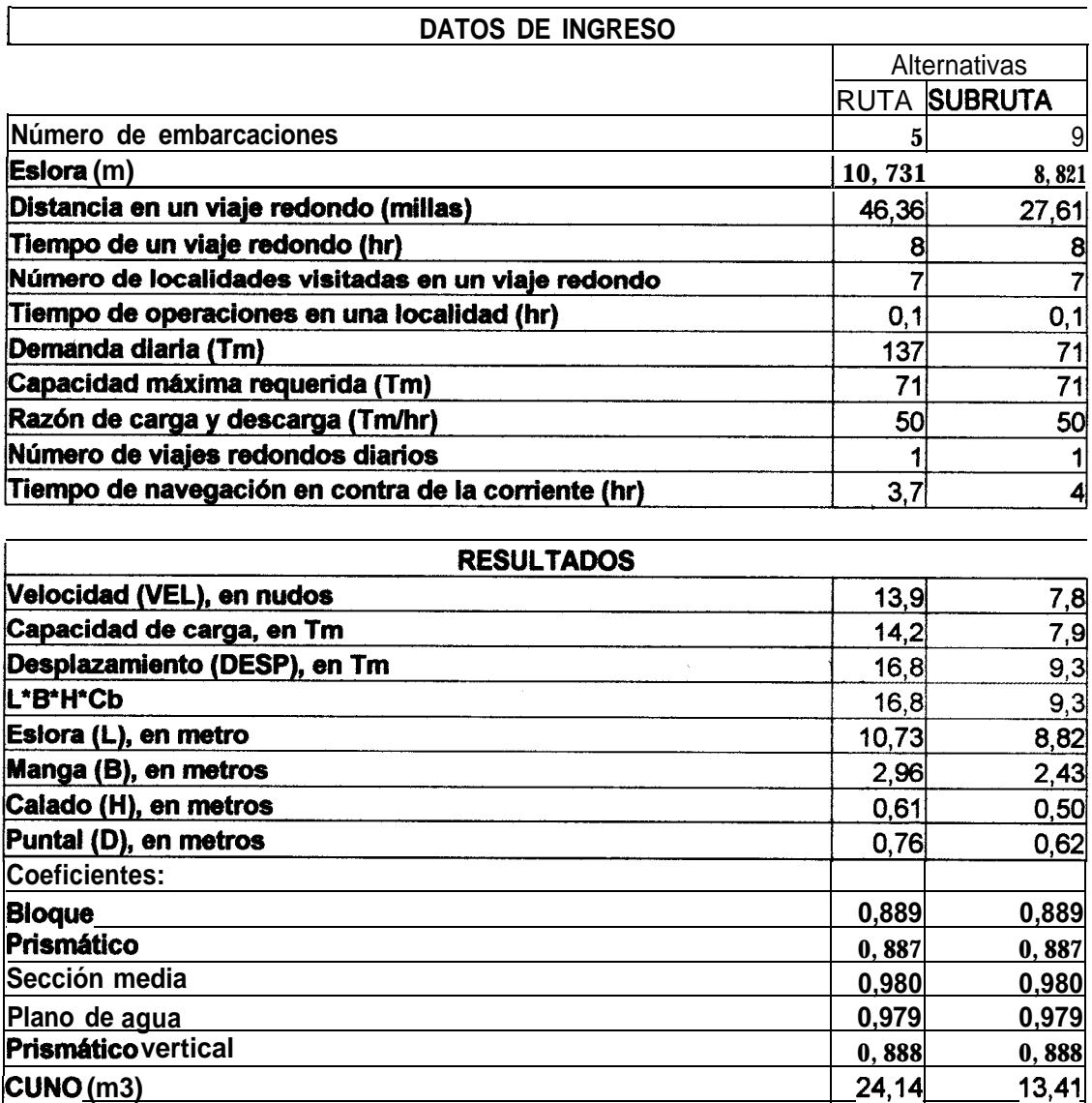

De manera que se procederá a disefiar las dos embarcaciones descritas en la tabla No.

### 3.3. SELECCIÓN DEL MATERIAL:

La selección del material del casco de las embarcaciones de la **flota** se **basará** en las propiedades que tengan los mismos para satisfacer los requerimientos descritos en el ísubcapítulo 2.5. Dentro de estas restricciones destaca la del calado, lo que requiere un peso mínimo para la estructura.

La figura No, 11, tomada de la referencia (19), muestra curvas de eslora VS. razón peso del casco / número cúbico para el acero, madera y fibra de vidrio. Se observa que para una misma eslora la menor razón peso - número cúbico la tiene la fibra de vidrio, por tanto es el material seleccionado para la presente aplicación.

Las ventajas de la fibra de vidrio que confirman la selección son:

- 0 Fácil obtención de formas curvas.
- 0 Alta resistencia a la corrosión.
- 0 Bajo mantenimiento.
- 0 Bajo costo de manufactura.
- 0 Peso moderado de la estructura.

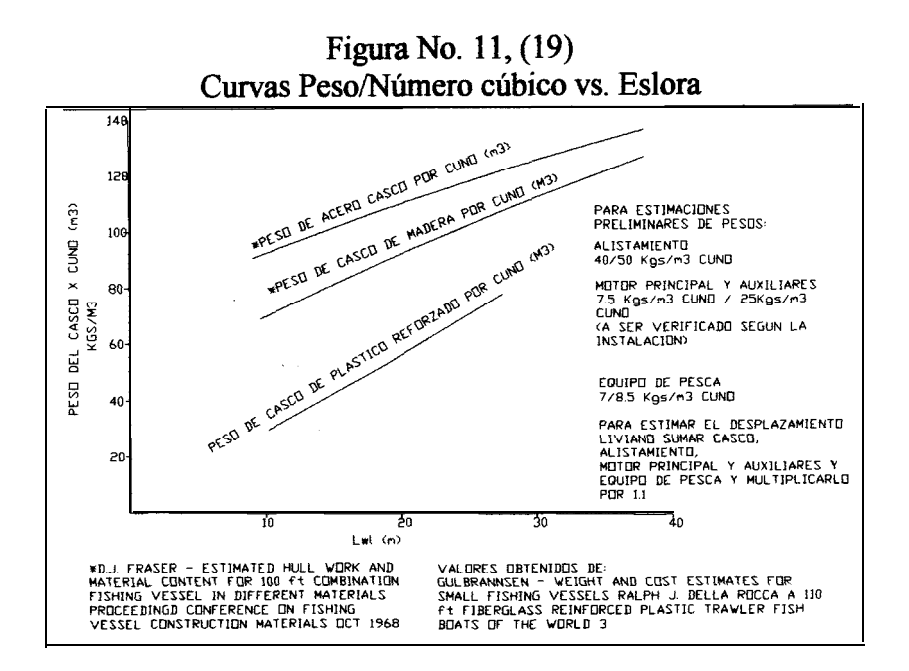

## 3.4. ESTIMACIÓN

Se han clasificado los pesos de las embarcaciones en cuatro grupos: el casco, alistamiento, motor principal y auxiliares, y, carga. En la figura No. 12, se muestra la distribución de pesos para la dos alternativas, de donde se deduce que el centro de gravedad estará ubicado longitudinalmente muy cerca de la **sección** media.

### Fig. No. 12

### Diagrama de distribución de pesos

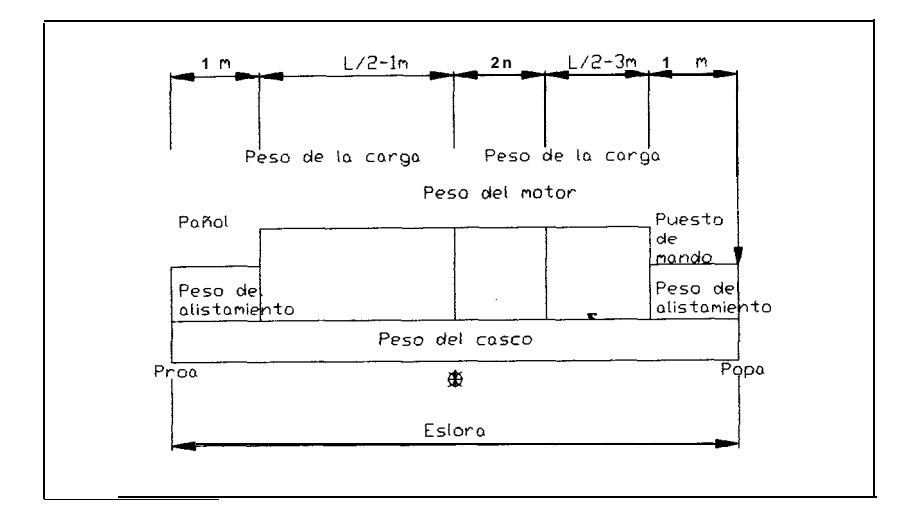

La estimación de los pesos se la realizó con la ayuda del libro CONCEPTUALXLS, los resultados se muestran en la tabla No. 16:

### Tabla No. 16

### Pesos estimados para las embarcaciones

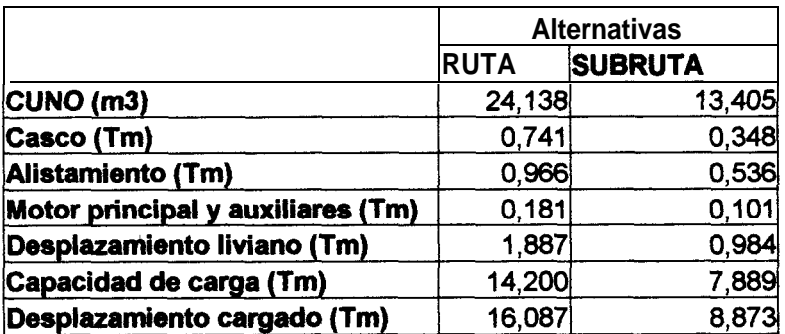

## **Cálculo de los centros de gravedad longitudinal y vertical:**

Para el cálculo de LCG se tomará como referencia el extremo de proa, y se considerarán los pesos uniformemente distribuidos, de acuerdo a la figura No. 8. El cálculo del VCG se asumirá lo siguiente:

El VCG del casco se lo calculará por medio de la relación descrita en (20), 0.65 veces el puntal.

Los VCG del alistamiento y motor principal 0.5 veces el puntal.

El VCG de la carga, se espera apilar 6 y 5 sacas de arroz.

Los resultados se muestran en la tabla No. 17.

# Tabla No. 17

# Cálculo del LCG y VCG

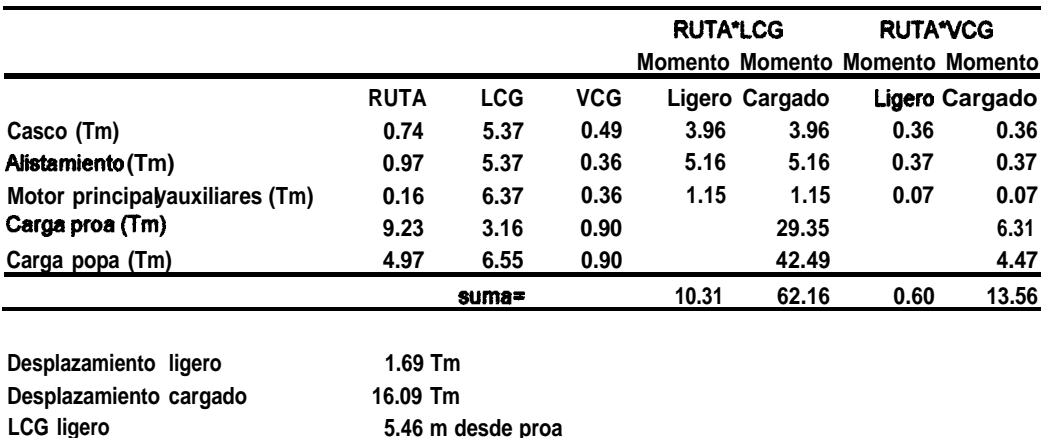

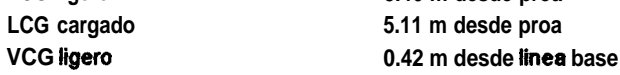

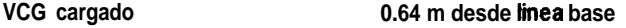

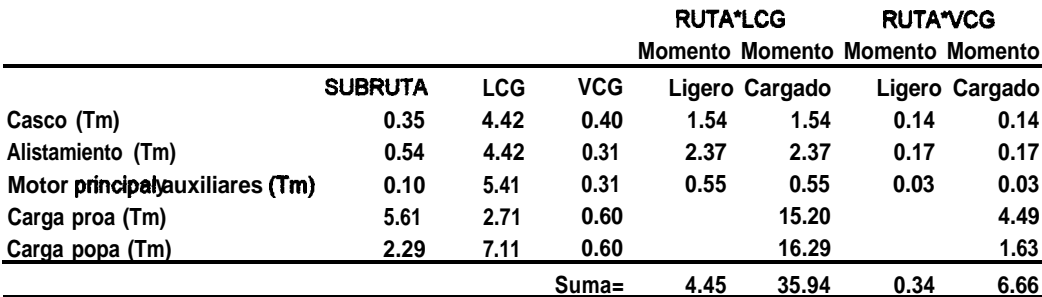

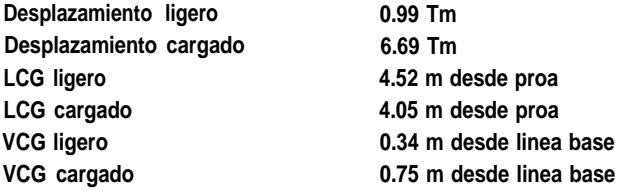

# **CAPÍTULO 4**

### DISEÑO PRELIMINAR DE LA EMBARCACIÓN

Se realizará el diseño preliminar de las dos embarcaciones dimensionadas conceptualmente en el capítulo No. 3.

# 4.1. GENERACIÓN DE LAS LINEAS DE FORMAS Y CALCULOS HIDROSTÁTICOS.

**Generación de la líneas de formas.-** Para generar las líneas de formas se utilizaron los programas GENFORMS (II) para **una** primera aproximación y ALISAM (II) que desarrolla un alisamiento de ellas. Se inició el procedimiento descrito en el programa ingresando las dimensiones y relaciones halladas en la fase conceptual y luego modificándolos hasta satisfacer los requerimientos de desplazamiento y calado determinados en la tabla No. 14. En ambos modelos se incluyeron cuatro chinas, dos de las cuales fueron usadas como referencia para el alisamiento y dos se mantuvieron. El alisamiento de las lineas de formas se realizo con orden 4, en ambas direcciones, de las cerchas tipo B.

Los archivos de datos iniciales requeridos por GENFORMS se muestran en el apéndice 02. Las líneas de formas resultantes se muestran en las figuras No. 13 y 14.
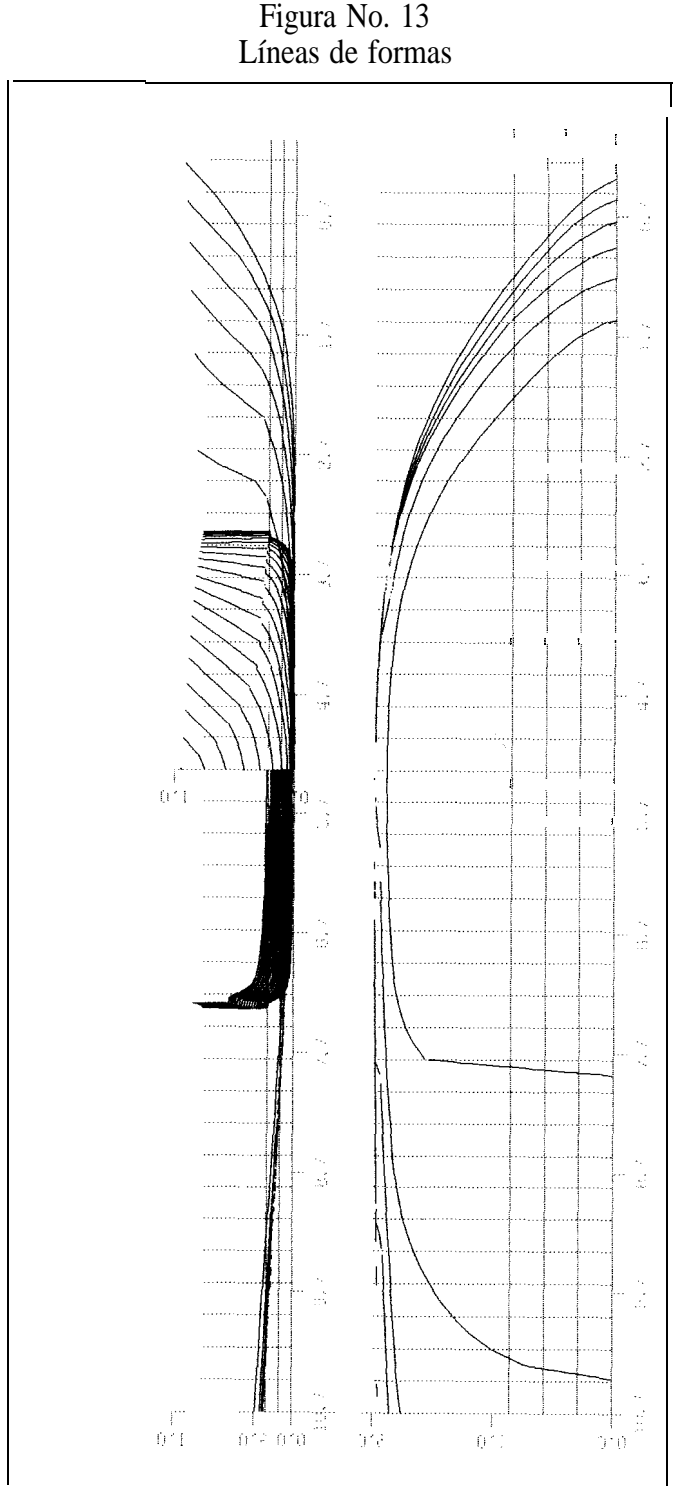

Figura No. 13<br>Líneas de formas

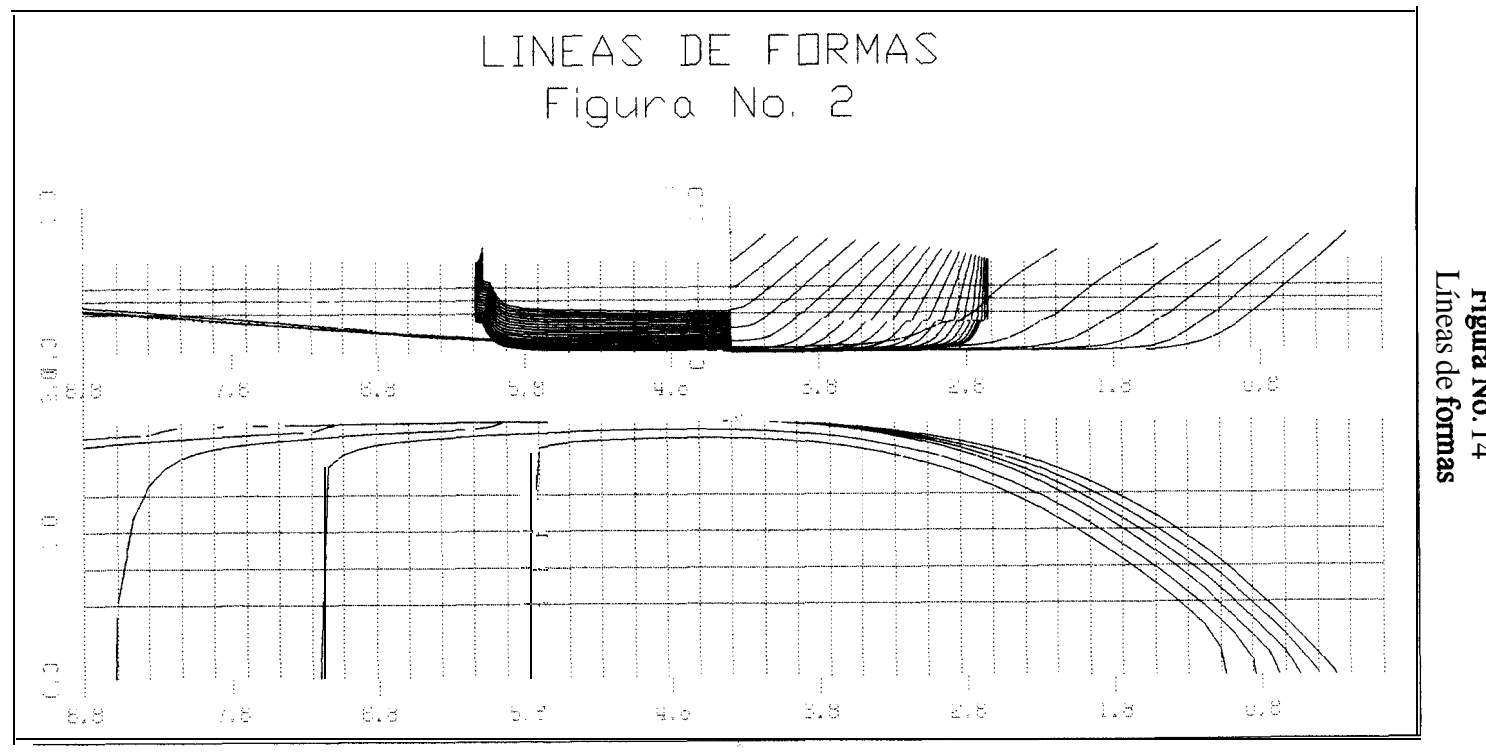

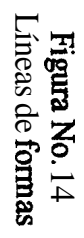

Cálculos hidrostáticos.- Partiendo de la tabla de puntos generada por el programa ALISAM, se ejecutó el módulo de cálculos hidrostáticos del programa SHCP (12), obteniéndose los resultados registrados en las tablas No. 18 y figura No. 15:

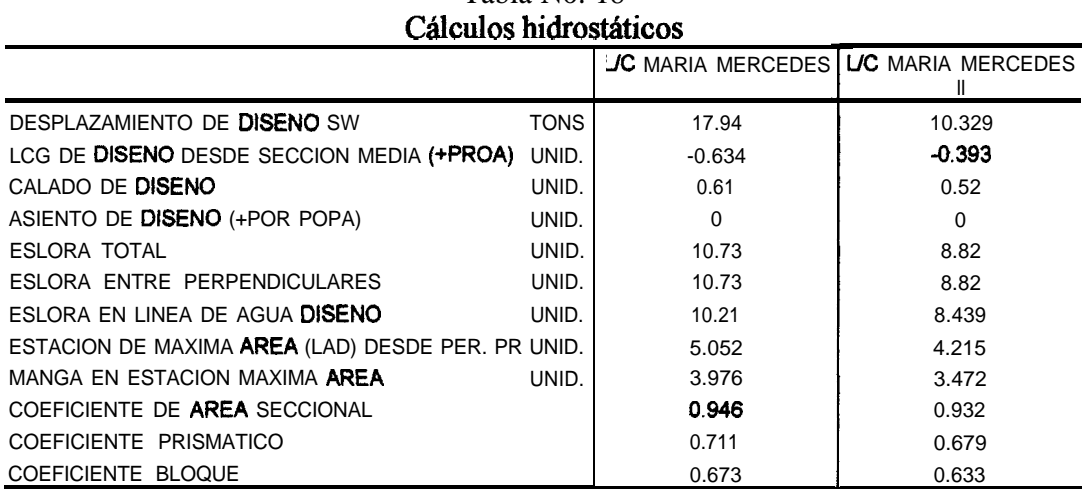

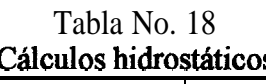

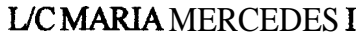

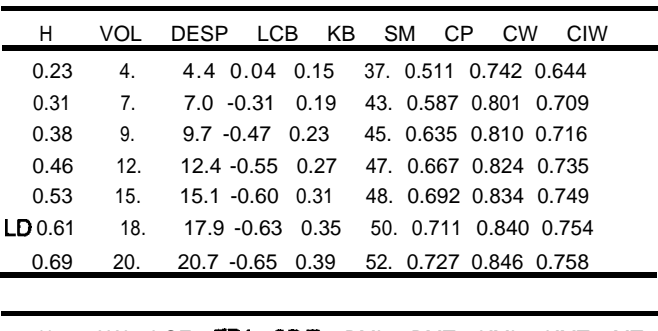

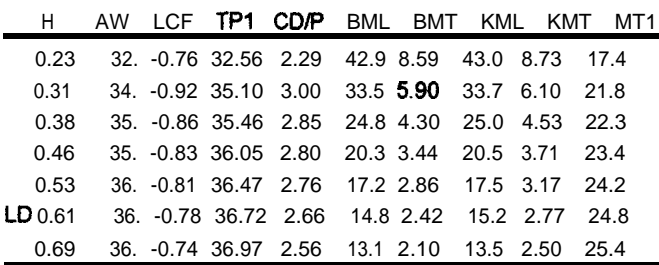

|      |                 |        | <b>HIDROSTATICAS - PARTE   ASIENTO 0.000 UNID.</b> |         |                      |            |     |                                   |            |     |
|------|-----------------|--------|----------------------------------------------------|---------|----------------------|------------|-----|-----------------------------------|------------|-----|
| н    |                 | VOL    | DESP                                               | I CB    | КB                   | SM         | CP. | CW                                | <b>CIW</b> |     |
| 0.19 |                 | 2.     | 2.3                                                |         |                      |            |     | $0.42$ 0.12 24. 0.471 0.615 0.553 |            |     |
| 0.25 |                 | 3.     | 3.5                                                |         |                      |            |     | 0.18 0.15 29 0.524 0.708 0.600    |            |     |
| 0.31 |                 | 5.     | 5.0                                                |         |                      |            |     | $-0.05$ 0.19 33 0.576 0.793 0.688 |            |     |
| 0.37 |                 | 6.     | 6.5                                                |         |                      |            |     | $-0.22$ 0.23 35.0.618 0.808 0.708 |            |     |
| 0.44 |                 | 8.     | 8.1                                                | -0.31   |                      |            |     | $0.26$ 36, 0.848 0.820 0.726      |            |     |
| 0.50 |                 | 10.    | 9.8                                                | 4.38    |                      |            |     | $0.30$ 37, 0.672 0.831 0.739      |            |     |
| LD   | 0.52            | 10.    | 10.3                                               | $-0.39$ |                      |            |     | $0.31$ 38, 0.679 0.834 0.742      |            |     |
| 0.56 |                 | II.    | 11.4                                               |         |                      |            |     | $-0.42$ 0.33 38.0.691 0.839 0.747 |            |     |
|      |                 |        |                                                    |         |                      |            |     |                                   |            |     |
| н    |                 | AW     | LCF                                                | TP1     | CDP                  | BML        | BMT | KML                               | KMT        | MT1 |
|      | $\sim$ 4 $\sim$ | $\sim$ | . <i>. .</i>                                       |         | $\sim$ $\sim$ $\sim$ | . <i>.</i> |     | .                                 | <b>EXA</b> |     |

UC MARIA MERCEDES II

| H.                                                 |  |  | AW LCF TP1 CD/P BML BMT KML KMT               |  |      | MT1 |
|----------------------------------------------------|--|--|-----------------------------------------------|--|------|-----|
| 0.19                                               |  |  | 18. -0.07 18.64 0.15 22.3 6.98 22.5 7.09      |  | 5.7  |     |
| 0.25                                               |  |  | 22. -0.43 22.10 1.07 22.5 5.35 22.7 5.51      |  | 9.0  |     |
| 0.31                                               |  |  | 24. -0.74 24.85 2.08 22.2 4.33 22.4 4.52 12.6 |  |      |     |
| 0.37                                               |  |  | 25. -0.73 25.34 2.09 17.8 3.40 18.1 3.63 13.2 |  |      |     |
| 0.44                                               |  |  | 25. -0.70 25.72 2.05 14.9 2.81 15.2 3.07      |  | 13.8 |     |
| 0.50                                               |  |  | 25. -0.67 26.07 1.99 12.9 2.39 13.2 2.68 14.3 |  |      |     |
| ID0.52 26 0.68 26.16 1.96 12.3 2.26 12.6 2.57 14.4 |  |  |                                               |  |      |     |
| 0.56                                               |  |  | 26. -0.64 26.33 1.90 11.4 2.07 11.7 2.40 14.7 |  |      |     |

**CURVAS HIDROSTATICAS I LK WRIA MERCEDES I 0.8 0.7 0.8** CALADO (m)  $0.5$  $0.4$  $0.3$ b Á  $0.2$  $0.1$  $\mathbf{0}$ . 0  $20$ 40 60 80 100 **/+DESP -e-Kbk -+KWIO +trari +TPI /**

Figura No. 15

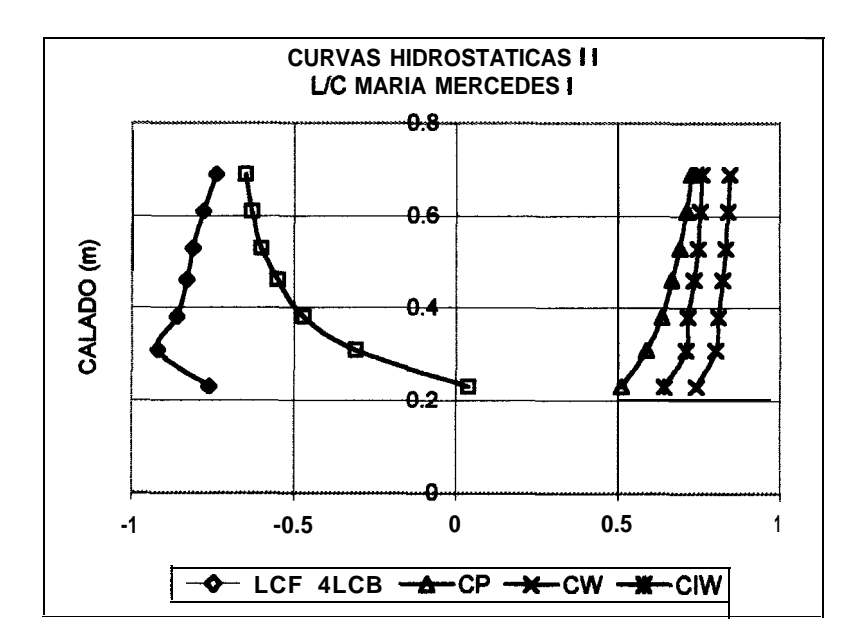

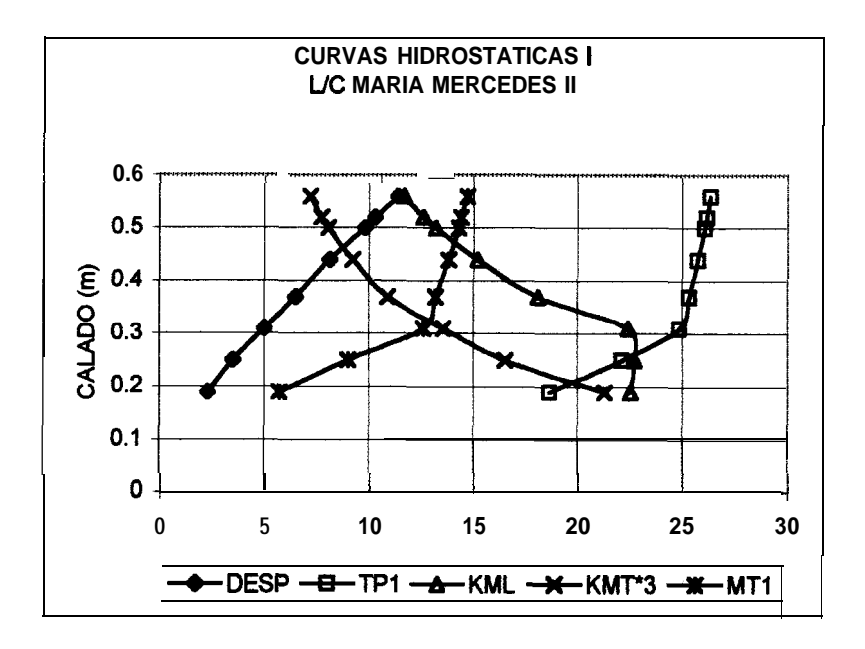

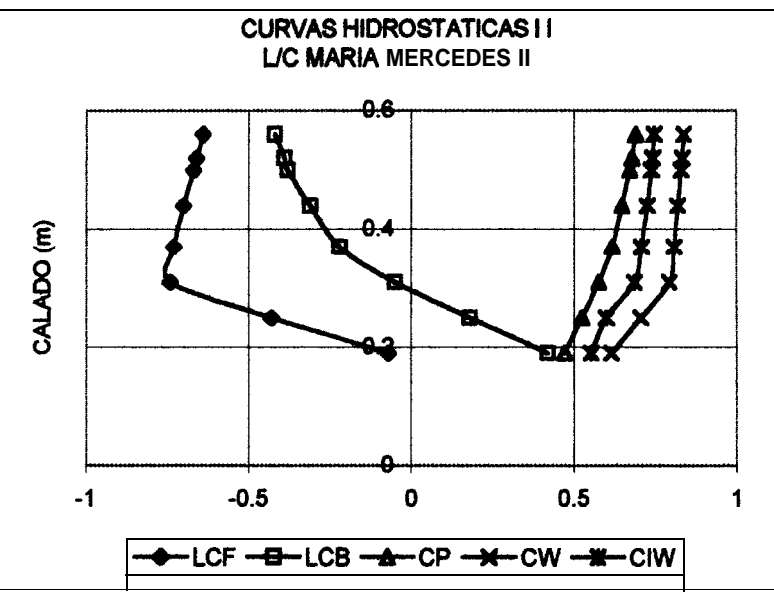

De las curvas hidrostáticas, tabla No. 19, se determina que las embarcaciones cumplen los requerimientos exigidos para el dimensionamiento de la flota, veáse la tabla No. 19:

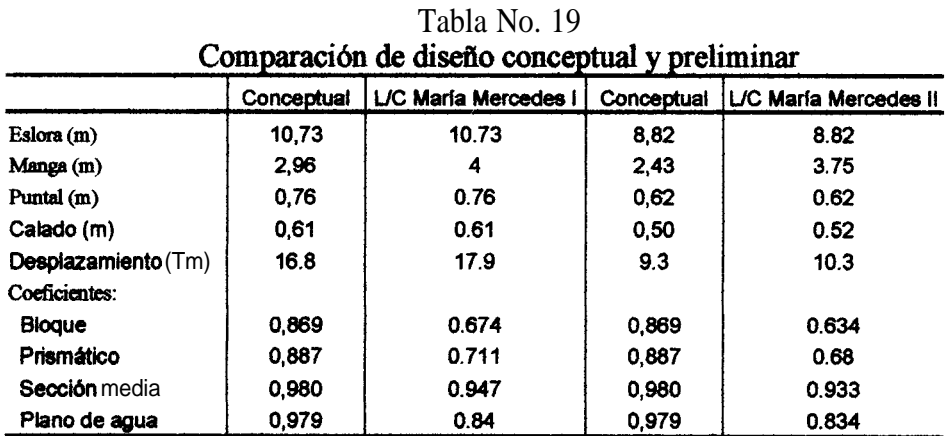

Se observa en la tabla No. 19, que existe un incremento **significativo** en la **manga** de ambos diseños, esto debido a que las dimensiones conceptuales no satisfacían los requerimientos de carga.

Estabilidad intacta:

Empleando el módulo Intact, "Intact Stability" del programa SHCP (12), se realizó un análisis de estabilidad intacta. Este cálculo se lo realizó en las condiciones ligera y cargada, los centros de gravedad se estimaron en el capítulo No. 3. Los resultados se muestran a continuación.

CURVAS DB ESTABILIDAD ESTATICA INTACTA

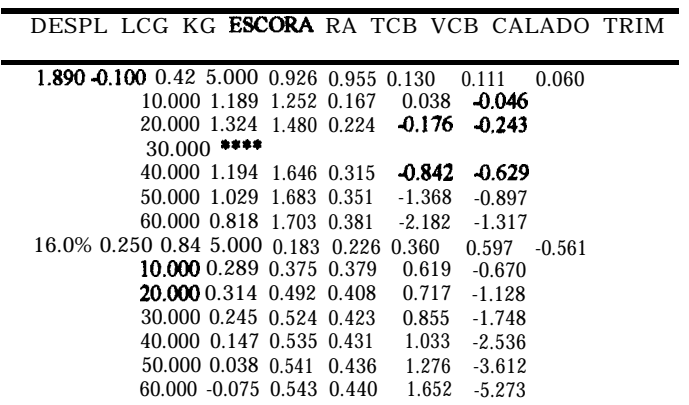

ANALISIS DE ESTABILIDAD INTACTA

PORC. del SATISFACE REQUERIDO CRIT. ESTAB.

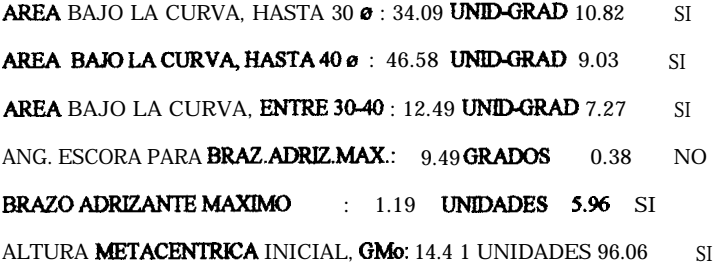

ARBABAJOCURVABRAZ, ADRIZANTES: 81.59 UNID-GRAD

MAX. ANGULO ESTABILIDAD POSITIVA: 94.80 GRADOS

ESCORA PARA INMERSION ESCOTILLA : 94.80 GRADOS

AREA HASTA INMERSION ESCOTILLA: 81.59 UNID-GRAD

CONDICION ANALIZADA #2  $: 16.09$  TONS **DESPLAZAMIENTO** POSICION LONGITUDINAL CENTRO GRAV.: 0.25 UNIDADES **POSICION VERTICAL CENTRO GRAV. : 0.84 UNIDADES** 

**POSICION** DE LA ESCOTILLA: **Zesc:** 0.00 UNIDADES Semiancho: 0.00 UNIDADES

> PORC. del SATISFACE REQUERIDO CRIT. ESTAB.

AREA BAJO LA CURVA, HASTA  $30\sigma$  : 7.67 UNID-GRAD 2.43 **SI** 

AREA BAJO LA CURVA BASTA INM.ESC: 81.59 UNID-GRAD 15.82 **SI** (Escora para Inmersion de Escotilla <  $40\sigma$ )

ARFA BAJO CURVA ENTRE 30 Y 400 NO SE PUEDE CALCULAR N<sub>O</sub> (Escora para Inmersion de Escotilla < 30ø)

ANG. ESCORA PAR4 BRAZ.ADRIZ.MAX.: 16.01 GRADOS 0.64  $NO$ 

:  $0.33$  UNIDADES  $1.67$ **BRAZO ADRIZANTE MAXIMO SI** 

ALTURA METACENTRICA INICIAL, GMo: 2.54 UNIDADES 16.90 **SI** 

AREA BAJO CURVA BRAZ. ADRIZANTES: -616.72 UNID-GRAD

MAX, ANGULO ESTABILIDAD POSITIVA: -525.85 GRADOS

ESCORA PARA INMERSION ESCOTILLA : -525.85 GRADOS

AREA BASTA INMERSION ESCOTILLA : 81.59 UNID-GRAD

CURVAS DE ESTABILIDAD ESTATICA INTACTA

DESPL LCG KG ESCORA RA TCB VCB CALADO TRIM

| 1.890-0.100 0.42 5.000 0.926 0.955 0.130  |  |          | 0.111            | 0.060    |
|-------------------------------------------|--|----------|------------------|----------|
| 10.000 1.189 1.252 0.167                  |  | 0.038    | $-0.046$         |          |
| 20.000 1.324 1.480 0.224                  |  | 0.176    | 0.243            |          |
| $30.000$ ****                             |  |          |                  |          |
| 40.000 1.194 1.646 0.315                  |  | $-0.842$ | $-0.629$         |          |
| 50.000 1.029 1.683 0.351                  |  | $-1.368$ | $-0.897$         |          |
| 60.000 0.818 1.703 0.381                  |  |          | $-2.182 - 1.317$ |          |
| 16.090 0.250 0.84 5.000 0.183 0.226 0.360 |  |          | 0.597            | $-0.561$ |
| 10.000 0.289 0.375 0.379                  |  | 0.619    | $-0.670$         |          |
| 20,000 0.314 0.492 0.408                  |  | 0.717    | $-1.128$         |          |
| 30.000 0.245 0.524 0.423                  |  | 0.855    | $-1.748$         |          |
| 40.000 0.147 0.535 0.431                  |  | 1.033    | $-2.536$         |          |
| 50.000 0.038 0.541 0.436                  |  | 1.276    | $-3.612$         |          |
| 60.000 -0.075 0.543 0.440                 |  | 1.652    | $-5.273$         |          |

### **ANALISIS** DE ESTABILIDAD INTACTA

PORC. del SATISFACE REQUERIDO CRIT. ESTAB.

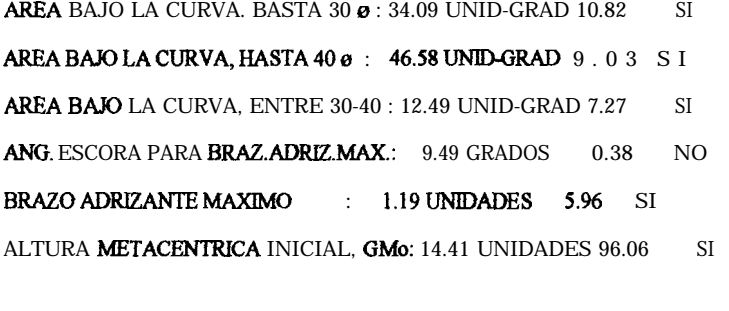

AREA BAJO CURVA BRAZ. ADRIZANTES: 81.59 UNID-GRAD

MAX.ANGULOESTABILIDAD POSITIVA: 94.80 GRADOS

ESCORA PARA INMERSION ESCOTILLA: 94.80 GRADOS

AREA BASTA INMERSION ESCOTILLA: 81.59 UNID-GRAD

**CONDICION** ANALIZADA #  $2$ **DESPLAZAMIENTO** 16.09 TONS POSICION LONGITUDINAL CENTRO GRAV.: 0.25 UNIDADES **POSICION** VERTICAL CENTRO GRAV. : 0.84 UNIDADES

POSICION DE LA ESCOTILLA: Zesc: 0.00 UNIDADES Semiancho: 0.00 UNIDADES

> PORC. del SATISFACE REQUERIDO CRIT. ESTAB.

AREA BAJO LA CURVA, HASTA 30 ø: 7.67 UNID-GRAD 2.43 SI

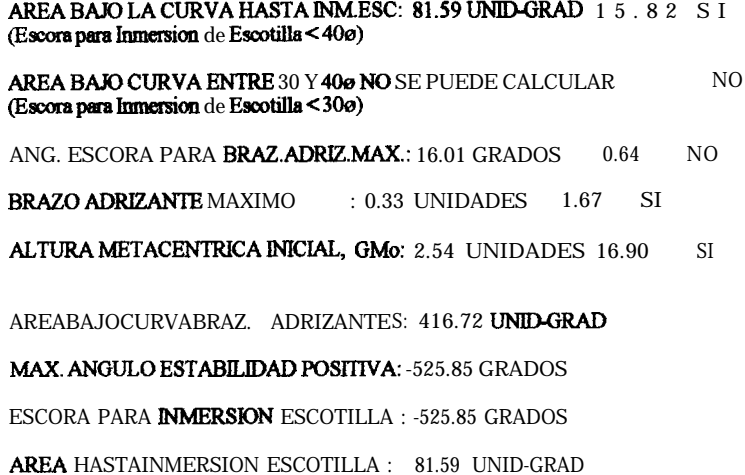

## 4.2. DISTRlBUCIóN GENERAL

Se realizará la distribución general observando los siguientes aspectos:

### **Factor de estiba:**

Para el primer caso, L/C Maria Mercedes 1, la capacidad de transporte es igual a 14.20 Tm, esto es 284 qq de arroz.

Para el segundo caso, UC Maria Mercedes II, la capacidad de carga es igual a 7.90

Tm, esto es 158 qq de arroz.

### **Trimado:**

Se ubicará la sala de máquinas alrededor de la sección media, en procura de mantener el trimado en condición ligera.

Las distribuciones propuestas se muestran en la figura No. 16 y 17.

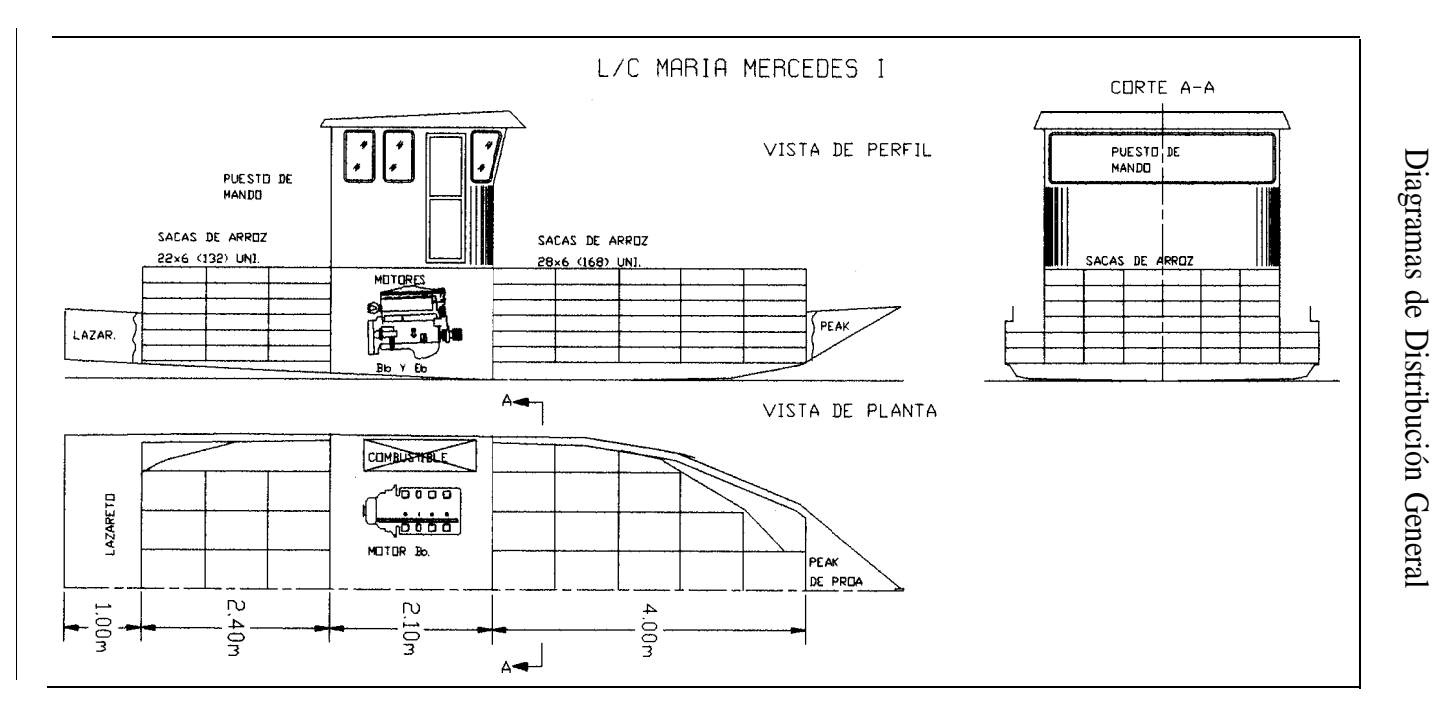

Figura No. 16 Figura No. 16

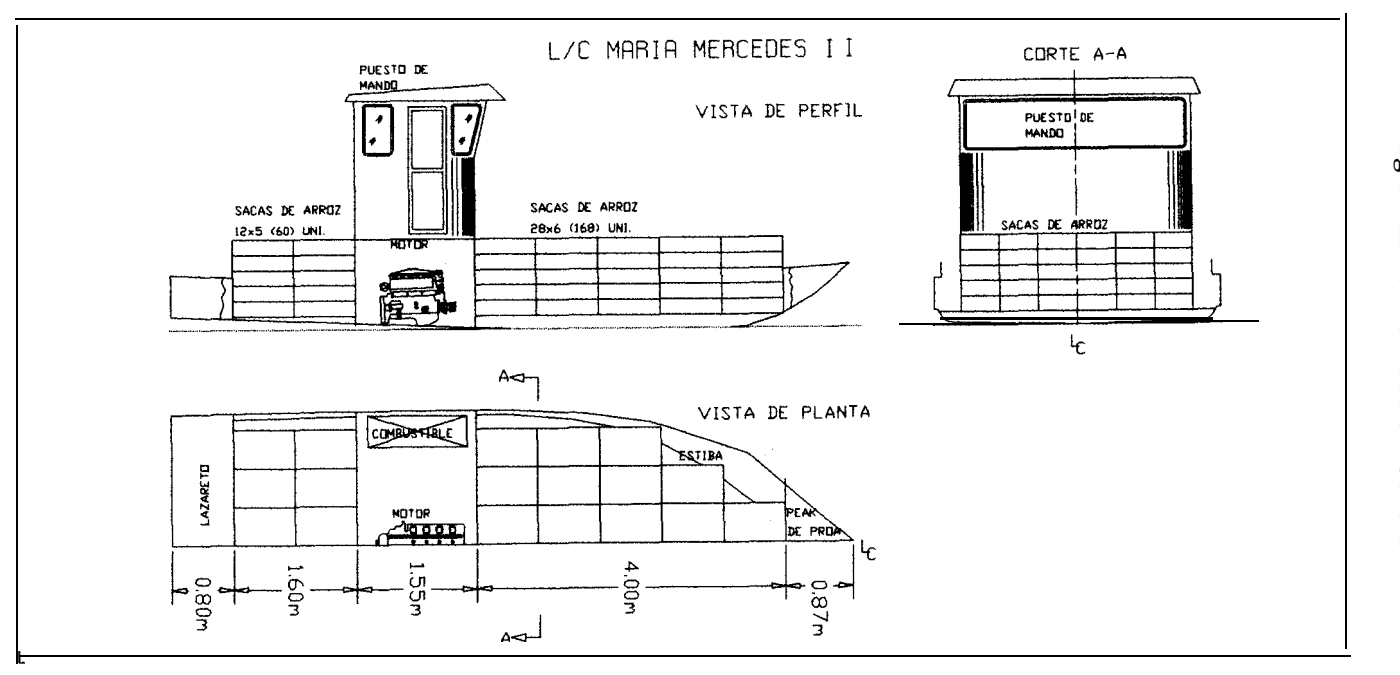

# Diagramas de Distribución General **Diagramas de Distribución General**

**FiguraNo. 17**Figura No. 17 Se determina de las figuras No. 17 y 17a, que ambas embarcaciones satisfacen el requerimiento de capacidad de carga.

### 4.3. DISEÑO ESTRUCTURAL DE LA EMBARCACIÓN.

De acuerdo a la selección del material de construcción realizada en el capítulo No. 2, se utilizara plástico reforzado con fibra de vidrio. Esto es resina poliéster no saturada reforzada con capas alternadas de fieltros de hilos cortados, nombre comercial matt, y tejidos de mechas continuas de vidrio E, nombre comercial woven roving, con una relación vidrio/resina de 45/55. Para este cálculo se siguieron las reglas y regulaciones para la clasificación de naves construidas en fibra de vidrio de la Sociedad Clasificadora Bureau Veritas, (14).

El arreglo estructural es de tipo transversal con cuadernas espaciadas, para ambos modelos, cada 0.900 m. Los arreglos estructurales se muestran en las figuras No. 18, 19 y 20.

Figura No. 18 Arreglo estructural en la sección media, para ambos modelos

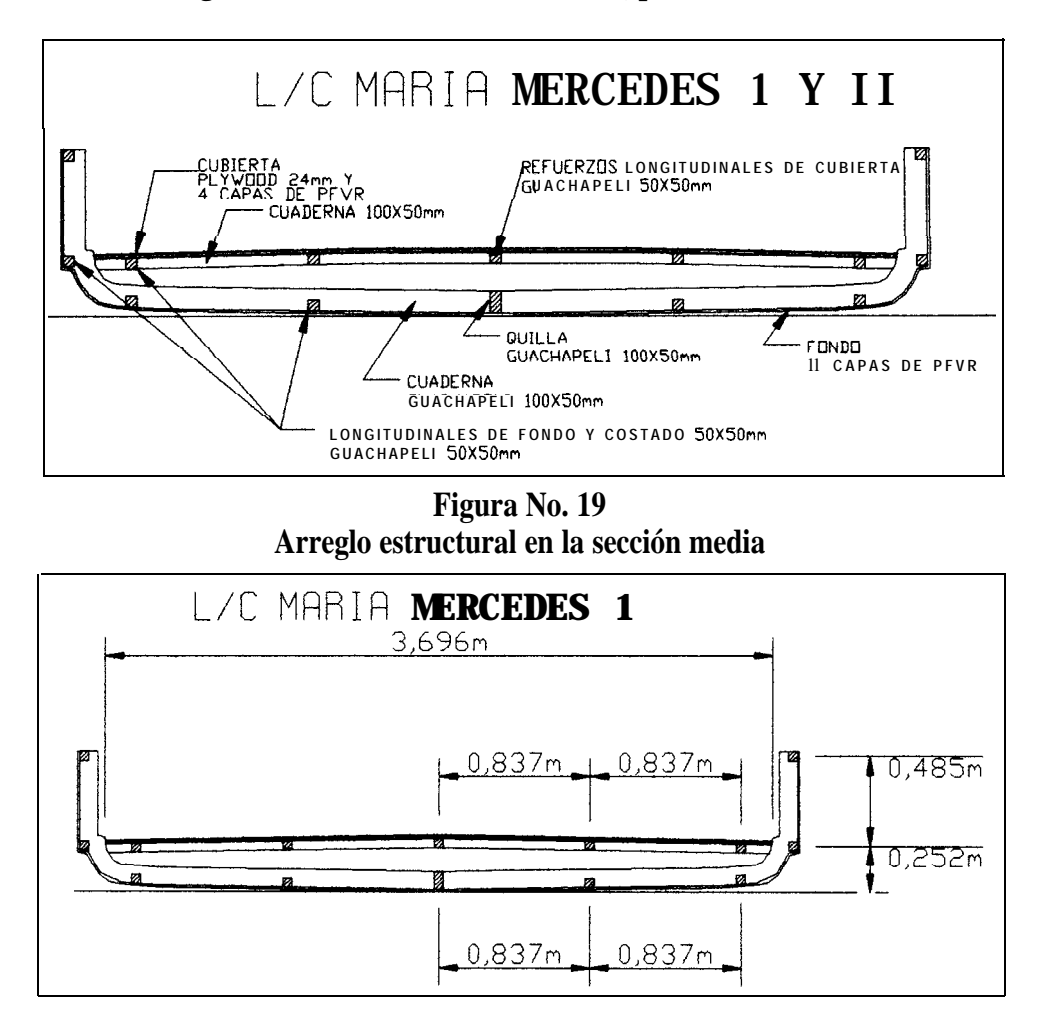

Figura No. 20 Arreglo estructural en la sección media

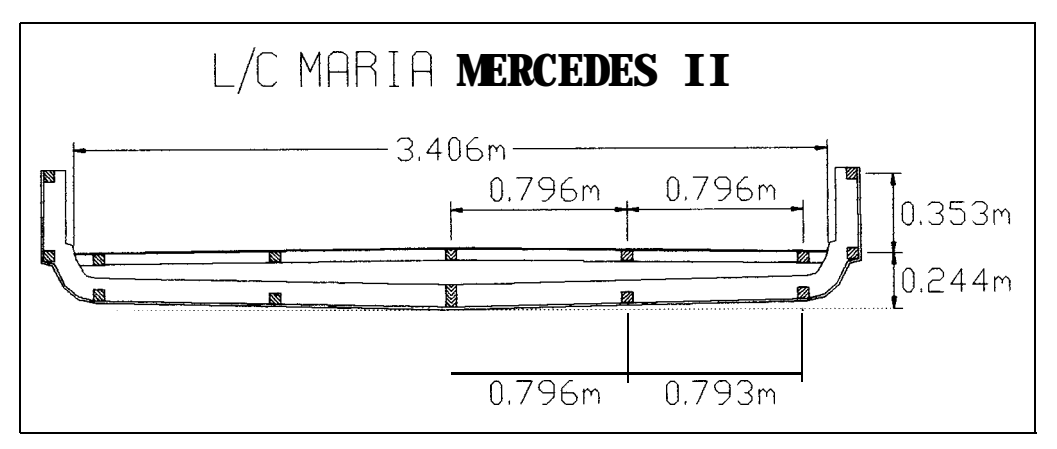

El procedimiento de cálculo se describe en el apéndice 3. Los esfuerzos últimos y teóricos se muestran en la tabla No. 20:

# Tabla No. 20

# Esfuerzos últimos y teóricos

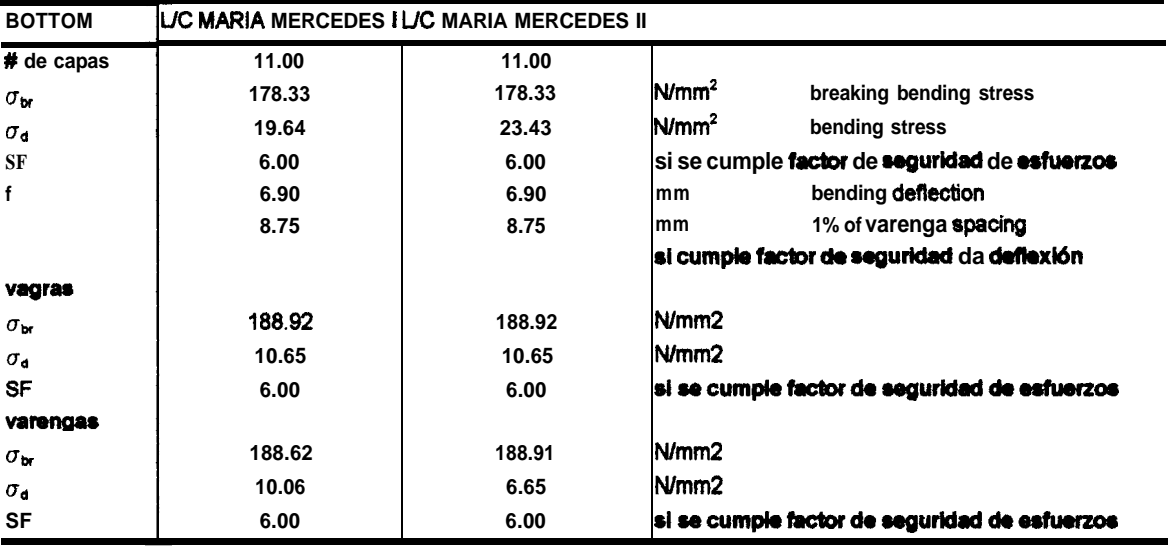

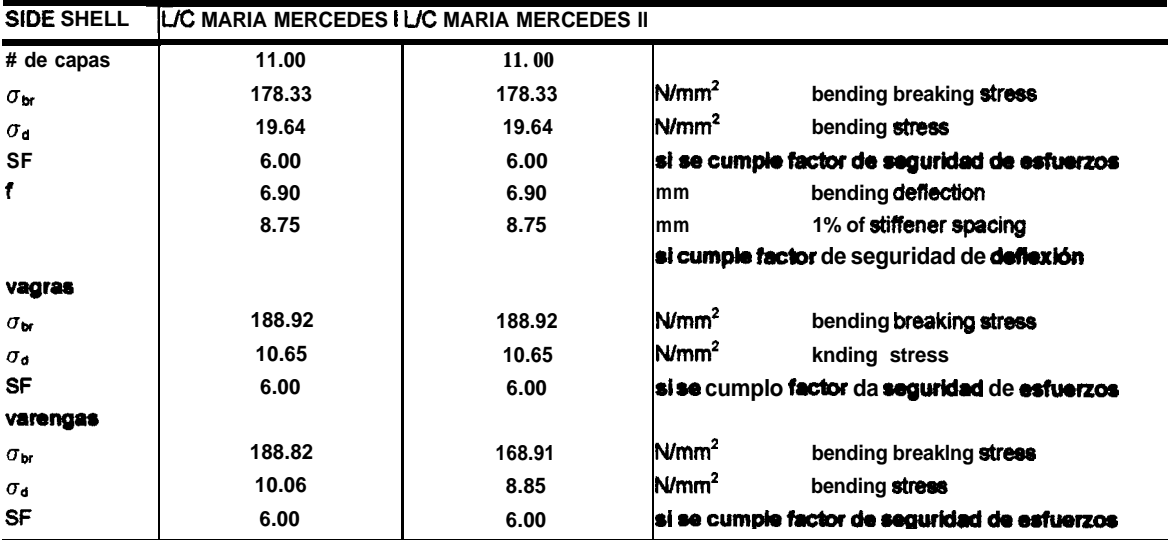

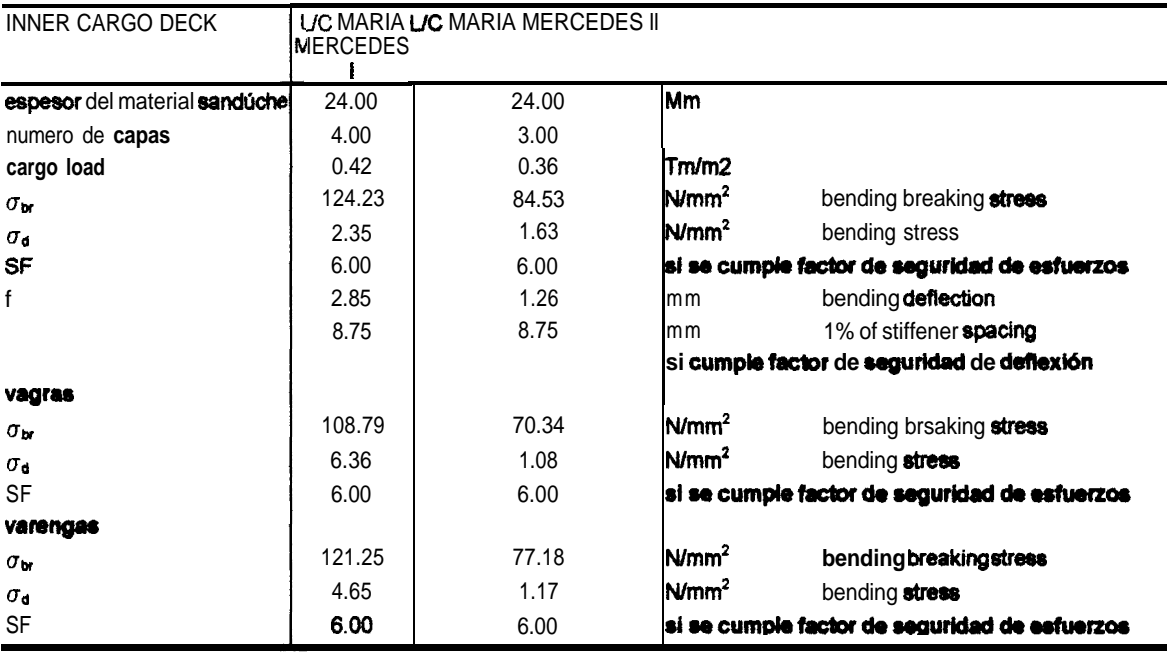

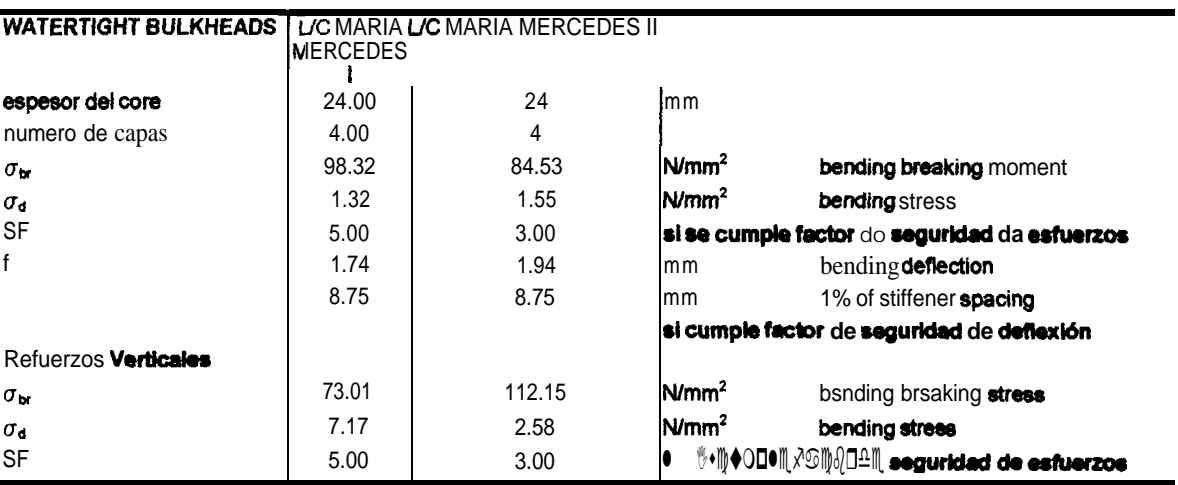

### **CBlculo de pesos:**

De las curvas hidrostáticas se conoce las áreas del casco y cubierta, a partir de estas áreas y multiplicándolas por el peso específico de la fibra de vidrio y relaciones de mezcla de la resina, se obtiene el peso del casco, el resultado se muestra en la tabla No. 2 1.

### Tabla No. 21

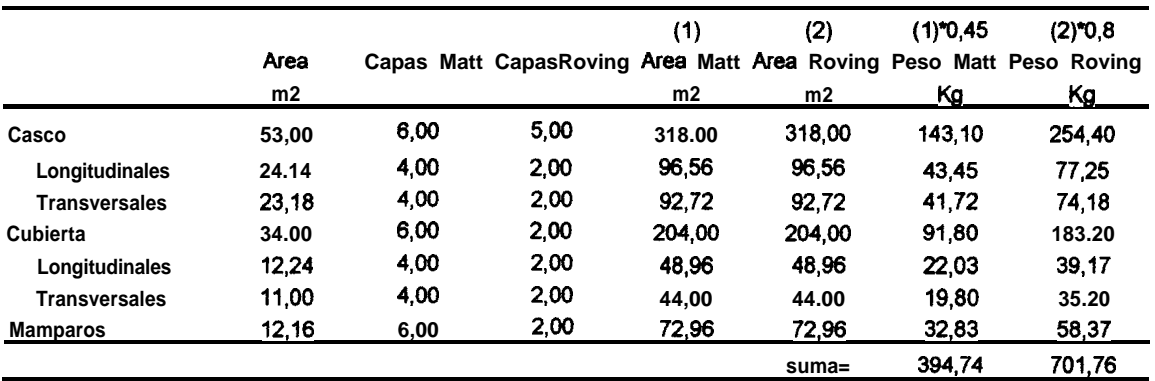

# Cálculo del peso del casco (UC María Mercedes I)

### Cálculo del peso del casco (L/C María Mercedes II)

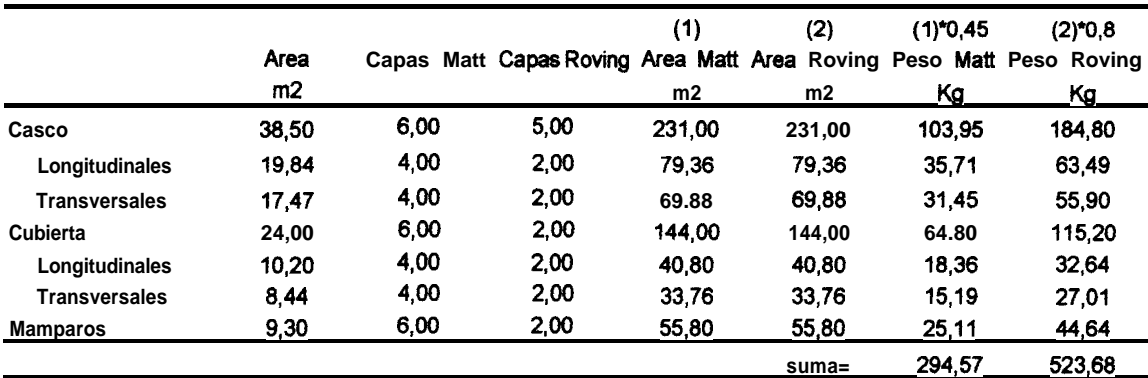

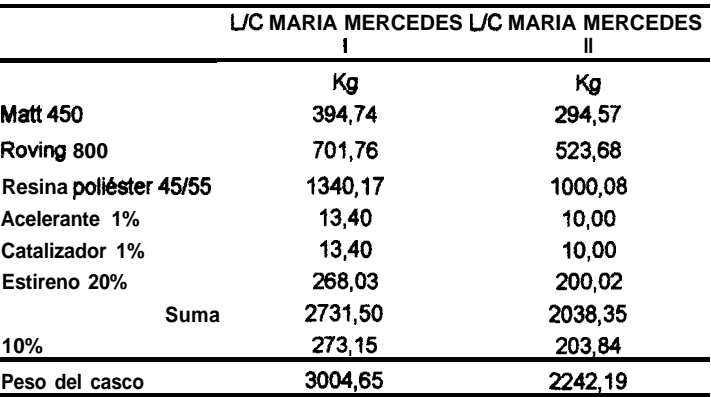

### Cálculo del peso del casco

# 4.4. SELECCIÓN DEL SISTEMA PROPULSOR.

**Selección de los motores:** El cálculo de la resistencia al avance se realizó con la ayuda del programa DISPROP (21), en el cual se utilizó el método de Holtrop, con coeficiente de seguridad igual a 1.2, para hélice en aguas abiertas. Los datos fueron tomados de las curvas hidrostáticas y líneas de formas para la condición de carga máxima, los archivos de datos se muestran en al apéndice 04.

Los resultados se muestran en la tabla No. 22 y figura No. 21:

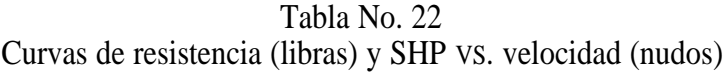

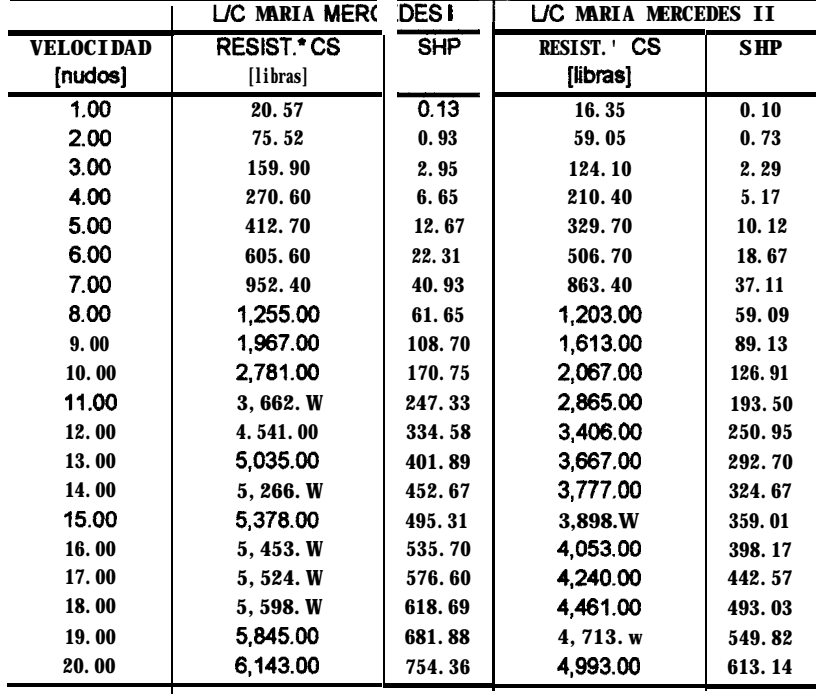

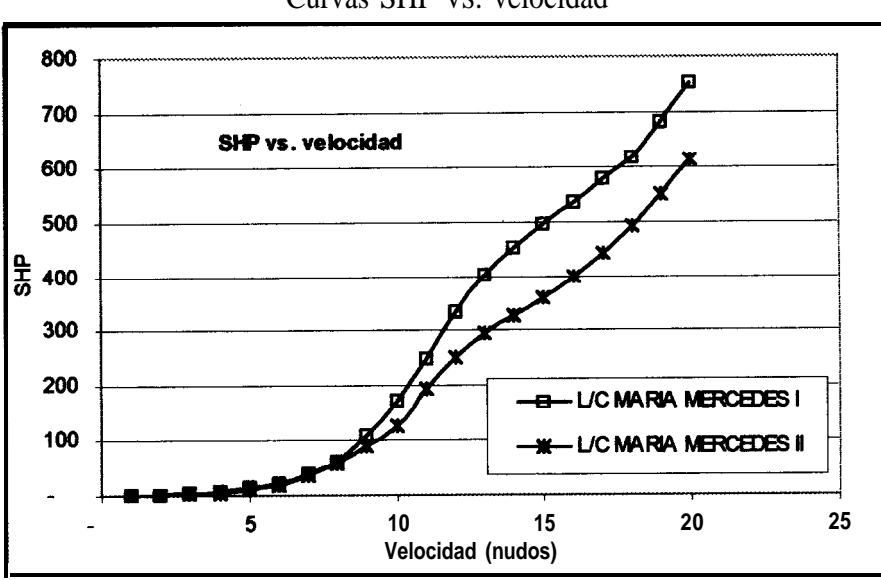

Figura No. 21 Curvas SHP VS. velocidad

Para L/C Maria Mercedes 1, de dimensiones 10.73x4.00x0.76 m, se necesitan 452.50 SHP para alcanzar la velocidad de 14 nudos. De los catálogos de los fabricantes, (22), se escogió dos motores Volvo Perita modelo TAMD63L, con un reversible ZF220A acoplado, las especificaciones técnicas veánse en el apéndice 05. Este motor entrega 235 SHP a una revolución de 2500 RPM, si su reversible tiene razones de reducción de 1.235:1, 1.533, 1.75:1,2.040 y 2.455:1, la hélice trabajara a las siguientes velocidades de rotación 2024,1630,1428,1225 y 1018 RPM.

Para la WC Maria Mercedes II, de dimensiones 8.82x3.75x0.62 m, se necesitan 59.09 HP para alcanzar la velocidad de 8 nudos. De los catalogos de los fabricantes, (22), se escogieron un motor Caterpillar 3034, con un reversible ZF25A acoplado,

las especificaciones técnicas veánse en el apéndice 05. Este motor entrega 80 BHP a una velocidad de rotación de 2600 RPM, si su reversible tiene razones de reducción de 1.548:1, 1.926:1, 2.292:1 y 2.714, la hélice trabajara a las siguientes velocidades de rotación 1679,1349,1134 y 958 RPM.

Selección del propulsor: El programa DISPROP (21), selecciona una hélice de la serie B, que dadas las características de la embarcación, absorbe la potencia que se le entrega. Para seleccionar la hélice que opere a la mas alta eficiencia , se probaron diferentes combinaciones de diámetros y velocidades de rotación. Los resultados se muestran en la tabla No. 23.

|                        | <b>L/C</b> MARIA MERCEDES <b>I</b> |         |         | L/C MARIA MERCEDES II |         |         |  |
|------------------------|------------------------------------|---------|---------|-----------------------|---------|---------|--|
|                        |                                    |         |         |                       |         |         |  |
| <b>DIAMETROpies:</b>   | 1.80                               | 2.00    | 2.20    | 1.25                  | 1.50    | 1.75    |  |
| <b>REV/MIN</b>         | 1020.00                            | 1020.00 | 1020.00 | 900.00                | 900.00  | 900.00  |  |
| <b>VELOC.</b> [nudos]: | 0.00                               | 13.51   | 15.54   | 0.00                  | 0.00    | 8.42    |  |
| PASO/DIAMETRO:         | 0.00                               | 1.22    | 1.03    | 0.00                  | 0.00    | 1.09    |  |
| EFIC. PROPULS.:        | 0.00                               | 0.45    | 0.54    | 0.00                  | 0.00    | 0.40    |  |
|                        |                                    |         |         |                       |         |         |  |
| <b>REV/MIN</b>         | 1430.00                            | 1430.00 | 1430.00 | 1300.00               | 1300.00 | 1300.00 |  |
| <b>VELOC.</b> [nudos]: | 13.52                              | 15.20   | 15.83   | 0.00                  | 8.28    | 8.56    |  |
| <b>PASO/DIAMETRO:</b>  | 0.95                               | 0.78    | 0.64    | 0.00                  | 0.91    | 0.63    |  |
| EFIC. PROPULS.:        | 0.45                               | 0.53    | 0.55    | 0.00                  | 0.37    | 0.43    |  |
|                        |                                    |         |         |                       |         |         |  |
| <b>REV/MIN</b>         | 2020.00                            | 2020.00 | 2020.00 | 1600.00               | 1600.00 | 1600.00 |  |
| <b>VELOC.</b> [nudos]: | 13.78                              | 12.96   | 10.55   | 7.95                  | 8.34    | 8.39    |  |
| <b>PASO/DIAMETRO:</b>  | 0.57                               | 0.43    | 0.25    | 1.03                  | 0.66    | 0.44    |  |
| EFIC. PROPULS.:        | 0.46                               | 0.42    | 0.22    | 0.31                  | 0.38    | 0.39    |  |

Tabla No. 23 Datos Iniciales de los propulsores seleccionados

De la tabla No. 23, se seleccionan la hélices de mayor eficiencia, siendo éstas:

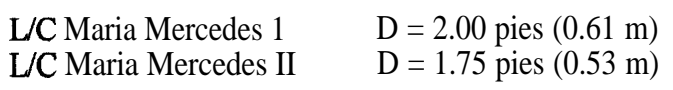

Los valores de operación de estas hélices se muestran en la tabla No. 24.

 $\hat{\boldsymbol{p}}$ 

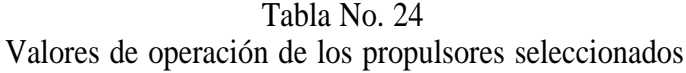

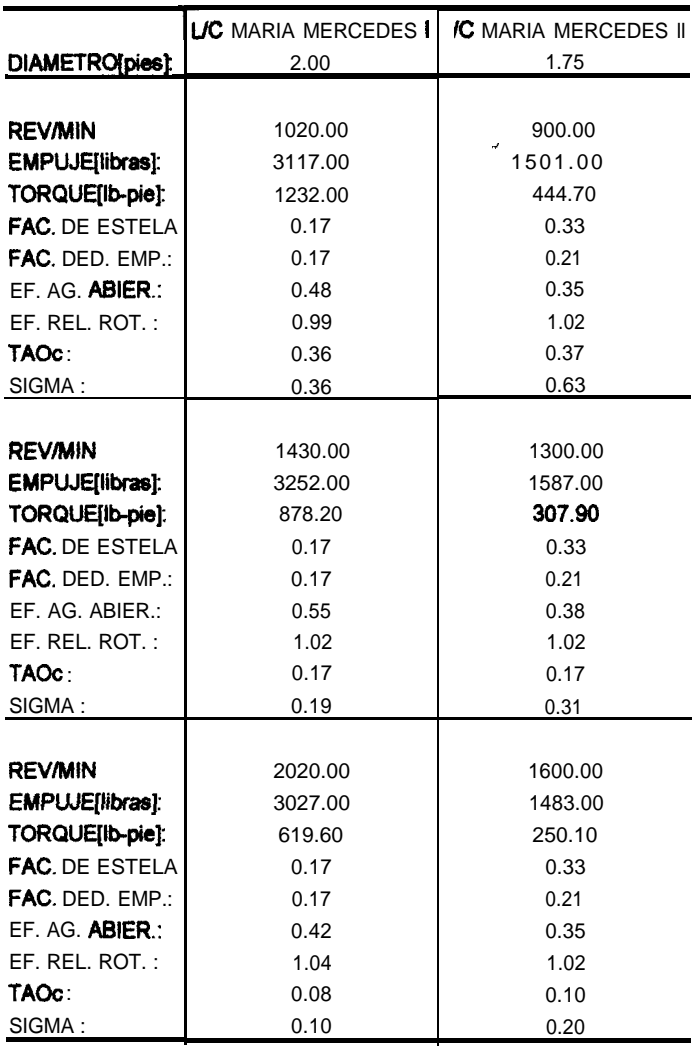

Los porcentajes de cavitación se **calcularon** utilizando el diagrama de cavitación posterior, figura No. 1 tomada de la referencia (23), los resultados se muestran en la tabla No. 25.

| 1 auna 190. <i>L</i> .              |         |                                       |  |  |  |  |  |
|-------------------------------------|---------|---------------------------------------|--|--|--|--|--|
| Porcentajes de cavitación posterior |         |                                       |  |  |  |  |  |
|                                     |         | L/C MARIA MERCEDES L/C MARIA MERCEDES |  |  |  |  |  |
| DIAMETRO[pies]:                     | 2.00    | 1.75                                  |  |  |  |  |  |
| VELOC [nudos]:                      | 13.51   | 6.42                                  |  |  |  |  |  |
| <b>REV/MIN</b>                      | 1020.00 | 900.00                                |  |  |  |  |  |
| TAO <sub>c</sub> :                  | 0.36    | 0.37                                  |  |  |  |  |  |
| SIGMA:                              | 0.36    | 0.63                                  |  |  |  |  |  |
| <b>%CAVITACION</b>                  | 30.00   | 15.00                                 |  |  |  |  |  |

Tabla No. 25

Figura No. 22 Diagrama de cavitación posterior, (23)

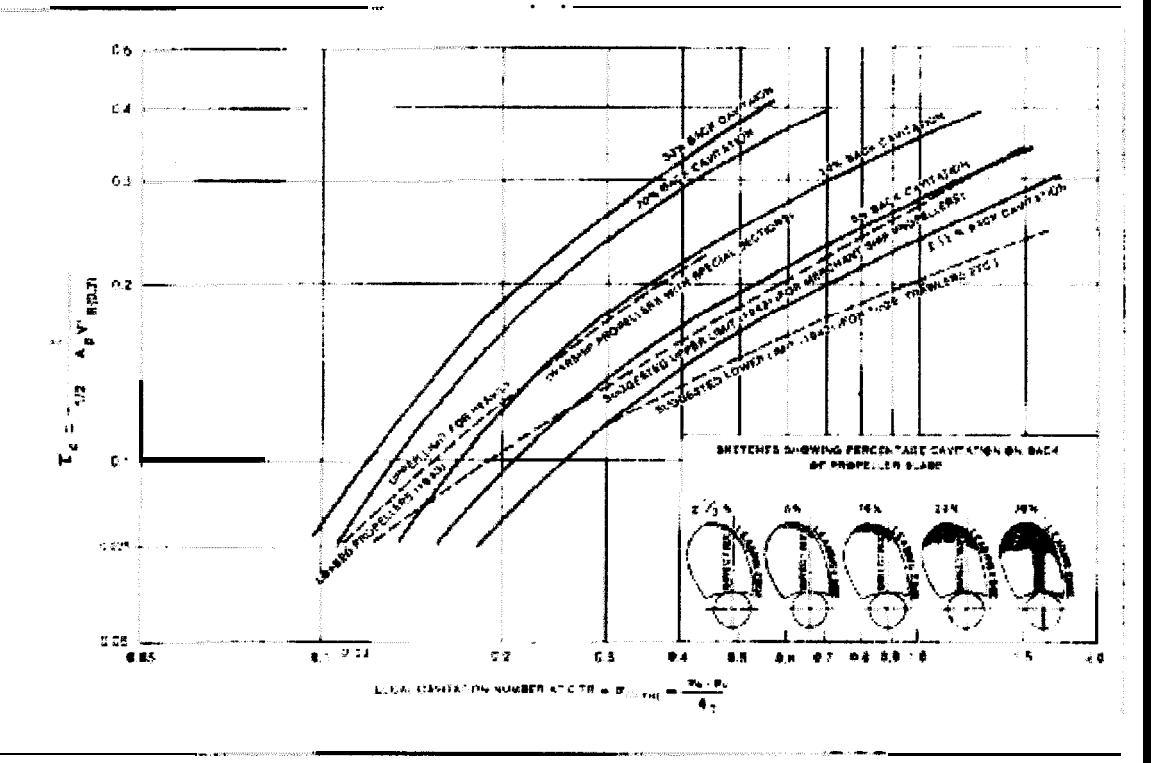

### Diseño del túnel:

Dado que se tiene una restricción de calado, se diseñará un túnel para la hélice que permita un mayor diámetro de *hélice* y minimize los problemas de vibración. Se seguirá el procedimiento descrito en la referencia (24).

En la figura No.5 se indican los parámetros de diseño del túnel.

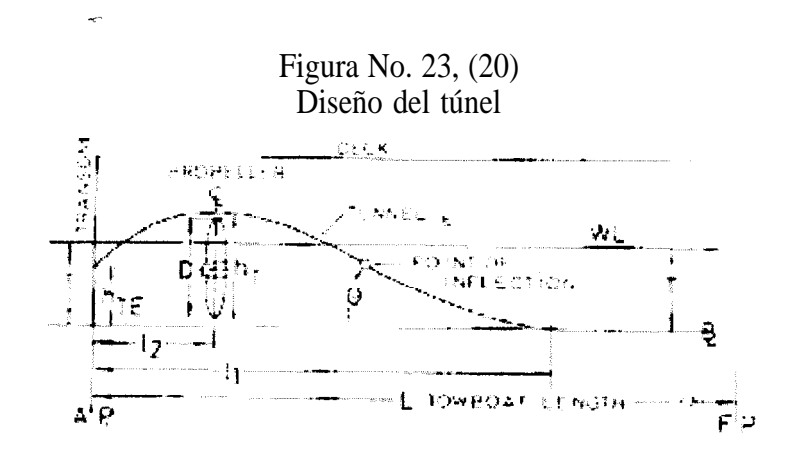

Los valores recomendados son:

$$
l_1 = 0.33 * L
$$
  
\n
$$
l_2 = 0.10 * L
$$
  
\n
$$
h_T = \frac{l_1}{6}
$$
  
\n
$$
h_{TE} = 0.95 * T
$$
  
\n[11]

$$
\Theta = \left(230 + 20.86 * \left(\frac{BHP}{EJE}\right)\right)\left(\frac{T^2}{BHP}\right) \qquad [12]
$$
  

$$
\Theta_1 = (1.14 - 0.018 * \Theta) * \Theta
$$

$$
\Theta_2 = (0.886 - 0.0286^* \Theta_1)^* \Theta_1
$$
 [14]

donde:

 $1, =$  longitud del túnel, en pies.

 $1<sub>2</sub>$  = distancia desde la perpendicular de popa al centro del plano de la hélice, en pies.

 $T =$  calado, en pies.

 $h_T$  = mayor ordenada del **túnel** medida desde la línea base, en pies.

 $h_{TE}$  = altura del túnel en el espejo medido desde la línea base, en pies.

 $\Theta$  = ángulo en el punto de inflexión del túnel, en grados.

 $\Theta_1$  = ángulo de ingreso del flujo de agua al túnel, en grados.

 $\Theta$ ,  $=$  ángulo de salida del flujo de agua del túnel, en grados.

Los resultados se muestran a continuación:

|                |                     | Dimensiones del tune para la hélice |                             |                   |  |
|----------------|---------------------|-------------------------------------|-----------------------------|-------------------|--|
|                | /C MARIA MERCEDES I |                                     | <b>/C MARIA MERCEDES II</b> |                   |  |
| L              | 35,19pie            | 10.73m                              | 28,93pie                    | 8,82 m            |  |
| h              | 2.03 pie            | 0,62m                               | 1,67 pie                    | 0.51 <sub>m</sub> |  |
| <b>BHP/eje</b> | 235,00HP            |                                     | 80,00HP                     |                   |  |
| н              | 11,61 pie           | 3.54m                               | 9,55 pie                    | 2.91 <sub>m</sub> |  |
| 12             | 3,52pie             | 1,07m                               | 2,89pie                     | 0,88M             |  |
| D              | 2,00pie             | 0,61m                               | 1,75 pie                    | 0.53M             |  |
| hT             | $2,20$ pie          | 0,67m                               | 1,93pie                     | 0.59M             |  |
| hTE            | 1,93 pie            | 0.59m                               | 1,59 pie                    | 0.48M             |  |
| Θ              | 4,91 grados         |                                     | 8,63grados                  |                   |  |
| $\Theta_1$     | 5,16grados          |                                     | 8,50grados                  |                   |  |
| $\Theta_2$     | 3.81grados          |                                     | 5,46grados                  |                   |  |

Tabla No. 26

 $\bullet$ 

# **CAPÍTULO 5**

# ANÁLISIS ECONÓMICO

Se determinará la viabilidad de implantar el transporte fluvial, utilizando como criterios el V.A.N. (Valor actual neto) y el T.I.R. (Tasa Interna de Retorno). Además se realizará una comparación de los valores del flete por Tm - Km con el transporte terrestre.

### 5.1. FLUJO DE CAJA

Se va a esquematizar los ingresos y egresos estimados para un periodo de tiempo igual a 20 años, correspondientes a la vida útil típica de las embarcaciones, para lo que se seguirá el modelo propuesto en la referencia (10). El flujo de caja se muestra en la figura No. 24:

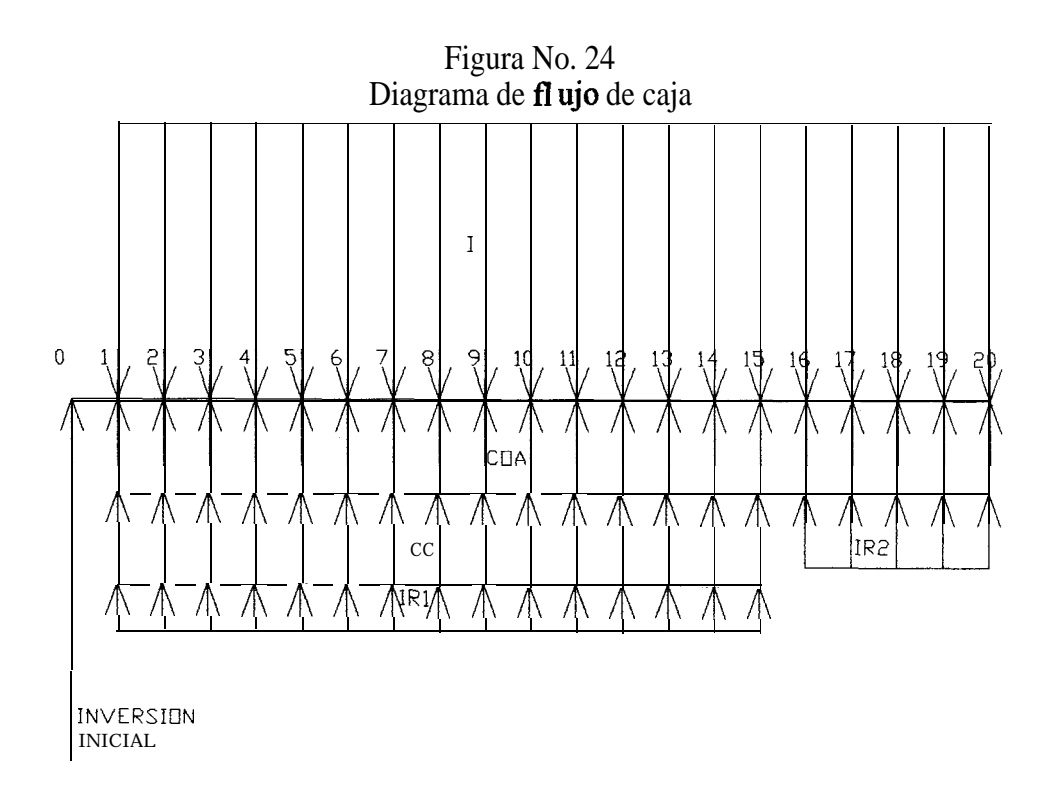

donde:

10: Inversión inicial, compuesta por la parte no financiada del navío, costos de estudios preliminares, establecimiento del sistema, y, reserva de operación para 01 mes.

- COA: Costo operacional anual.
- CC: Amortización anual del financiamiento + depreciación anual.
- IRl: Impuesto a la renta hasta el año 15.
- IR2: Impuesto a la renta a partir del año 15.
- 1: Ingresos anuales.
- J: Amortización anual del financiamiento.
- D: Depreciación anual.

### 5.2. CÁLCULO DE COSTOS FIJOS Y OPERACIONALES

A continuación se calcular $\&$  los costos de transporte por Ton – Km.

### **Costos de las unidades de transporte de la flota:**

El costo de las embarcaciones necesarias para la *implantación* del sistema de transporte fluvial está basado en el diseño preliminar efectuado en el capitulo No. 4. Su cálculo detallado se muestra en el **apéndice**. Los costos aproximados de las embarcaciones se muestran en la tabla No. 27.

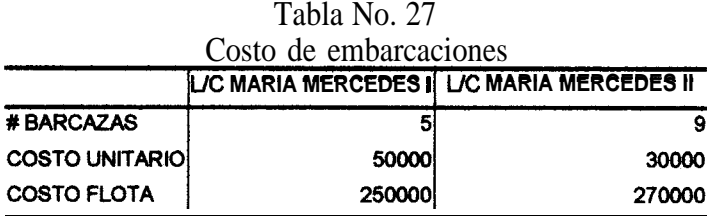

Los costos de capital y operaciones de la flota de embarcaciones serán calculados de acuerdo al modelo de costos empleado en el estudio desarrollado por la FIMCM en el año 1992 (15), el cual se muestra en el apéndice 06.

### **Costo de capital de la embarcación:**

Para este cálculo, se asumirá que el 85% del valor de adquisición de la flota será financiado a 15 años plazo con un interés anual del 15%. La depreciación se considerará lineal y limitada a la vida útil de la embarcación, esto es, 20 años, con valor residual nulo.

### **Costos operacionales:**

Para el cálculo de los costos operacionales se consideraráu los siguientes items:

- a) Costo de salarios del personal viajante.
- b) Costo de salarios del personal no viajante.
- c) Consumos de combustible y lubricante.
- d) Costo de mantenimiento de la embarcación.
- e) Gastos generales.

Los valores de ingreso a este modelo se muestran en la tabla No. 28.

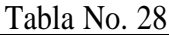

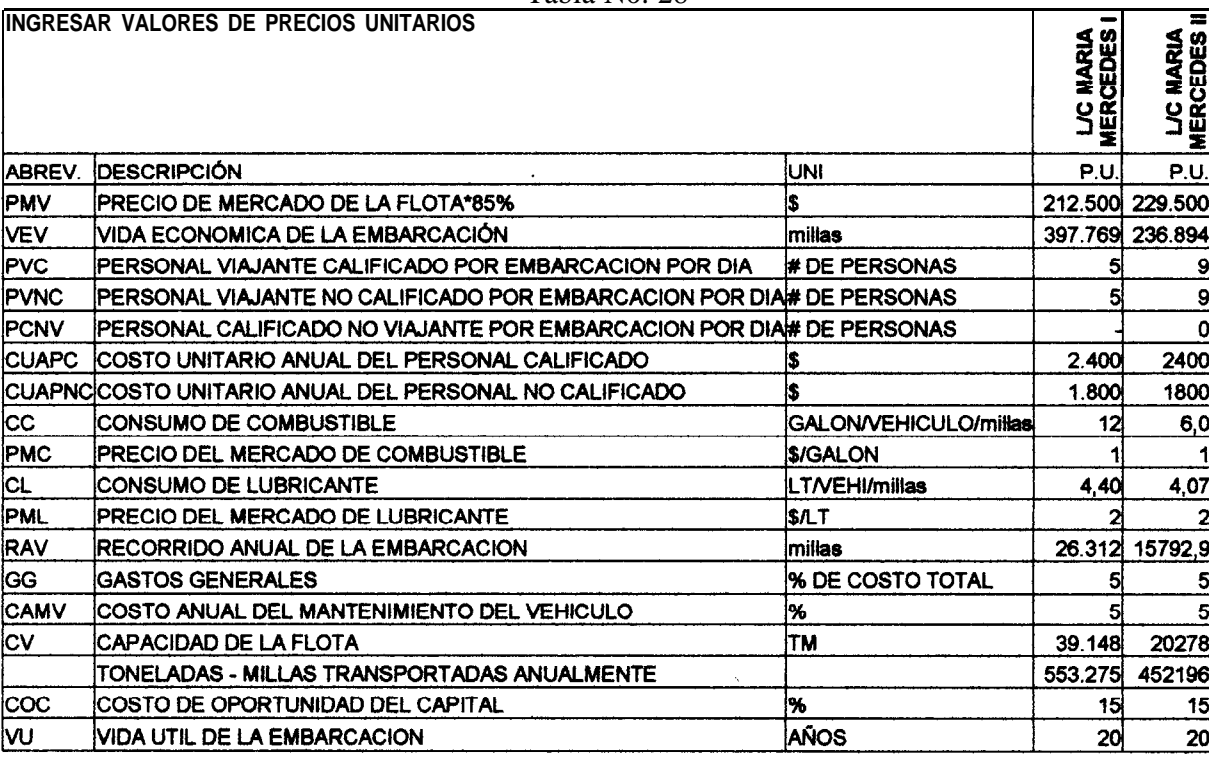

Los costos de capital y operaciones resultantes se muestran en la tabla No. 29.

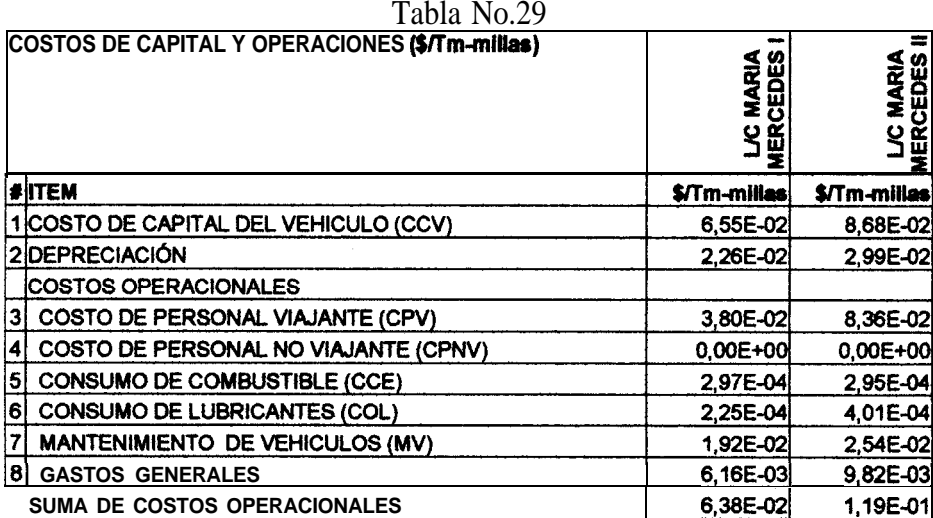

## 5.3. CÁLCULO DEL FLETE MÍNIMO REQUERIDO

Se calcular6 el flete mínimo que permita alcanzar el T.1.R de 15%, para lo cual se seguirá el modelo propuesto por Mariscal (13):

$$
f = \frac{\sum_{N=0}^{N} \frac{E}{(1+r)^{N}}}{\sum_{N=0}^{N} \frac{q}{(1+r)^{N}}}
$$
 [8]

donde:

### $f$ . Precio unitario de transporte, en  $\sqrt{\text{Im}}$ -millas.

E: Egresos anuales = Costos de capital + costos operacionales + depreciación, por milla recorrida.

- r: Tasa interna de retorno, *20%.*
- N: Número de aílos, 20 años.
- q: Cantidad de toneladas a transportarse anualmente.

La tabla de cálculos se muestra en el **apéndice** 07, los valores de flete son:

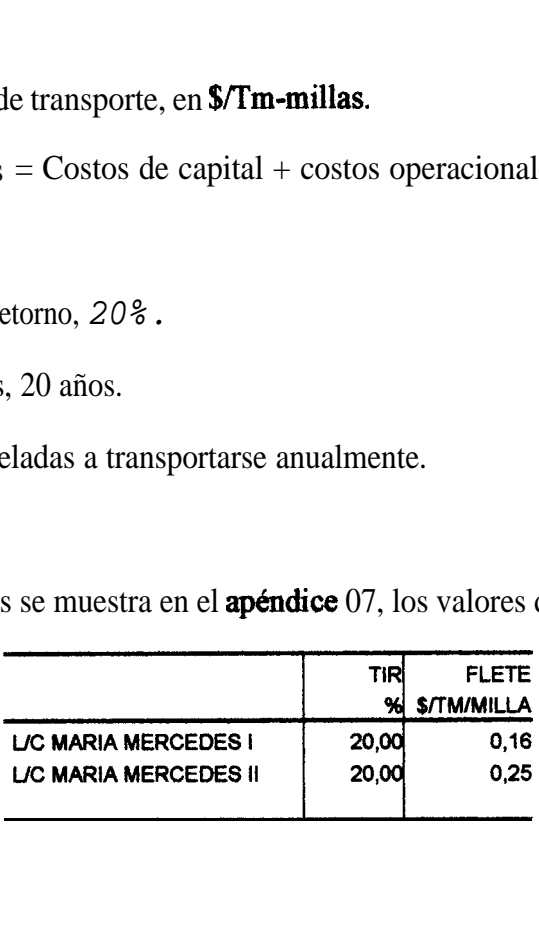

# 5.4.COMPARACIÓN CON EL FLETE TERRESTRE

Durante las entrevistas realizadas a personas relacionadas con la producción agrícola de la zona, y reportadas en el capítulo 2, se determinó que un camión cobra USD\$ 0.60 por transportar un quintal de arroz desde Colimes hasta Santa Lucía, esto es una distancia de 6.78 millas. Este valor representa un flete terrestre de USD\$1.77/Tm/milla, valor mucho mayor que el fluvial.

# **CONCLUSIONES**

Se analizo la necesidad de implantar un sistema de transportación fluvial en la cuenca del Guayas; se seleccionó luego una subárea dentro de la subcuenca del río Daule, y, se cuantificó la demanda de transporte de la producción de arroz. Se **diseñaron** luego, en forma preliminar dos flotas de embarcaciones que satisfagan los requerimientos y se determinó la rentabilidad económica para lo cual se compararon sus valores de flete con el transporte terrestre. Se puede concluir lo siguiente:

De la investigación **bibliográfica** se determina que la margen derecha del río Daule no cuenta con carreteras de primer orden a pesar de concentrar el 10.45% de la produccibn nacional de arroz. Esto hace que los agricultores de esta zona de la cuenca del Guayas tengan grandes dificultades para llevar su producto a las piladoras ubicadas alrededor de los cantones Santa Lucía y Daule, principalmente; este hecho es observable en los mapas de la región, y corroborado por pobladores entrevistados. Sin embargo, esta región cuenta con una excelente hidrovía, cuyo caudal se encuentra regulado por la presa Daule Peripa, que mantiene una profundidad promedio de 2.16 metros, según la información proporcionada por el INAHMI.

A partir de las estadísticas del MAG, la producción proyectada al **año** 2002, y asumiendo que la flota a diseñarse podría transportar el 25% de dicha producción, se determinó que se requieren transportar 137 toneladas de arroz por día, en la ruta Bárbara - Colimes - Palestina - Huajamba - Santa Lucía - Monte Oscuro - Santa Lucía. Sin embargo debido a que únicamente las producciones de Bárbara y Colimes serán transportadas simultáneamente, la capacidad máxima requerida para la flota es de 71 Tm. También se determinó que de acuerdo a la zona a servir, la máxima distancia que la flota debe viajar es de 46.36 millas, con un tiempo de navegación y operaciones de 4H18 (sin considerar el retorno), luego la velocidad requerida para cubrir esta distancia diariamente es de 13.9 nudos. Se concluyó que esta velocidad es muy alta para este tipo de embarcaciones, motivo por el cual se decidió desarrollar una subruta como alternativa: Bárbara - Colimes - Palestina, de tal manera que se absorba el mayor porcentaje de producción dentro de la ruta seleccionada, esto es 71 Tm que representa el 51% del total. La distancia total a recorrerse es de 27.61 millas náuticas y la velocidad requerida de 8 nudos.

Debido a que el calado de la flota a diseñarse es el gran limitante de disefio, se preparó una **pequeña** base de datos con las dimensiones principales de embarcaciones tipo barcaza ya construidas. Las formas de este tipo de embarcaciones provee el mínimo calado para una capacidad de carga dado. Así mismo, para diseñar un casco lo más ligero posible, se seleccionó la Fibra de Vidrio como material de construcción. Se implementó un pequeño proceso iterativo para determinar las dimensiones básicas de las embarcaciones, reconociéndose la gran utilidad del esquema de la espiral en el diseño y los programas de generación automática de Formas, para lograr satisfacer los requerimientos de capacidad de carga y velocidad de la nave.
En situaciones como la presente, en que los requerimientos del sistema de propulsibn son elevados, se nota la alta relación entre los parámetros de las formas del buque y otros requerimientos de los sistemas internos. Por ejemplo, para definir la altura mínima del espejo es necesario considerar el espacio para acomodar la hélice, dentro de su túnel. A su vez, es necesario mantener en mente las recomendaciones generales para la definición del túnel, poco conocidas en el medio, sobre los ángulos de entrada al disco de la hélice para evitar que el agua llegue turbulenta y genere fuerzas de excitación elevadas. Así mismo, la configuración del casco fue generada por la necesidad de evitar que el agua del río moje la carga.

Se ha evaluado la estabilidad intacta, basada en un calculo preliminar del KG, habiendo cumplido los requerimientos básicos de estabilidad del Convenio SOLAS 74 (enmienda de 1989) regla B-1/22. Sin embargo, es obvio que las exigencias a este respecto para la navegación fluvial, deben ser diferentes que para aguas abiertas, debido a la imposibilidad de formarse olas de **tamaño** apreciable pero con mayores posibilidades de daños en el fondo. Luego de consultar, de manera informal, con la autoridad marítima, esta manifestó que no se tiene ninguna regulación especial sobre el transporte fluvial, de manera que queda como **trabajo** futuro el determinar qué requerimientos habría que imponer para este tipo de embarcaciones.

La estructura del casco fue diseñada siguiendo las reglas de Bureau Ver-itas, y se incluyó un doble fondo para incrementar la seguridad por posibles roturas debido a la presencia de troncos y otros desechos sólidos flotantes, especialmente en la

temporada de invierno. Comparando la estructura diseñada, con otra embarcación construída en el medio, las tipo Tiburón de 7,50 metros de eslora, se encontró que en el casco de este diseflo se laminaran ll capas, de Matt 450 y Woven Roving 800, alternadas, mientras que las Tiburón incluyen 10 capas, de Matt 375 y Woven Roving 450, alternadas. De manera que los escantillones lucen razonables.

Finalmente para las dos alternativas de **diseño**, se determino que sus valores de flete son de 0,16 y 0,25 dolares por tonelada y por milla recorrida, para alcanzar una tasa de retorno del 20% de la inversión. Estos valores son menores que \$1.77 por tonelada y milla recorrida en el caso terrestre. Este valor fue calculado en función de la información **obtenida** en campo (\$0.60 por quintal desde Palestina a Santa Lucía). Ademas, es necesario recalcar que esta **comparación** tiene sentido en verano, puesto que en invierno **prácticamente** no hay en este momento alternativa en funcionamiento. Se concluye que implantar un sistema de transporte fluvial parece ser económicamente viable y ademas representa la solución en época de invierno para que los agricultores de la margen derecha del Río Daule en la región entre Bárbara y Monte Oscuro puedan llevar sus productos a las piladoras y centros de consumo.

El analisis económico determinó que los valores de flete presentan valores competitivos a largos periodos de fínanciamiento, 20 aflos en este caso. Por tanto se estima que este sistema no se debe dejar en manos de la iniciativa privada ya que el lógico intento de rentabilidad inmediata la situaría en condición de desventaja respecto del transporte terrestre.

### **REXOMENDACIONES**

Se recomienda realizar en estudios posteriores:

Se recomienda actualizar de la información utilizando los censos poblacionales y agropecuario realizados en el 2001 y 2000 respectivamente, cuyos resultados aun no están disponibles. Para este estudio, la población humana y pecuaria se la proyectó a partir de los datos de los censos poblacional y agropecuario realizados en 1990 y 1987 respectivamente.

Las L/C Maria Mercedes 1 y Maria Mercedes II poseen números de Froude iguales a 0.41 y 0.26 respectivamente, correspondientes a embarcaciones de semiplaneo y desplazamiento. En el método de Holtrop para el cálculo de la Resistencia al Avance, estos valores de los números de Froude están dentro del rango de utilidad del algoritmo. Sin embargo, dado que el comportamiento hidrodinámico de una embarcación en un rio presenta diferencias con el que tiene en aguas profundas, se recomienda utilizarlo como una estimación preliminar. Una mejor estimación se obtendría con pruebas de modelos a escala. Así mismo, en la selección final es necesario considerar hélices propulsores con mayor área desarrollada para reducir el porcentaje de cavitacion.

El costo del transporte terrestre está basado en información obtenida de manera informal. Además es posible pensar que no habiendo otra alternativa actualmente, se hayan incrementado el costo del flete en forma arbitraria. De manera que es necesario desarrollar un *análisis* de cuánto podría realmente costar el flete en presencia de una alternativa que compita con el terrestre.

# **APÉNDICES**

# **APÉNDICE A**

# MANUAL DEL USUARIO DE LA HOJA ELECTRÓNICA DE CÁLCULO CONCEPTUAL.XLS

Esta pequeña aplicación fue desarrollada en una hoja electrónica EXCEL. El libro cuenta con las siguientes hojas de cálculo: dimensiones, pesos, ruta y subruta, las cuales se detallan a continuación:

# Hoja de cálculo "Dimensiones"

En esta, hoja al mismo tiempo que se ingresan los datos se visualizan los resultados para las dos alternativas consideradas. La figura No. Al muestra la pantalla de la hoja de cálculo.

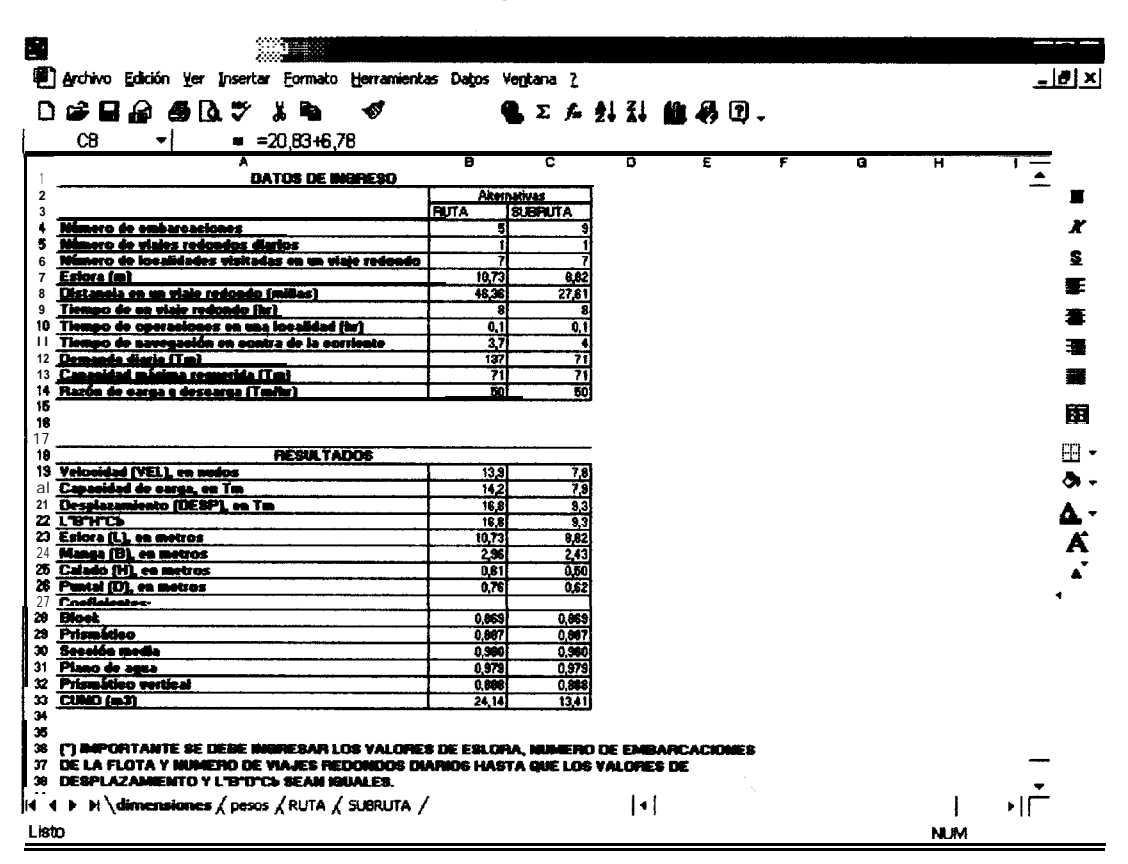

Figura No. A1

Los datos de ingreso son:

- Número de embarcaciones de la flota, (NEF).  $\circ$
- Número de viajes redondos diarios (NVRD).  $\circ$
- Número de localidades visitadas en un viaje redondo, (NLV).  $\circ$
- Eslora, en metros.  $\circ$
- Distancia recorrida, (DV).  $\circ$
- Tiempo de un viaje redondo en horas, (TVR).  $\circ$
- Tiempo de operaciones en una localidad en horas, (TOPL).  $\circ$
- Tiempo de navegación en contra de la corriente, (TNC). $\circ$
- **<sup>0</sup>** Demanda diaria de transporte fluvial en toneladas métricas, (DD).
- **<sup>0</sup>** Capacidad máxima requerida para la flota, (CAPMAX).
- **0** Razón de carga y descarga en **Tm/hr**, (RCD).

Los resultados obtenidos son:

Velocidad en nudos.- Para el cálculo de la velocidad se utiliza la ecuación (6) descrita en el subcapítulo No.25

$$
VEL = \left(\frac{DV}{TVR - TNC - NLV * TOPM - \frac{DD}{NEF * RCD * NVRD}} + \frac{DV}{TNC}\right) \div 2
$$

Capacidad de carga.- Para el cálculo de la capacidad de carga de cada embarcación de la flota se utiliza la fórmula (7), descrita en el subcapítulo No.25

$$
cAP = \frac{CAPMAX}{NEF * NVRD}
$$

Desplazamiento.- Para el cálculo del desplazamiento se aumentó un 18% a la capacidad de carga, para considerar el desplazamiento ligero de la embarcación.

Dimensiones principales.- El cálculo de las dimensiones principales y coeficientes de forma se detalla en las hojas "ruta" y "subruta".

CUNO.- Es el producto de la eslora por la manga y el puntal.

# **Hoia de cálculo "Pesos"**

En esta hoja se implementa el procedimiento descrito en la referencia (18). Las estimaciones preliminares de pesos, véase figura No. A2, se detallan a continuación:

| H           |                                                                       |                     |                |             |   |                |         | $-181x$        |
|-------------|-----------------------------------------------------------------------|---------------------|----------------|-------------|---|----------------|---------|----------------|
|             | [8] Archivo Edición Yer Insertar Formato Herramientas Datos Ventana ? |                     |                |             |   |                |         | 그리지            |
|             | 口味自由 香びみ 半野原名                                                         |                     |                | 电工人公器 能易团。  |   |                |         |                |
|             | C10<br>×۱                                                             |                     |                |             |   |                |         |                |
|             | А                                                                     | $\overline{B}$      | $\overline{c}$ | D           | E | $\overline{F}$ | G       |                |
|             |                                                                       | <b>Alternativas</b> |                |             |   |                |         |                |
| 2           |                                                                       | <b>RUTA</b>         | <b>SUBRUTA</b> |             |   |                |         | x              |
| з           | CUNO (m3)                                                             | 24,138              | 13,405         |             |   |                |         |                |
| 4           | Casco (Tm)                                                            | 0.741               | 0,348          |             |   |                |         | я              |
| 5           | <b>Alistamiento (Tm)</b>                                              | 0,966               | 0,536          |             |   |                |         | 蘣              |
| 6           | Motor principal y auxiliares (Tm)                                     | 0,181               | 0,101          |             |   |                |         | 晝              |
| 7           | Desplazamiento liviano (Tm)                                           | 1,887               | 0,984          |             |   |                |         | ₩              |
| 8           | Capacidad de carga (Tm)                                               | 14,200              | 7,889          |             |   |                |         |                |
| 9           | Desplazamiento cargado (Tm)                                           | 16,087              | 8,873)         |             |   |                |         | ₩              |
| 10          |                                                                       |                     |                |             |   |                |         | 圉              |
| 11<br>12    |                                                                       |                     |                |             |   |                |         |                |
| 13          |                                                                       |                     |                |             |   |                |         | 田 -            |
| 14          |                                                                       |                     |                |             |   |                |         | ٥.             |
| 15          |                                                                       |                     |                |             |   |                |         | Δ.             |
| 16          |                                                                       |                     |                |             |   |                |         |                |
| 17          |                                                                       |                     |                |             |   |                |         | K              |
| 18          |                                                                       |                     |                |             |   |                |         |                |
| 19          |                                                                       |                     |                |             |   |                |         |                |
| 20          |                                                                       |                     |                |             |   |                |         |                |
| 21          |                                                                       |                     |                |             |   |                |         |                |
| ${\bf z}$   |                                                                       |                     |                |             |   |                |         |                |
| 23          |                                                                       |                     |                |             |   |                |         |                |
| 24          |                                                                       |                     |                |             |   |                |         |                |
| 25          |                                                                       |                     |                |             |   |                |         |                |
| 26          |                                                                       |                     |                |             |   |                |         |                |
| $\pmb{\pi}$ | H \ dimensiones \pesos / RUTA / SUBRUTA /                             |                     |                | $  \cdot  $ |   |                |         | $\blacksquare$ |
| м<br>Listo  |                                                                       |                     |                |             |   |                | MAY NUM |                |
|             |                                                                       |                     |                |             |   |                |         |                |

FiguraNo.A2

- <sup>l</sup> CUNO.- Toma los valores calculados en la hoja de calculo "dimensiones".
- Casco.- Para el cálculo del peso del casco se utiliza la siguiente formula:

# $PESO_{CASCO} = (0.0153 \cdot L^2 + 2.1896 \cdot L + 5.4236) \cdot CUNO$

donde:

- $L =$  eslora en metros, tomada de las hojas de calculo "ruta" y "subruta".
	- <sup>l</sup> Alistamiento.- Para el calculo del alistamiento se utiliza la siguiente fórmula:

# $PESO<sub>ALISTAMIENTO</sub> = 40 * CUNO$

<sup>l</sup> Motor principal y auxiliares.- Para el cálculo del peso del motor principal y auxiliares se utiliza la siguiente formula:

$$
PESO_{MOTOR} = 7.5 \cdot CUNO
$$

- <sup>l</sup> Desplazamiento liviano.- Para estimar el desplazamiento liviano se suman los pesos del casco, alistamiento y motor principal, y luego se multiplica por 1.1.
- <sup>l</sup> Capacidad de carga.- Como se define en la hoja de cálculo "dimensiones".
- <sup>l</sup>Desplazamiento cargado.- Se suma el desplazamiento liviano mas la capacidad de carga.

# **Hojas de CBIculo "ruta"v "subruta"**

Las ecuaciones descritas en el subcapítulo 3.2 se implementaron en estas hojas. Los valores de la manga, calado y coeficientes de forma se calculan de la siguiente forma:

$$
B = \frac{L}{0.179 * \left(\frac{DESP}{L^3}\right)^2 - 0.5429 * \left(\frac{DESP}{L^3}\right) + 7.6977}
$$
  
\n
$$
H = \frac{B}{2.5795 * \left(\frac{DESP}{L^3}\right)^2 - 23.101 * \left(\frac{DESP}{L^3}\right) + 54.717}
$$
  
\n
$$
C_{BLOCK} = 0.0012 * \left(\frac{DESP}{L^3}\right) + 0.8525
$$
  
\n
$$
C_{PRISMATICO} = 0.0002 * \left(\frac{DESP}{L^3}\right) + 0.8898
$$
  
\n
$$
c_{SECCONMEDU} = 0.0014 * \left(\frac{DESP}{L^3}\right) + 0.9607
$$
  
\n
$$
C_{PILNODEAGUA} = 0.0025 * \left(\frac{DESP}{L^3}\right) + 0.9446
$$
  
\n
$$
C_{PRISMATICOVERTICAL} = 0.0012 * \left(\frac{DESP}{L^3}\right) + 0.904
$$

Estas ecuaciones se implementaron en las hojas de cálculo "ruta" y "subruta" tomando como dato el desplazamiento y eslora indicado en la hoja de cálculo "dimensiones", a su vez que le devuelve a la misma hoja los valores de manga, puntal y coeficientes de forma. Ver figura No. A3.

|                         | 347                    |              | skyr in<br>$\mathbf{u}$ |                                                                   |   |            |              |   |    |   |   |  |            |  | <b>MAIX</b>     |
|-------------------------|------------------------|--------------|-------------------------|-------------------------------------------------------------------|---|------------|--------------|---|----|---|---|--|------------|--|-----------------|
| D.                      | r\$ D                  | R.           |                         | り - 이 - │ ∑ ゟ 최 點   飾 기 : □ - │ ■ ゟ ゑ │ 事 華 華 園│ € 80 ね 4   田 - う |   |            |              |   |    |   |   |  |            |  | ۰.,             |
|                         |                        |              |                         | Archivo Edición Yer Insertar Formato Herramientas Dalps Ventana ? |   |            |              |   |    |   |   |  |            |  | <u>. 121 xi</u> |
|                         | E13                    | ₩            |                         |                                                                   |   |            |              |   |    |   |   |  |            |  |                 |
|                         |                        | A            |                         | B                                                                 | c |            | D            | E |    | F | Ğ |  | н          |  |                 |
| -1                      | Dato:                  |              |                         |                                                                   |   |            |              |   |    |   |   |  |            |  |                 |
| $\overline{\mathbf{z}}$ | Desplazamiente         |              |                         | 8.26 Tm                                                           |   |            |              |   |    |   |   |  |            |  |                 |
| 3                       |                        |              |                         |                                                                   |   |            |              |   |    |   |   |  |            |  |                 |
| 4                       |                        |              |                         |                                                                   |   |            |              |   |    |   |   |  |            |  |                 |
| 3                       |                        |              |                         |                                                                   |   |            |              |   |    |   |   |  |            |  |                 |
| 6                       | Desplazamiento/L3      |              |                         | 13,59                                                             |   |            |              |   |    |   |   |  |            |  |                 |
| 7<br>8                  | lИB<br>ๅвин            |              |                         | 3,63                                                              |   |            |              |   |    |   |   |  |            |  |                 |
| 9                       | Manga                  |              |                         | 4.87<br>$2,34$ m                                                  |   |            |              |   |    |   |   |  |            |  |                 |
|                         | 10 Calado              |              |                         | $0,48$ m                                                          |   |            |              |   |    |   |   |  |            |  |                 |
| 11                      | <b>Coeficientes</b>    |              |                         |                                                                   |   |            |              |   |    |   |   |  |            |  |                 |
| 12                      | <b>Block</b>           |              |                         | 0.8688                                                            |   |            |              |   |    |   |   |  |            |  |                 |
|                         | 13 Prismático          |              |                         | 0,8871                                                            |   |            |              |   |    |   |   |  |            |  |                 |
| 14                      | Sección media          |              |                         | 0,9797                                                            |   |            |              |   |    |   |   |  |            |  |                 |
|                         | 15 Plano de agua       |              |                         | 0,9786                                                            |   |            |              |   |    |   |   |  |            |  |                 |
|                         | 16 Prismático vertical |              |                         | 0,8677                                                            |   |            |              |   |    |   |   |  |            |  |                 |
|                         |                        |              |                         |                                                                   |   |            |              |   |    |   |   |  |            |  |                 |
|                         |                        |              |                         |                                                                   |   |            |              |   |    |   |   |  |            |  |                 |
|                         |                        |              |                         |                                                                   |   |            |              |   |    |   |   |  |            |  |                 |
|                         |                        |              |                         |                                                                   |   |            |              |   |    |   |   |  |            |  |                 |
|                         |                        |              |                         |                                                                   |   |            |              |   |    |   |   |  |            |  |                 |
|                         |                        |              |                         |                                                                   |   |            |              |   |    |   |   |  |            |  |                 |
|                         |                        |              |                         |                                                                   |   |            |              |   |    |   |   |  |            |  |                 |
|                         |                        |              |                         |                                                                   |   |            |              |   |    |   |   |  |            |  |                 |
| 의혜화지지지지역역               |                        |              |                         |                                                                   |   |            |              |   |    |   |   |  |            |  |                 |
| ME                      |                        | dimensiones. |                         | pesos <i><b>aliternatival</b></i>                                 |   | atomativa2 | alternativa3 |   | Нŧ |   |   |  |            |  |                 |
| Listo                   |                        |              |                         |                                                                   |   |            |              |   |    |   |   |  | <b>N.M</b> |  |                 |
|                         |                        |              |                         |                                                                   |   |            |              |   |    |   |   |  |            |  |                 |

Figura No. A3

# **APÉNDICE B**

# ARCHIVO DE DATOS PARA PROGRAMA GENFORMS

Los archivos de datos, para los dos modelos, necesarios para ejecutar el programa GENFORMS se muestran a continuación:

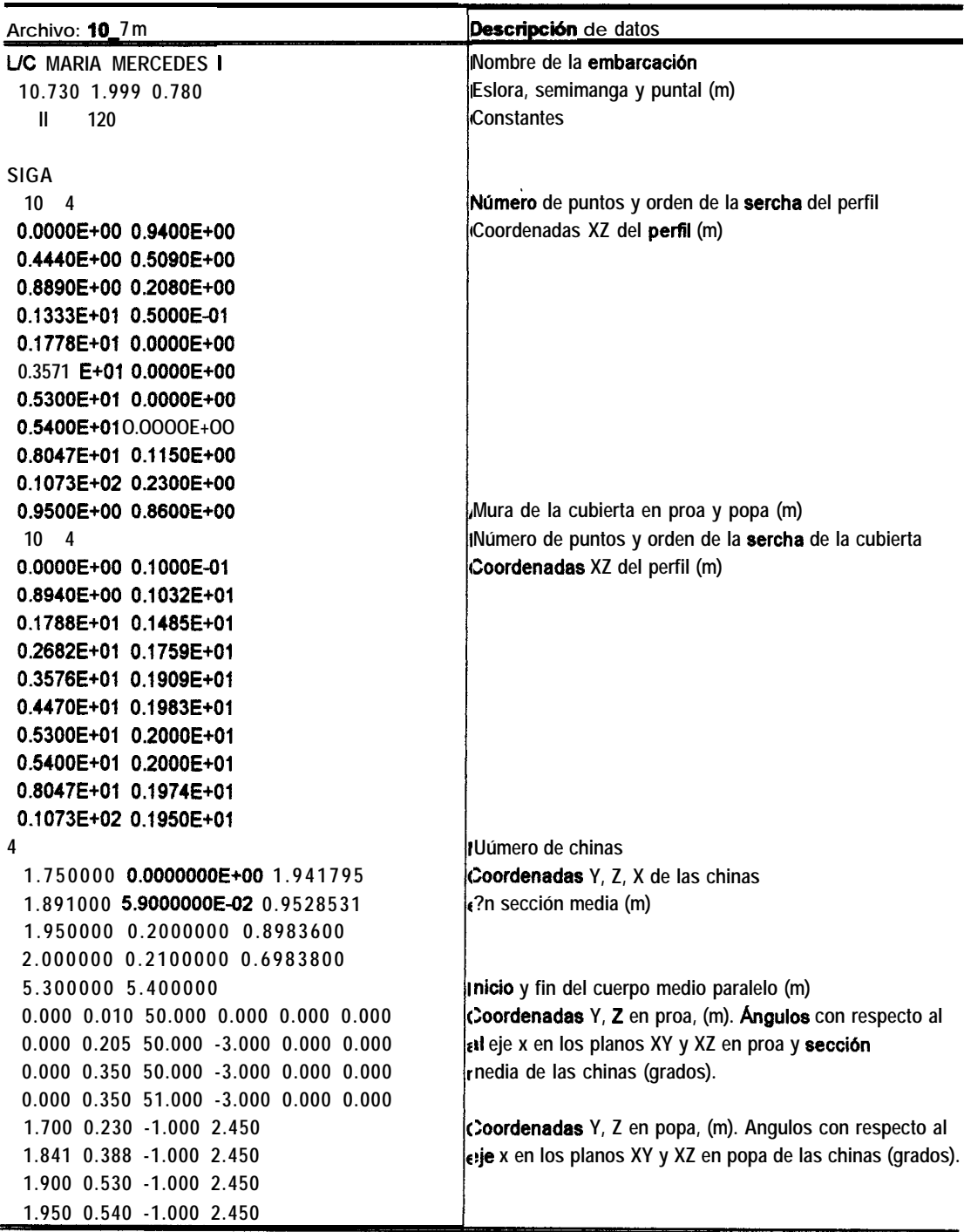

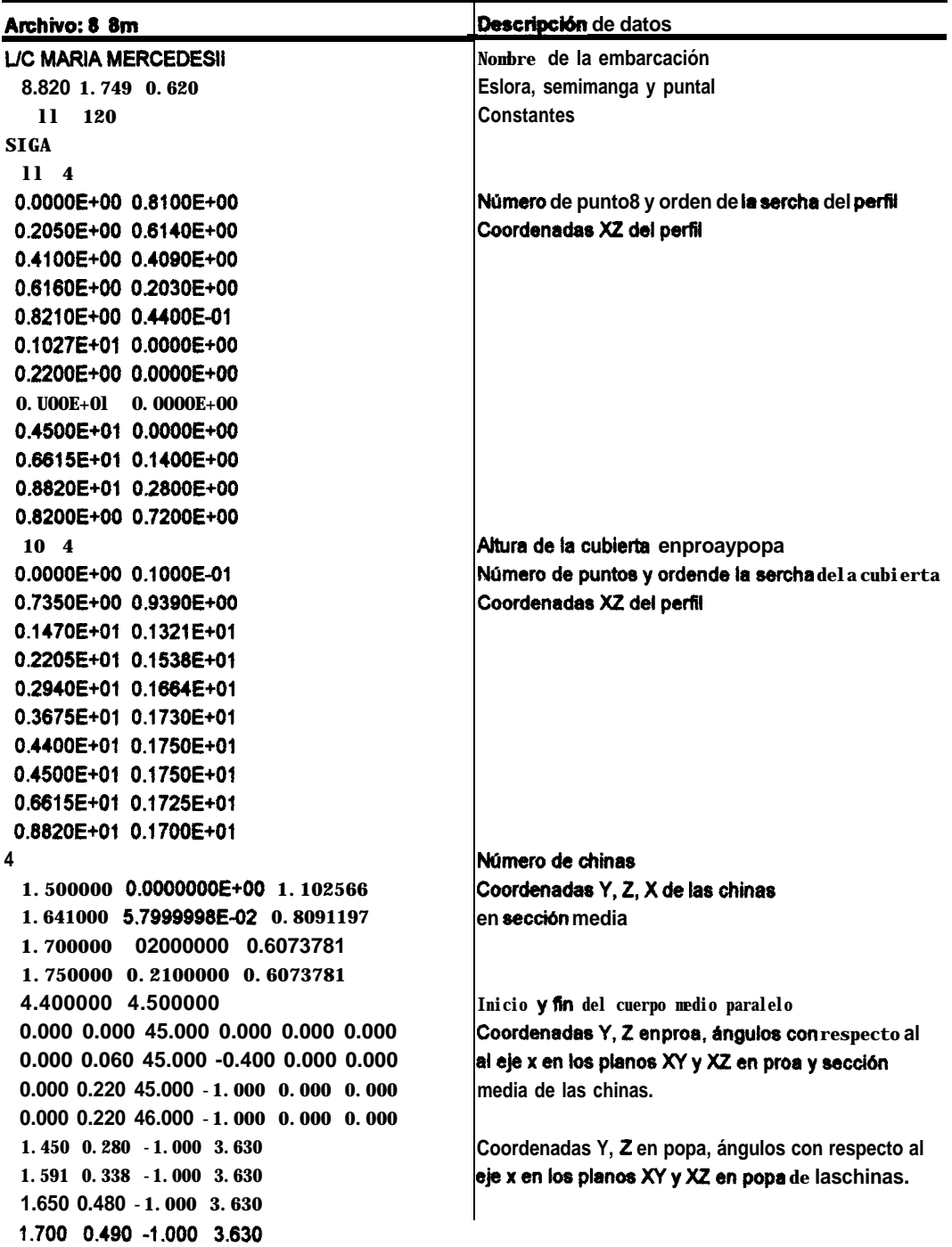

# **APÉNDICE C**

# CÁLCULO ESTRUCTURAL

Para este cálculo se siguieron las reglas y regulaciones para la clasificación de naves construídas en fibra de vidrio de la Sociedad Clasificadora Bureau Veritas, (14).

Estimación de las propiedades mecánicas de capas elementales de matt y vowen roving: Para realizar estas estimaciones se seguirá el procedimiento descrito en el numeral ll - 022 de la referencia (14). Las fórmulas se describen a continuación:

$$
\varphi = \frac{\Psi(1-\mu_0)}{\Psi + (1-\Psi)\frac{\rho_v}{\rho_r}}
$$

$$
E_1 = \varphi E_v + (1 - \varphi)E,
$$

$$
E_2 = \frac{E_r}{1 - v_r^2} x \frac{1 + 0.85\varphi^2}{(1 - \varphi)^{1.25} + \varphi \frac{E_r}{E_v(1 - v_r^2)}}
$$

$$
E_M = \frac{3}{8}E_1 + \frac{5}{8}E_2
$$

$$
E_r = (1 - k)E_1 + kE_2
$$

$$
e_{i} = \frac{P_{vi}}{1 - \mu_0} \left( \frac{1}{\rho_{v}} + \frac{1 - \Psi_{i}}{\Psi_{i} \rho_{r}} \right) 10^{-3}
$$

don&:

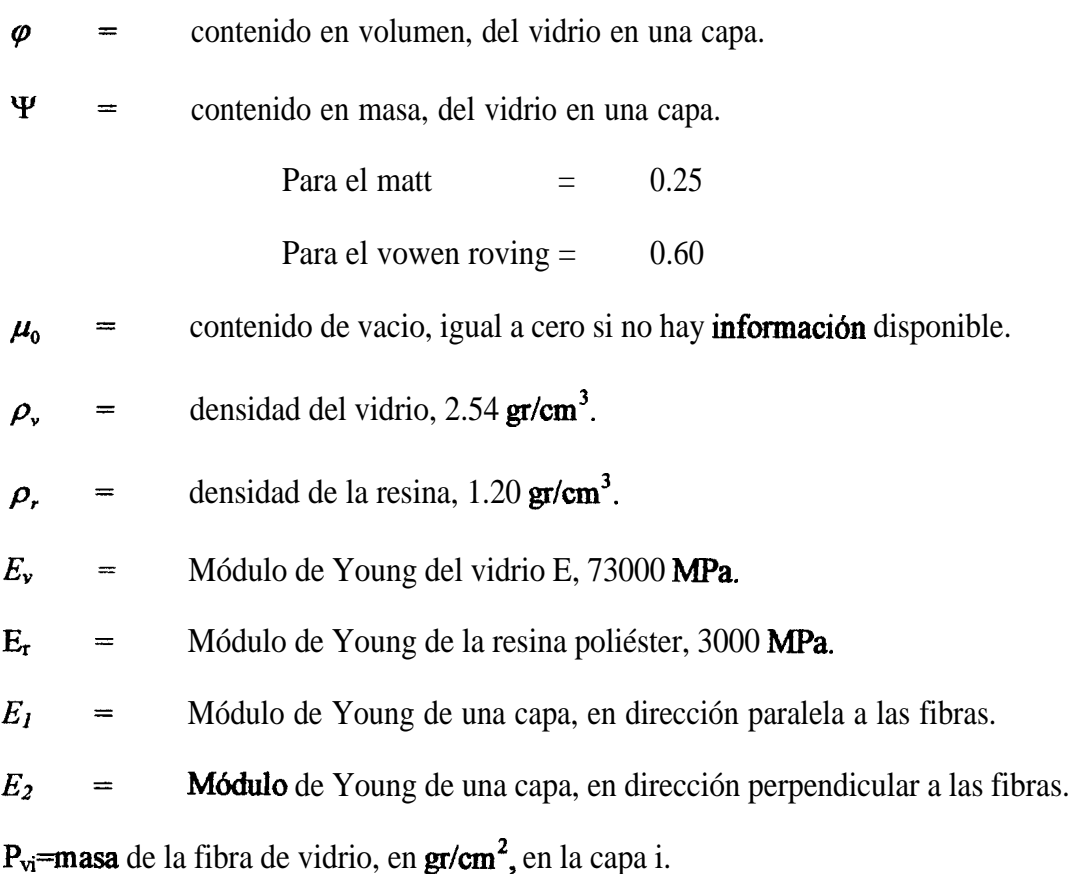

 $P_{\text{Matt}}$ =450 gr/cm<sup>2</sup>  $P_{\rm Roving} = 800 \text{ gr/cm}^2$ 

luego:

 $E_{\text{Matt}}$  = 7218 Mpa, Módulo de Young de una capa de matt. *E*<sub>Roving</sub> = 19614 Mpa, Módulo de Young de una capa de vowen roving.  $e<sub>Mat</sub>=1.30 mm$ 

**%,,\*=0.76 mm**

**Estimación de las propiedades mecánicas de láminas de i capas:** La formulación descrita en el numeral ll - 023 de la referencia (14), se implementó en una hoja electrónica de la manera descrita en la tabla No. Cl.

### Tabla No. Cl

Calculo de las propiedades mecánicas de una lámina multicapa

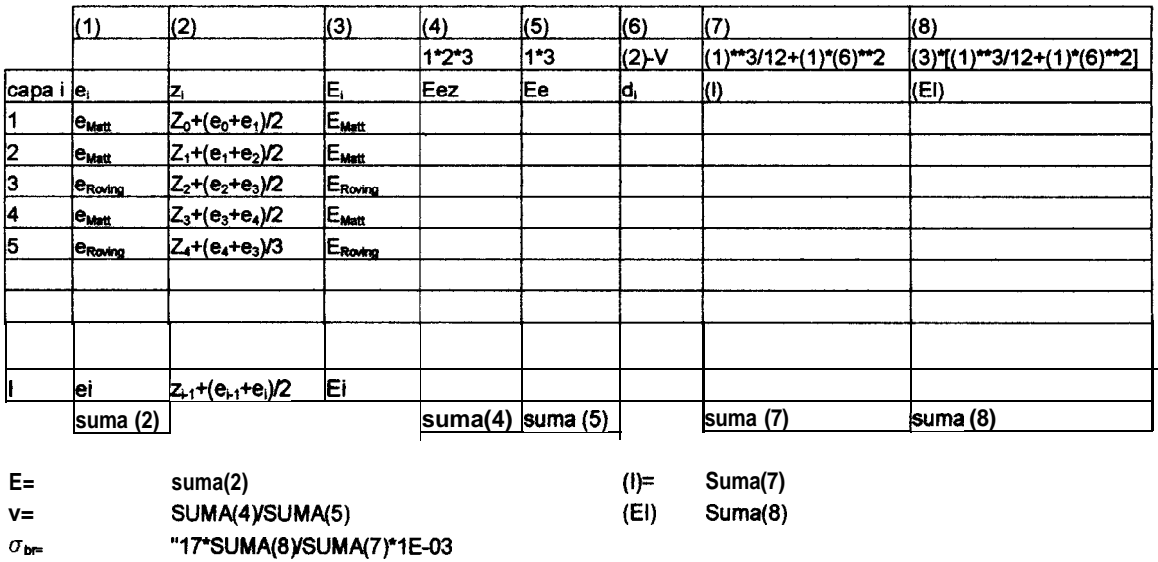

donde:

e=espesor de la lámina multicapa, en mm.

V=distancia del eje neutro, en mm, de la lámina de i capas hasta el límite de la primera capa.

 $\sigma_{br}$ =esfuerzo último teórico, en MPa.

**Estimación de las propiedades mecánicas de láminas sandwich: Se seguirá el** procedimiento descrito en el numeral ll - 023 de la referencia (14), tomando en cuenta al material sándwich como una capa elemental con sus propias características de espesor y módulo de Young.

**Estimación de las propiedades mecánicas de un refuerzo: Se seguirá el procedimiento** descrito en el numeral ll - 025 de la referencia (14), el cual se implementó en una hoja electrónica de la siguiente manera:

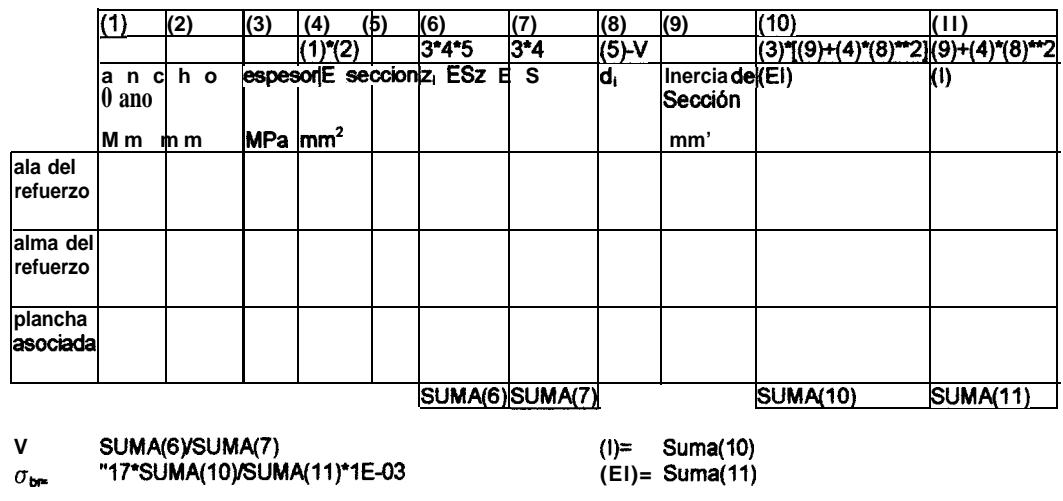

donde:

- Zi = distancia desde el eje neutro de cada uno de los tres elementos a la plancha asociada, en mm.
- V = distancia del eje neutro, en mm, del refuerzo a la plancha asociada al refuerzo.
- = esfuerzo último teórico, en MPa. $\sigma_{br}$

**Cálculo de las cargas de diseño:** Para este cálculo se seguirá la formulación descrita en el numeral ll - 04 de la referencia (14). La formulación se describe en la tabla No. C2.

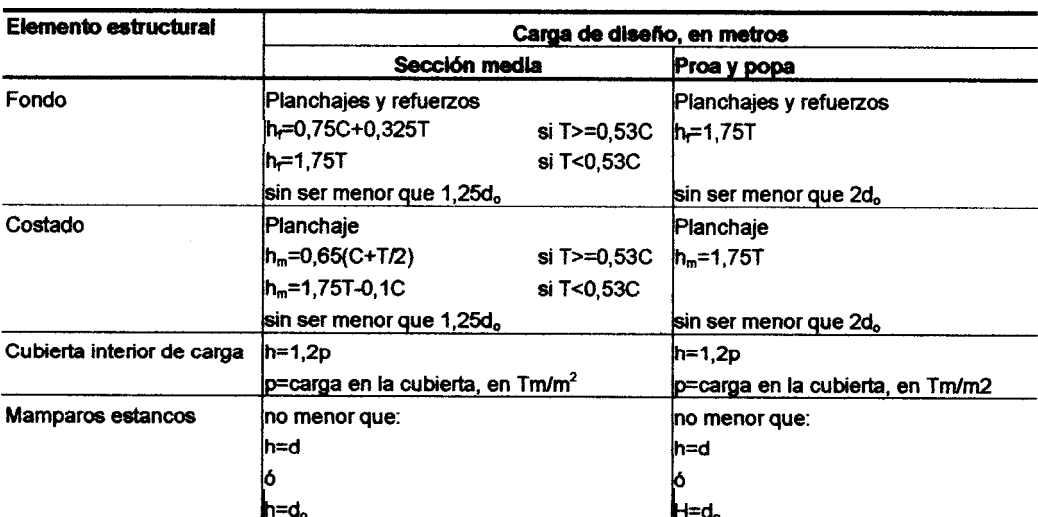

Tabla No. C2

**Escantillonado de la** estructura: Para este cálculo se seguirá el procedimiento descrito en el numeral  $11 - 05$  de la referencia (14).

Para calcular el esfuerzo y la deflexión debido a las cargas de diseño en una lámina multicapa se seguir& en orden, la siguiente formulación:

1  
\n
$$
\sin \ell \ge 2E
$$
\n
$$
\mu_1 = 1 - 1.5 \left( 1 - \frac{\ell}{2E} \right)^2 \qquad \text{si } E \langle \ell \langle 2E \rangle
$$
\n0.625  
\n
$$
\sin \ell \le E
$$

$$
r_{c} = 1 + \frac{0.8fc}{E}
$$
\n
$$
k_{s} = \mu_{1}r_{c}^{2}
$$
\n
$$
l_{2} = 1 - 2.1\left(1 - \frac{\ell}{2E}\right)^{2} \text{ si } E\left(\ell\right)2E
$$
\n
$$
0.475 \text{ si } \ell \leq E
$$
\n
$$
\sigma_{d} = k_{s} \frac{V}{\left[I\right]12} 10^{4}
$$
\n
$$
f = \frac{\mu_{2}}{384} \frac{hE^{4}}{\left[E\right]} 10^{10}
$$

Para calcular el esfuerzo, esfuerzo cortante y deflexión debido a las cargas de diseño en una lámina sándwich se seguirá, en orden, la siguiente formulación:

1  
\n
$$
\sin \theta \ge 2E
$$
\n
$$
\mu_1 = 1 - 1.8 \left( 1 - \frac{\ell}{2E} \right)^2 \qquad \text{si} \qquad E \langle \ell \langle 2E \rangle
$$
\n0.55

$$
\sigma_d = k_s \frac{V}{\prod_{i=1}^{K} 12} 10^4
$$
  

$$
\tau_d = \frac{10hE}{2\%}
$$
  

$$
f = \frac{\mu_2}{384} \frac{hE^4}{[EI]} 10^{10} + \frac{\mu_3}{8} \frac{hE^2}{e_a G} 10^4
$$

Para calcular el esfuerzo y esfuerzo cortante debido a las cargas de diseño en un refuerzo se seguirá, en orden, la siguiente formulación:

$$
\sigma_d = \varepsilon \frac{V h E \ell^2}{\left[I\right] 12} 10^7
$$

$$
\tau_d = \frac{hE\ell}{2S_a} 10^4
$$

donde:

- $\ell$  = luz no soportada entre refuerzos, en mm.
- $E$  = espaciamiento entre refuerzos, en mm.
- Fc = flecha de la lámina, en mm.

 $\epsilon$  = 1 si el refuerzo se encuentra fijo en sus extremos, 6 1.5 en los demás casos.

 $S_a$  = área **seccional** del web, en  $mm^2$ . ea = espesor del material **sándwich**, en mm. F = deflexión debido a los esfuerzos **flectores**, en mm.  $\sigma_d$  = esfuerzo debido a las cargas de diseño, en  $N/mm^2$ .

 $\tau_d$  = esfuerzo cortante debido a las cargas de diseño, en N/mm<sup>2</sup>.

Factores de seguridad: Los factores de seguridad se describen en las tablas No. 11-05-III y 1 l-05-IV, de la referencia (14). Los esfuerzos deben cumplir las siguientes condiciones:

$$
\sigma_d \langle \frac{\sigma_b}{S} \rangle
$$

$$
\tau_d \langle \frac{\tau_b}{S} \rangle
$$

La deflexión debido a las cargas de diseño en una lámina, no debe ser menor que el 1% del espaciamiento entre sus refuerzos.

# **APÉNDICE D**

# ARCHIVOS DE DATOS PARA PROGRAMA DISPROP

Los archivos de datos, para ambos modelos, necesarios para ejecutar el programa DISPROP se muestran a continuación:

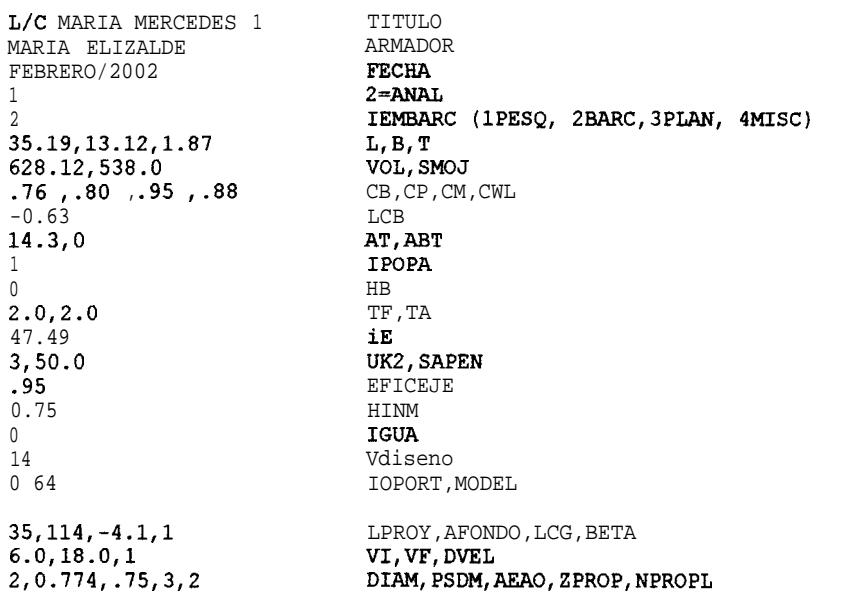

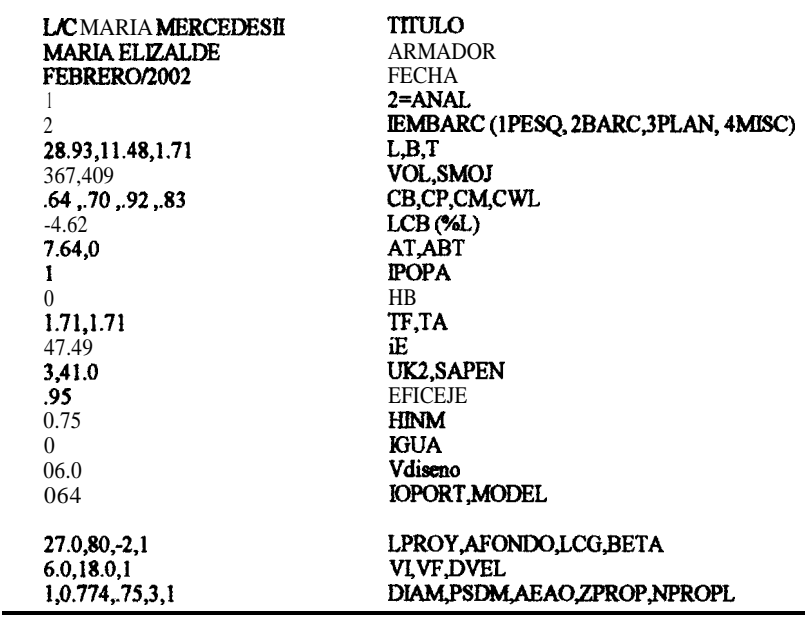

donde:

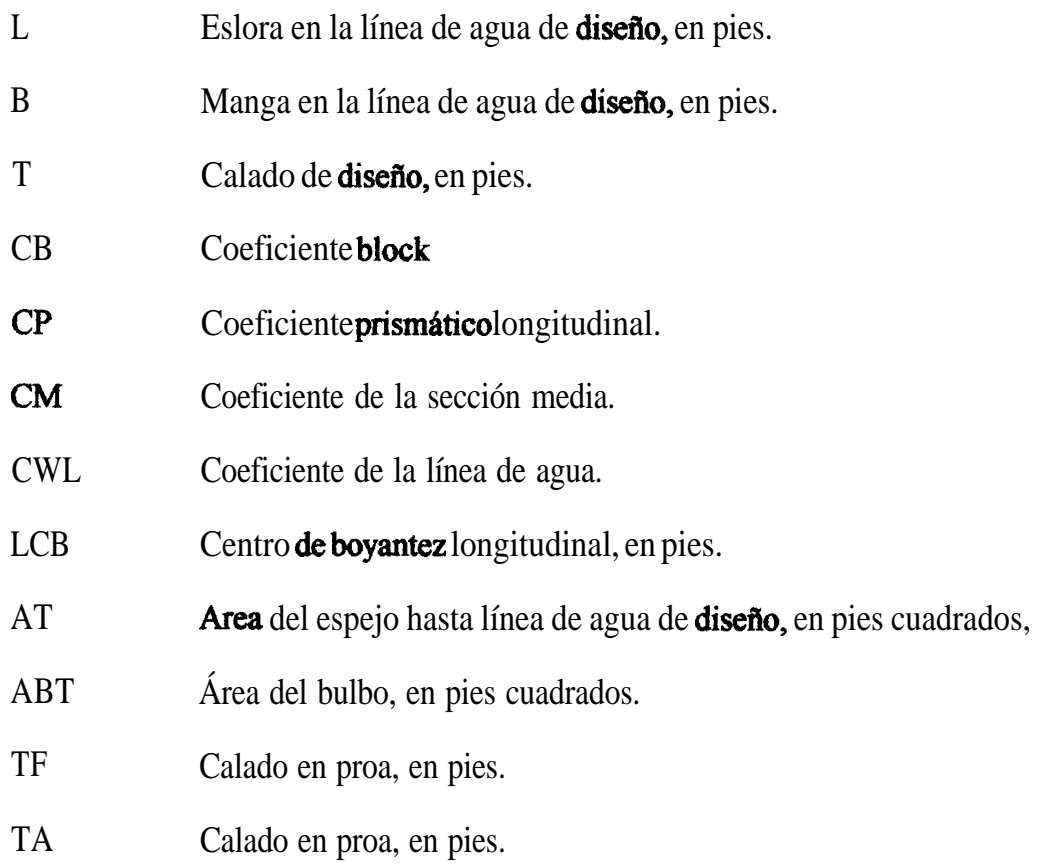

- iE Ángulo de la proa en la línea de agua de diseño, en grados.
- **SAPEN** Superficie de apéndices, en pies cuadrados.
- $HINM$ Altura sumergida de la hélice medida desde la manzana, en pies.
- Vdiseno Velocidad de diseño.

# WAMO63L/P

### Terestron Level Franke

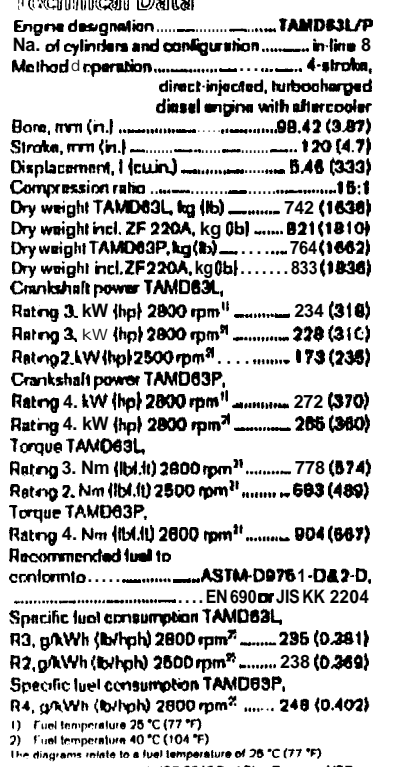

The finite at the method of SO 3046 Fuel Stop Power and ISO<br>B665, Fuel with a lower calorific value of 42700 kJ/kg and deriving and the video<br>B40 g/liter at 15 °C (60 °F). Merchant fuel may differ from this specification which will influence engine power output and fuel consump tion.

The engines comply with the IMO emission regulations.<br>TAMD63P complies with the SAV-1 emission regulations N.R. The product can also be used in an application with a higher<br>rating then stated, e.g. R3 can be used for R4 or R5.

Dimensions FAMD63L/P with ZF 220A Not for installation

#### Optional equipment:

#### Engine

- Flexible suspension for the engine and reverse gear
- Lubrication system
- Buildnead-mounted full-flow of filter - Electrically operated of drain pump

#### Fuel system

- Fuel filter with water separator
- **Exhaust system** Eshoust elbo WPENDICE E"
- 
- 
- Exhaust boot, wr
- Exhaust elbow, dry
- Bilencer, dry - Flexible compensator, dry

#### **Cooling system**

#### - Seawater strainer

- Hot water outlet
- Separate expansion bank

### **Electrical system**

- 12V 130A or 24V 100A extra alternations
- Vanous instrument panals.<br>– Cable hamess in different lengths
- Power transmission
- 
- PTO crankshaft front end, type stub shaft<br>- Incl. universal bracket<br>- Hydraulo pump for steering and other duthey

#### Reverse gear

- 
- $2F 220A 2F 220W$
- MG BD81A<br>- MG BD81A

- ounr equipment
- oum<br>= Bell gud<br>- White-painted engine and reverse gas

Contact your local Volvo Penta dealer for further informa tion. For all models, standard equipment and accessories are<br>available in all countries. All specifications are subject to<br>change without notice.

The engine illustrated may not be entirely identical to production standard engines.

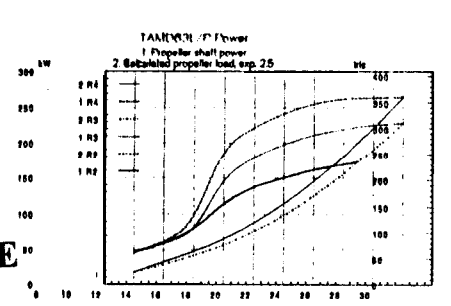

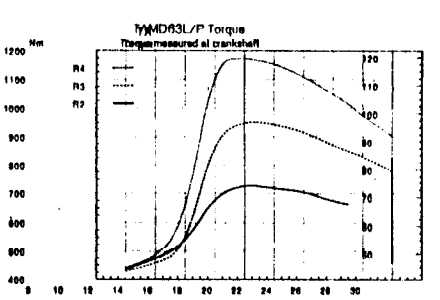

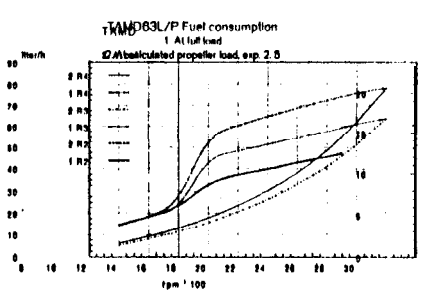

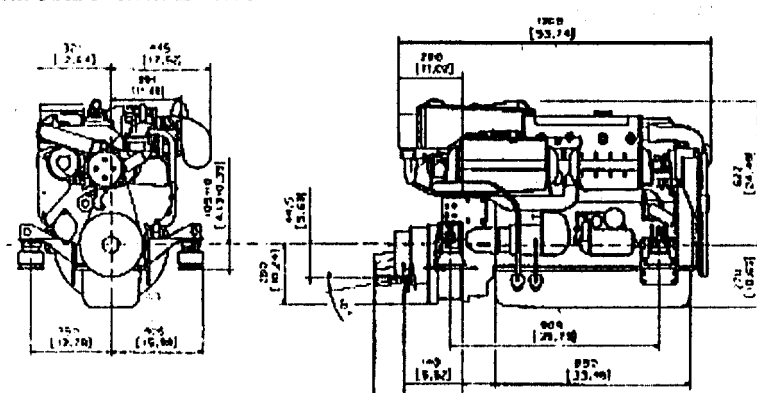

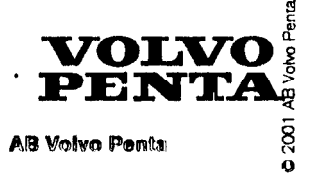

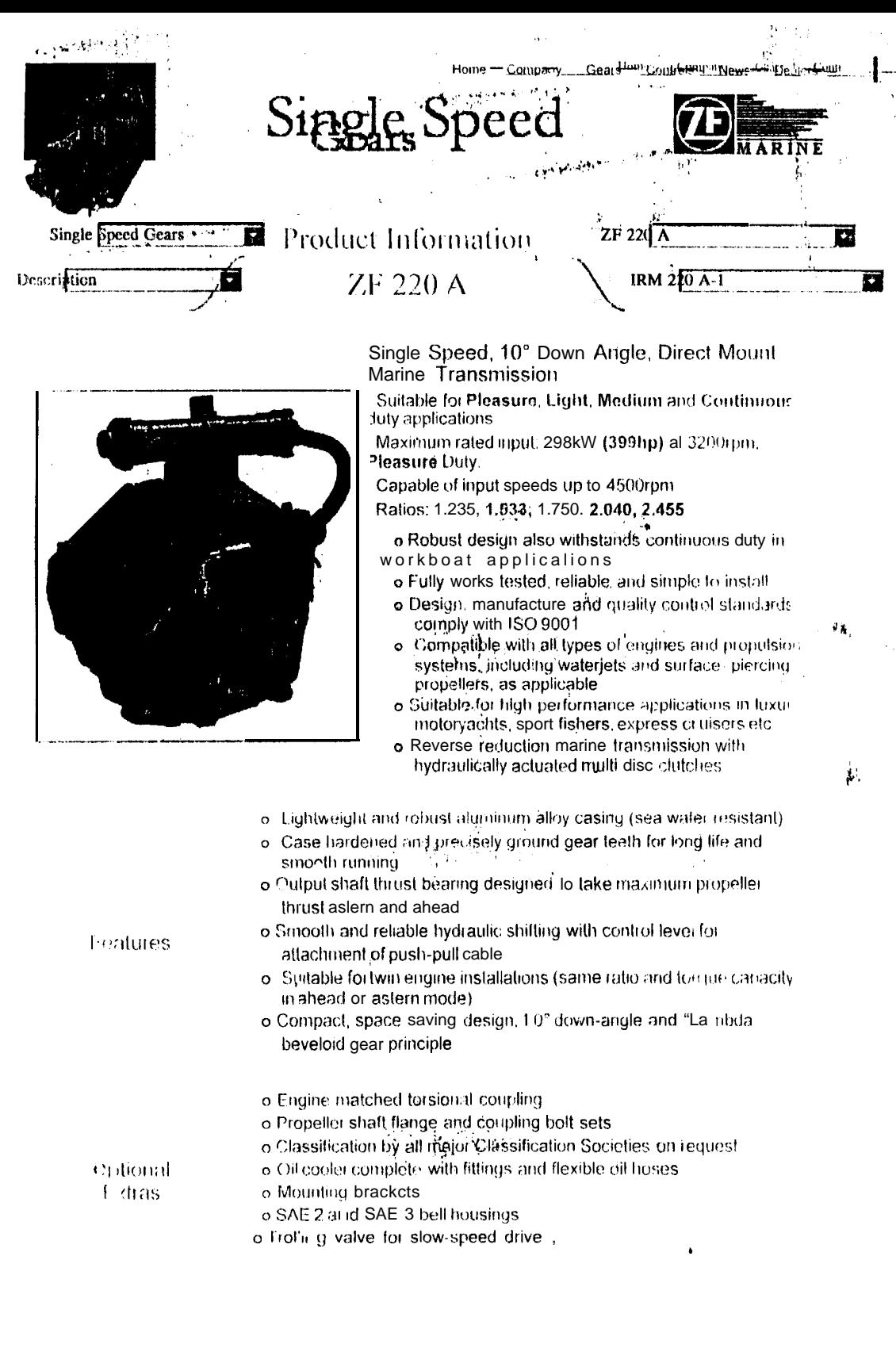

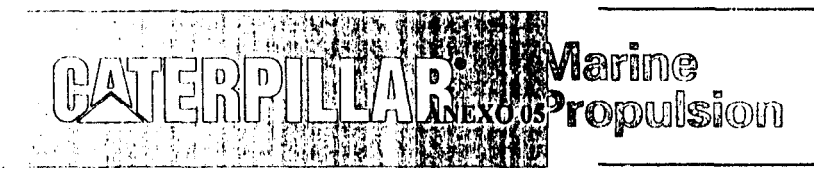

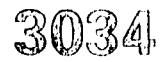

60 bkW@ 2600 rpm 80 bhp @ 2600 rpm

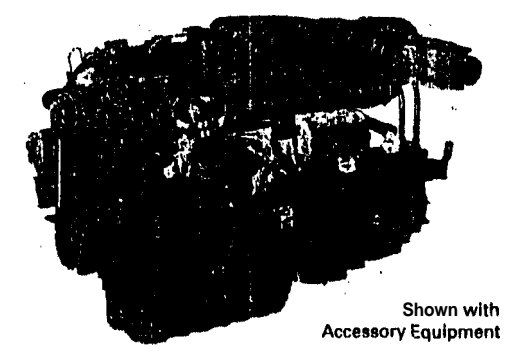

#### STANDARD ENGINE EQUIPMENT

#### Air niet System

air cleaner/furnes disposal (closed system), dry insulated turbocharger

#### Commol System

mechanical governor

#### Corling System

bolt-driven centrifugo; jacket water pump, geardriven self-priming sea water pump, heat exchanger with cupro-nickel tube bundle, deaeration expansion tank, plate-type engine oil coder in oil filter bese, thermostat and housing

#### **SPECIFICATIONS**

#### I-4, 4-Stroke-Cycle-Diesel

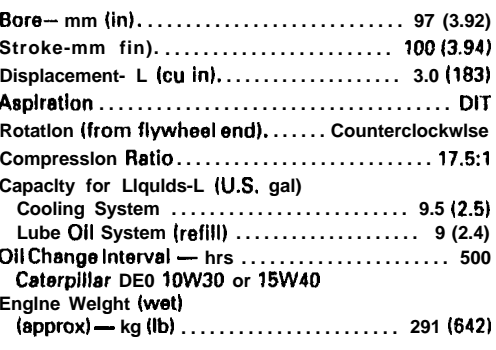

#### **Exhaust System**

dry insulated turbocharger, water cooled exhaust manifold

#### Flywheel and Flywheel Housing

SAE No. 4

Fuel System

fuel fliter

#### Lube System

crankcase breather (closed system), oil filter, oil sump drain pump, RH service oil level gauge

#### **Protection System**

shutoff solenold (ETS)

#### **General**

English decals, lifting eyes, plastic wrap packaging. belt cover

Power produced at rhe flywheel will be within standard tolerances up to 50°C (122°F) combustion air temperature measured at the air cleaner inlet, and fue/ temperature up to 52°C (175°F) meesured at the fuel filter base. Power rated in accordance with NMMA procedure as crankshaft power. Reduce crankshaft power by 3% for propeller shaft power.

# **TERPILLAR**

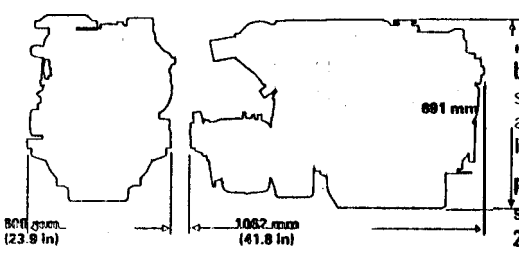

with ZF 25 A Transmission

### **ULL THE NEW STORE SECTION SECTION OF A REAL PROPERTY AND CONDITIONS**

**: RATINA - Vessels such as ferries, harbor tugs, Inshing** boats moving at higher speeds out and **back (e.g. lobster, crayfish, and tuna), offshore service boats, and also displacement hull yachts and short trip coastal freighters where engine load and speed are cyclical.**

**RATINGS are based on SAE J1228/ISO8665**<br> **1 tandard conditions of 100 kPa** (29.61 **in.** Hg), **RATINGS are based on SAE J1226/lSO6665. 25'C (77°F). and 30% relative humidity. These ratings also apply et lSO3046/1, DIN6271/3, and BS6514 conditlons of 100 kPa (29.61 In. Hg), 27°C <sup>8</sup> Bl"F), end 60% relative humldity. Ratlngs are valid for air cleaner inlet temperatures up to and including 50°C (122"FI. Emissions are certified for sea water temperatures of 30°C (66°F) and lower. No derates or engine life penalties will result from sea water temperatures up to and including 42'C (108°F).**

**FIJE1 RATES ere besed on fuel oil of 35' API 116°C (6O"FIJ grevity having an LHV of 42 780 kJ/kg (16,390 Btu/lb) when used at 29°C (65°F) and weighing 638.9 glliter (7.001 1bslU.S. gal). Fuel consumptlon shown with all oll, fuel, and water pumps, engine drlven. For a "without pumps" condition, deduct approximately 0.5% for each pump not engine driven.**

**Additional ratings may be available for specific customer requirements. Consult your Caterpillar (epresentative for additional Information.**

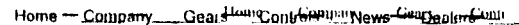

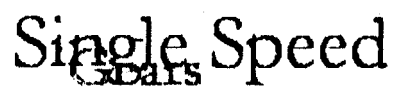

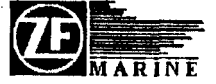

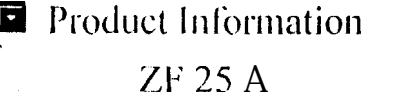

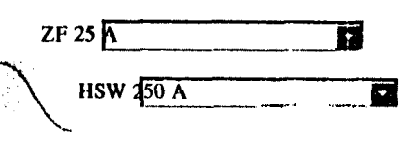

Single Speed Gears

**Description** 

Single Speed, 8" Down Angle, Direct Mount Marine Transmission

Suitable for Pleasure, Light, Medium and Continuous duty applications

Maximum rated input: 107kW (143hp) al 3300rpm, Pleasure Duty.

Capable of input speeds up to 5500rpm Ralios: 1.548, 1.926, 2.292, 2.714

- o Robust design also withstands continuous duty in workboat applications
- o Fully works tested, reliable and simple to install
- o Design. manufacture and quality control standards comply with ISO 9001
- o Compatible with all types of engines and propulsion systems, including waterjets and sui face piercing. propellers as applicable
- o Suitable for high performance applications iii luxurv motoryachts, sport fishets. express cruisers etc
- o Reverse reduction integral marine transmission with hydraulically actuated multi-disc clutches
- o Lightweight and robusl atuminum alloy casing (sea waler resistant)
- o Case hardened and precisely ground gear teeth lor long life and smooth running
- o Output shaft thrust bearing designed to take maximum propeller thrust astern and ahead
- o Smooth and reliable hydraulic shifting with control lever for attachment of push-pull cable
- o Suitable for twin engine installations (same ratio and torque capacity in ahead or astern mode)
- o Compact, space saving design due to 8° down-angle and beveloid gear principle
- o Engine matched torsional coupling
- o Propeller shaft flange and coupling bolt sets
- o Classification by all major Classification Societies on request
- o Oil cooler complete with fittings and flexible oil pipework

Optional **Extras** 

**Leatures** 

- o Trolling valve for slow-speed drive o SAE 3. SAE 4 and B W adapters
- o SAE «A» Power Take Off

# **APÉNDICE F**

### MODELO DE COSTOS

En el presente apéndice se ilustran los modelos de costos utilizados para calcular los costos de transporte por Tm-Km.

# 1. COSTO DE CAPITAL DEL VEHÍCULO (CCV)

$$
CCV = \frac{AAV}{CAS}
$$

donde:

$$
AAV = PMV * \frac{COC}{100} * (1 + \frac{COC}{100})^{\frac{VEV}{RAV}}
$$

$$
(1 + \frac{COC}{100})^{\frac{VEV}{RAV}} - 1
$$

$$
CAS = RAV^*CV
$$

donde:

# AAV **= AMORTIZACION ANUAL DEL VEHICULO**

- CAS = CAPACIDAD ANUAL DEL SERVICIO
- **PMV = PRECIO DE MERCADO DE UN VEHICULO**
- VEV = VIDA ECONOMICA DEL VEHÍCULO
- RAV = RECORRIDO ANUAL DEL VEHÍCULO
- CV = CAPACIDAD DEL VEHÍCULO
- COC = COSTO DE OPORTUNIDAD DEL CAPITAL
- $2.$ COSTO DE PERSONAL, VIAJANTE (CPV)

$$
CPV = \frac{PVC * CUAPC + PVNC * CUAPNC}{CAS}
$$

donde:

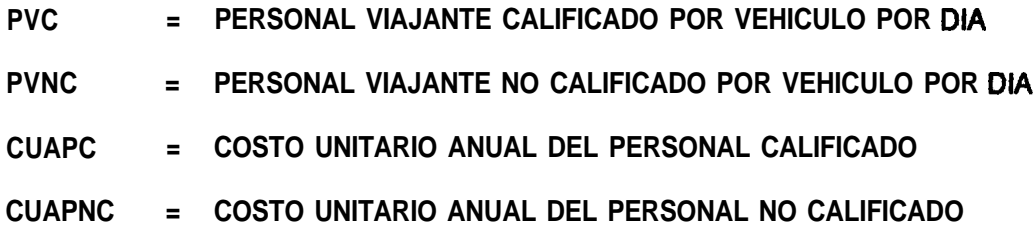

# *3.* COSTO DE PERSONAL NO VIAJANTE

$$
CPNV = \frac{PCNV * CUAPC}{CAS}
$$

donde:

# **PCNV = PERSONAL CALIFICADO NO VIAJANTE POR VEHICULO POR DIA**

# *4.* CONSUMO DE **COMBUSTIBLE** (CCE)

$$
CCE = \frac{CC * PMC}{CV}
$$

donde:

**CC = CONSUMO DE COMBUSTIBLE**

**PMC = PRECIO DEL MERCADO DE COMBUSTIBLE**

*5.* CONSUMO DE LUBRICANTES (COL)

$$
COL = \frac{CL * PML}{CV}
$$

donde:

# **CL = CONSUMO DE LUBRICANTE**

**PML = PRECIO DEL MERCADO DE LUBRICANTE**

# *6.* MANTENIMIENTO DE **VEHÍCULOS (MV)**

$$
MV = \frac{CAMV}{100} * \frac{PMV}{CAS}
$$

donde:

### CAMV = **COSTO ANUAL DEL MANTENIMIENTO DEL VEHICULO**

# *7.* GASTOS GENERALES

$$
G A \leftarrow \frac{G G}{100} * (CCV + CPV + CPNV + CCE + COL + CLL + MV)
$$

donde:

### GG **= GASTOS GENERALES**

# **BIBLIOGRAFÍA**

(1) CAJAS Edmundo, MUÑOZ Gonzalo, PAZMIÑO Liliana, Juntermanns Gerd, Estadísticas Pecuarias de la provincia del Guayas 1950 - 1989, Proyecto de Fomento Ganadero - Convenio Ecuatoriano Alemán del Ministerio de Agricultura y Ganadería y Deutsche Gesellschaft fur technische zusammennarbeit (GTZ), G. m. b. H., 1990

(2) CEDEGE, Estudios de la Cuenca Baja del Río Guayas: Zonificación Socio - Económica. Comisión de Estudios para el Desarrollo de la Cuenca del Río Guayas e Instituto Ecuatoriano de Recursos Hidráulicos, Agosto 1978

(3) GOODIER B.F., Estudios de la Cuenca Baja del Río Guayas: Identificación de proyectos de drenaje y riego en la baja cuenca del Guayas, Comisión de Estudios para el Desarrollo de la Cuenca del Río Guayas e Instituto Ecuatoriano de Recursos Hidráulicos, Noviembre 1977

(4) INGLEDOW T. & ASSOCIATES LIMITED GUAYASCONSULT, Conceptos regionales de desarrollo de la cuenca del río Guayas. Comisión de Estudios para el Desarrollo de la Cuenca del Río Guayas, Enero 1970
(5) INSTITUTO GEOGRÁFICO MILlTAR, Mapa de Babahoyo Hoja NIV SA 17.7, Instituto Geográfico Militar, 1984

(6) INSTITUTO GEOGRÁFICO MILITAR, Mapa de Portoviejo Hoja NIV SA 17.6, Instituto Geográfico Militar, 1984

(7) INFOPLAN, http://www.infoplan.gov.ec, Gobierno del Ecuador, 2001

(8) SERVICIO DE INFORMACIÓN AGROPECUARIA del M.A.G. **http://www.sica.gov.ec,** Ministerio de Agricultura y Ganadería del Ecuador, 2001

(9) MAG, Compendio de Información Estadística, Ministerio de Agricultura y Ganadería del Ecuador, 1998

(10) OLIVEIRA Leopoldo R. y PORFIRIO Bahía F. Neto, Analise de um sitema integrado de transportes para a distribuicao da producao nacional de vehículos, VI Congreso Nacional de transportes marítimos e construcao naval, 1976.

(ll) MARÍN, José, GENFORMS & ALISAM: Generación automática de las Líneas de Formas de un buque, Manual del usuario, 2001

(12) U.S. NAVY, SHCP: Ship Hull Characteristics Program, Manual del usuario, 1976 (13) MARISCAL, Cristóbal, Ingeniero Naval, Formulación y Evaluación de Proyectos. Escuela Superior Politécnica del Litoral, 2001

## (14) BUREAU VERITAS, Reglas J regul**aciones para la clasifkación de naves construidas en fibra de vidrio. BV, 1996**

(15) FACULTAD DE INGENIERÍA MARÍTJMA Y CIENCIAS DEL MAR, Estudio de Prefactibilidad de Implantación de un Sistema de Transporte Fluvial de Carga para Jabonería Nacional S.A.. ESPOL, 1992

(16) TAGGART, Robert, A study of barge hull forms, A.S.N.E., 1956

(17) SNAME, Model Resistance Data Sheets, Barges. The Society of Naval Architects and Marine Engineers, T&R D-8,1966

(18) INAMHI, Anuario Hidrológico, Instituto Nacional de Meteorología e Hidrología 1990 - 1992

(19) FRASER, Estimates hull work and material **content** for  $100 \text{ ft}$  fishing vessel, 1968

(20) EAMES M. C., Concept Exploration and approach to small warship design (RINA), 1976

(21) MARlN J. R., Disprop (Disefio Propulsivo de un buque), Manual del usuario, 1998.

(22) Catálogos www.caterpillar.com y www.volvo penta.com, 2002

(23) SNAME, Principies of Naval Architecture, vol. 2. SNAME, 1998

(24) LATORRE, Hull form stern Design, Intemational Shipbuilding Progress, Volumen 29, Octubre 1982,  $N^{\circ}$  338

(25) SALAZAR Eduardo, Secciones transversales al Río Daule tramo Balzar-Petrillo, Comisión para el Desarrollo de la Cuenca del Río Guayas, 1977

## $\bullet$  APÉNDICE G

 $\sim$   $\omega$ 

### CÁLCULO DEL FLETE FLUVIAL

Las tablas de cálculo, para ambos modelos, del flete mínimo requerido se muestran a continuación:

#### L/C MARIA MERCEDES I

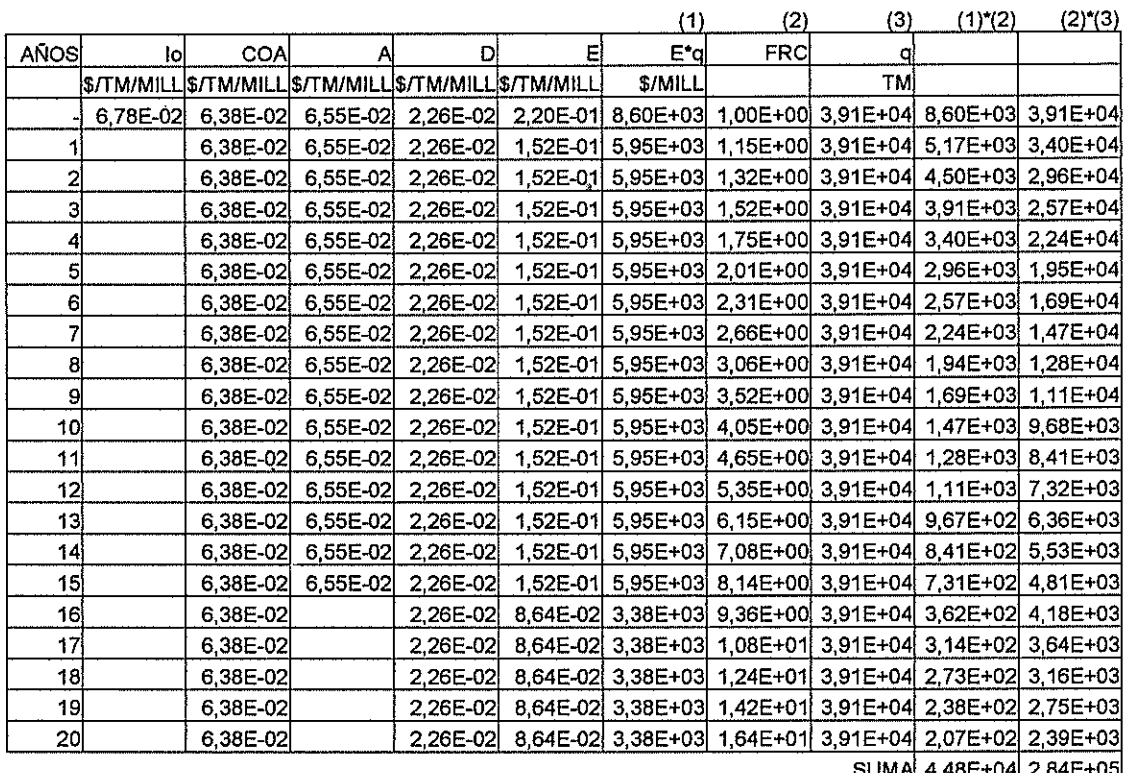

15.00 0.16

TIR **FLETE** 

 $\sim$ 

 $\hat{\boldsymbol{\beta}}$ 

 $\mathcal{A}^{\mathcal{B}}$ 

 $\hat{\mathbf{r}}$ 

 $\vec{r}$ 

 $\hat{\boldsymbol{\theta}}$ 

# $\stackrel{\circ}{\text{LC}}$ MARIA MERCEDES II

 $\label{eq:2.1} \mathcal{L}(\mathcal{L}^{\text{max}}_{\text{max}}(\mathbf{x}^{\text{max}}_{\text{max}}), \mathbf{z}^{\text{max}}_{\text{max}})$ 

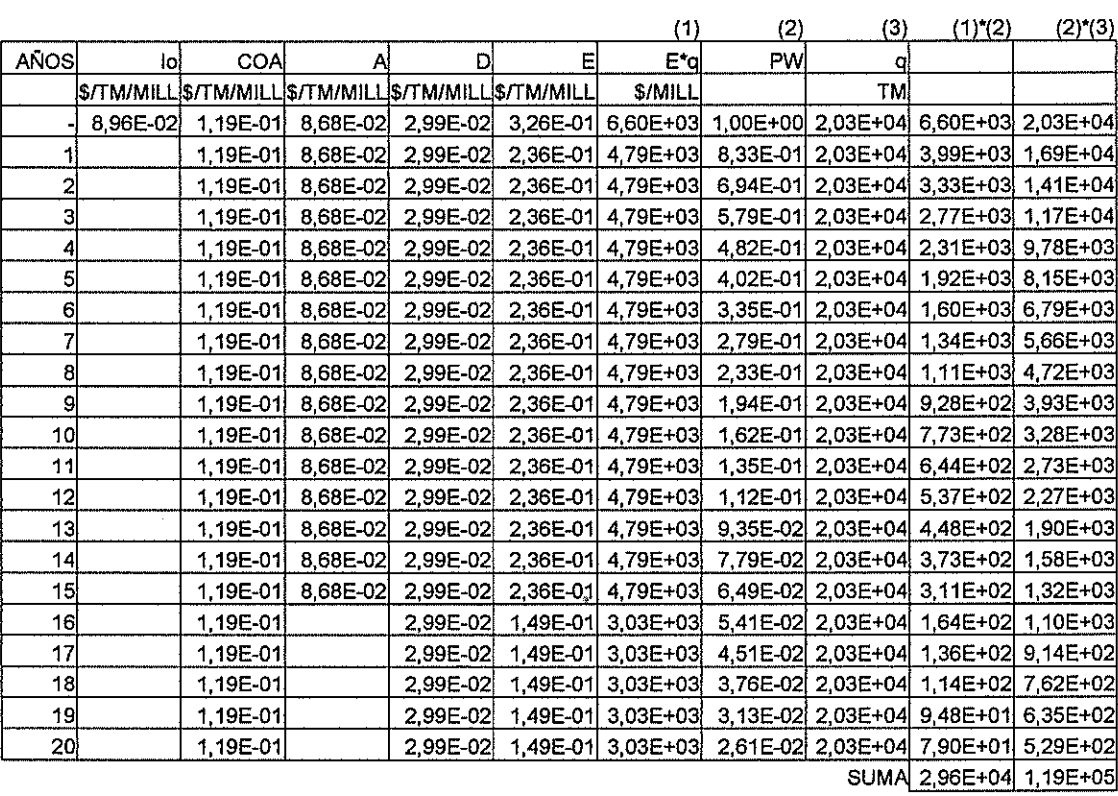

20,00 %

 $\ddot{\phantom{a}}$ 

**FLETE** 

 $\begin{tabular}{lllllllllllllll} \toprule & $\mathcal{N}_1$ & $\mathcal{N}_2$ & $\mathcal{N}_3$ & $\mathcal{N}_4$ \\ \hline \multicolumn{3}{l}{\textbf{1}} & $\mathcal{N}_1$ & $\mathcal{N}_2$ & $\mathcal{N}_3$ & $\mathcal{N}_4$ \\ \multicolumn{3}{l}{\textbf{2}} & $\mathcal{N}_1$ & $\mathcal{N}_2$ & $\mathcal{N}_3$ & $\mathcal{N}_4$ \\ \multicolumn{3}{l}{\textbf{3}} & $\mathcal{N}_1$ & $\mathcal{N}_2$ & $\mathcal{N}_3$ & $\mathcal{N}_4$ & $\mathcal{N}_$ 

 $\mathcal{A}^{\mathbf{A}}_{\mathbf{B}}$ 

 $\langle \cdot \rangle$ 

 $\sim 10^6$ 

 $\overline{\phantom{a}}$ 

0,25 \$/TM/MILLA

**TIR**